# **INVENERGY WIND CANADA DEVELOPMENT ULC**

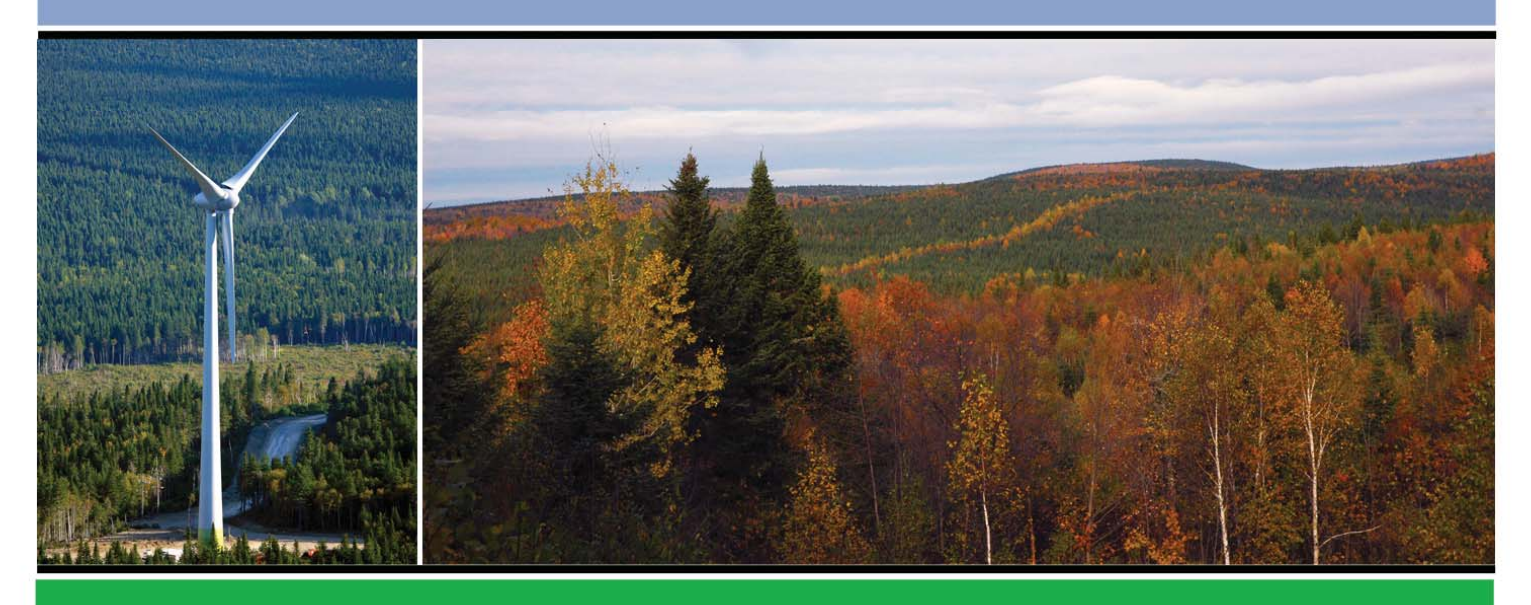

# **PARC ÉOLIEN RONCEVAUX**

*Étude d'impact sur l'environnement Volume 3 : Réponses aux questions et commentaires*

> *Déposé au ministère du Développement durable, de l'Environnement et de la Lutte contre les changements climatiques*

> > *Dossier 3211-12-213 5 décembre 2014*

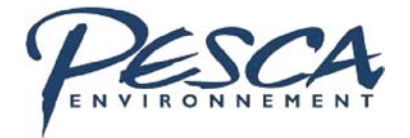

## **INVENERGY**

**Parc éolien Roncevaux** 

**Étude d'impact sur l'environnement Volume 3 : Réponses aux questions et commentaires** 

PESCA Environnement 5 décembre 2014

# **Avant-propos**

La procédure d'évaluation du ministère du Développement durable, de l'Environnement et de la Lutte contre les changements climatiques (MDDELCC) prévoit l'analyse interministérielle de toute étude d'impact déposée relativement à un projet de parc éolien. Cette analyse permet de vérifier si les exigences de la directive du ministre et du Règlement sur l'évaluation et l'examen des impacts sur l'environnement (R.R.Q., c. Q-2, r. 23) ont été traitées de façon satisfaisante.

Le présent document porte sur l'étude d'impact sur l'environnement du parc éolien Roncevaux, dont le volume principal a été déposé au MDDELCC le 29 juillet 2014 (3211-12-213) par Invenergy Wind Canada Development ULC. Plus particulièrement, le présent volume répond aux questions et commentaires soulevés à la suite de l'analyse réalisée par la Direction de l'évaluation environnementale des projets terrestres, en collaboration avec les unités administratives concernées du MDDELCC, ainsi que de certains autres ministères et organismes.

La présentation des questions et commentaires réfère à la numérotation des chapitres et sections du rapport principal de l'étude d'impact sur l'environnement (ci-après « volume 1 »).

### Ƒ **ÉQUIPE DE RÉALISATION**

#### **Invenergy**

Directeur développements d'affaires Frits de Kiewit

**PESCA Environnement** 

Directrice de projet Marjolaine Castonguay, biologiste, M. Sc.

Harin Bilgren

Chargé de projet **Maxime Bélanger**, biologiste, M. Sc.

### Ƒ **TABLE DES MATIÈRES – VOLUME 3 : RÉPONSES AUX QUESTIONS ET COMMENTAIRES**

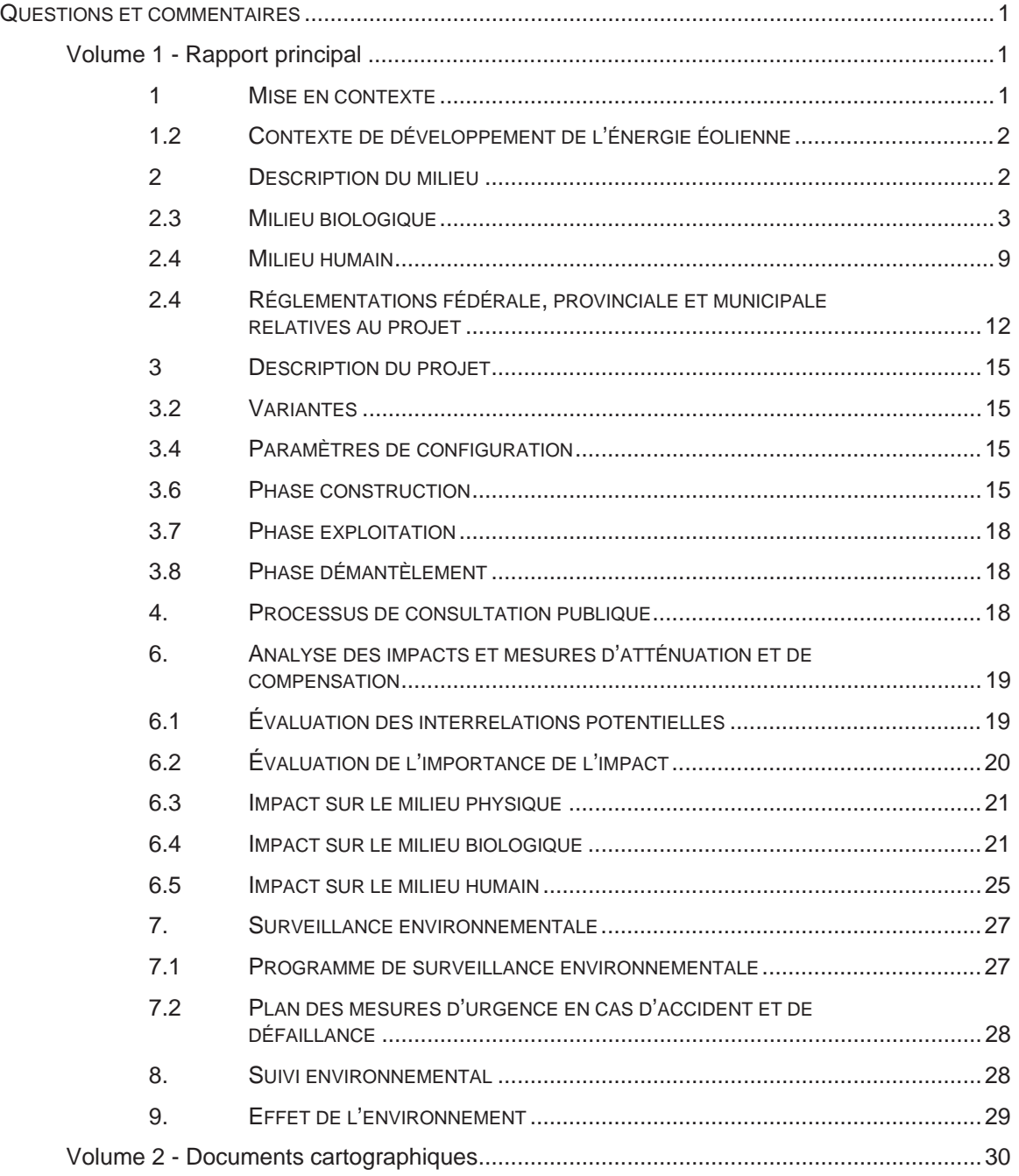

#### Ƒ **LISTE DES TABLEAUX**

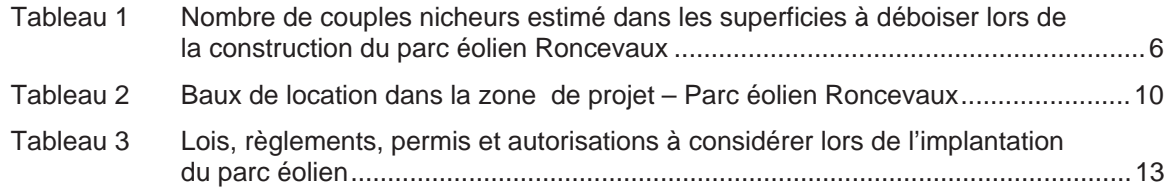

### Ƒ **LISTE DES ANNEXES**

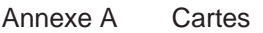

- Annexe B Inventaires d'oiseaux réalisés en 2014
- Annexe C Inventaire de chauves-souris réalisé en 2014

## **QUESTIONS ET COMMENTAIRES**

**Volume 1 - Rapport principal** 

#### **1 MISE EN CONTEXTE**

- **QC 1 Par sa directive, le Ministère encourage l'initiateur à adopter sa propre politique de développement durable et exige de ce dernier qu'il démontre l'intégration des objectifs du développement durable à la conception du projet. Or, aucune section traitant de ces points ne semble être présente dans l'étude d'impact. L'initiateur peut-il fournir ces renseignements?**
- RQC 1 L'initiateur a intégré, dans ses pratiques de développement de son projet, les 16 principes prévus par la *Loi sur le développement durable* (c. D-8.1.1). Ces principes sont les suivants : santé et qualité de vie, équité et solidarité sociales, protection de l'environnement, efficacité économique, participation et engagement, accès au savoir, subsidiarité, partenariat et coopération intergouvernementale, prévention, précaution, protection du patrimoine culturel, préservation de la biodiversité, respect de la capacité de support des écosystèmes, production et consommation responsable, pollueur payeur, internalisation des coûts.

L'initiateur a démontré, lors du développement de chacun des trois autres parcs éoliens présents sur ce territoire, sa capacité à établir une relation harmonieuse avec la population et à collaborer avec les intervenants locaux. L'absence de demande d'audience au Bureau d'audiences publiques sur l'environnement (BAPE) à la suite de la période d'information réalisée pour chacun de ces trois projets illustre l'efficacité des communications établies entre l'initiateur et les citoyens et l'impact positif de ces projets sur la communauté. Le projet de parc éolien Roncevaux est situé en milieu forestier exploité pour la matière ligneuse depuis des décennies. Aucune résidence permanente n'est présente sur ce territoire. La connaissance du milieu et de ses utilisateurs a permis d'identifier les mesures d'atténuation et de compensation adaptées, ce qui a permis de prévenir et de réduire l'impact du projet.

Le parc, dès sa construction, engendrera un impact positif sur l'économie régionale, tout en favorisant le maintien des emplois existants. Un contrat d'approvisionnement en énergie signé avec Hydro-Québec pour une durée d'au moins 20 ans assurera des revenus stables pour la MRC d'Avignon et la région. De plus, l'énergie éolienne est une forme d'énergie qui permet une réduction des émissions de GES. Les émissions générées par la filière éolienne sont les plus basses parmi les différentes formes de production électrique.

**QC 2 Tel qu'exigé par la Directive, l'initiateur doit fournir la justification des limites de la zone d'étude. Il lui est également demandé d'illustrer sur une carte la tenure des terres comprises dans la zone d'étude.** 

**Enfin, il doit mentionner la localisation cadastrale en vigueur des terrains touchés (lots, rangs, cantons, lots du cadastre en territoire rénové). Dans le cas des terres publiques, la localisation**  **doit être effectuée soit au cadastre en vigueur, ou en son absence, à l'arpentage primitif et le droit de propriété confirmé selon l'inscription au Registre du domaine de l'État.** 

RQC 2 La zone d'étude du projet de parc éolien, couvrant 67 750 ha, est entièrement localisée en territoire forestier de tenure publique sur le TNO Ruisseau-Ferguson dans la MRC d'Avignon. La zone d'étude retenue pour ce projet est identique à celle définie lors de l'étude des trois parcs précédents, en raison de l'insertion de ce projet sur le territoire public en collaboration avec la MRC d'Avignon.

L'initiateur a obtenu une lettre d'intention concernant le territoire public de ce projet. Lorsque le projet sera accepté par HQ-D, l'initiateur adressera une demande au MERN afin d'obtenir une réserve de superficie. La localisation cadastrale sera alors réalisée par un arpenteur-géomètre et sera déposée auprès du MDDELCC ultérieurement, conformément à la directive de ce ministère.

- **1.2 CONTEXTE DE DÉVELOPPEMENT DE L'ÉNERGIE ÉOLIENNE**
- **QC 3 À la section 1.2 (pages 1-3 à 1-5), l'initiateur brosse un portrait de la filière éolienne québécoise en énumérant notamment les différents appels d'offres lancés. Dans la mesure où les régions du Bas-St-Laurent et de la Gaspésie–Îles-de-la-Madeleine concentrent une bonne partie de la production d'énergie éolienne du Québec, il serait pertinent que l'initiateur fournisse une carte illustrant l'ensemble des parcs éoliens (installés et projetés) de ces régions.**
- RQC 3 La carte A-1 illustrant les parcs éoliens du Bas-Saint-Laurent et de la Gaspésie est présentée à l'annexe A.
- **QC 4 L'étude d'impact archéologique arrive à la conclusion que la zone d'étude contient quatre zones de potentiel d'occupation eurocanadienne ainsi que plusieurs zones de potentiel archéologique amérindien. Si des travaux de construction devaient être prévus dans l'une ou l'autre de ces zones, le ministère de la Culture et des Communications (MCC), recommande à l'initiateur de procéder à un inventaire terrain, et ce, avant le début des travaux.**

**Si la situation se présente, il sera nécessaire d'établir les normes encadrant les fouilles et la surveillance archéologiques adéquates lors des travaux. L'initiateur devra de plus réaliser un inventaire et, selon les résultats des fouilles, proposer des mesures de conservation et de mise en valeur. Enfin, le tout devra se faire en présence du MCC qui devra être interpellé rapidement** 

- RQC 4 Aucune activité de construction n'est prévue à proximité des zones de potentiel archéologique d'occupation eurocanadienne et des zones de potentiel archéologique amérindien. L'initiateur ne prévoit donc réaliser aucun inventaire archéologique au terrain.
- **2 DESCRIPTION DU MILIEU**
- **QC 5 À la section 2.2.5 (page 2-5) l'initiateur traite sommairement des milieux humides d'intérêt. Il y aurait lieu d'y ajouter ceux protégés dans le plan d'aménagement forestier intégré tactique (PAFIT) en vigueur.**
- RQC 5 Le Plan d'aménagement forestier intégré tactique (PAFIT) prévoit la protection de milieux humides d'intérêt (MHI) ayant une valeur écologique élevée ou une grande importance pour le maintien de la biodiversité (MRN, 2014). Aucune activité de construction n'est prévue à proximité de ces MHI.
- **2.3 MILIEU BIOLOGIQUE**
- **QC 6 Dans la section 2.3.1.3 (page 2-8) portant sur les espèces floristiques à statut particulier propres à la zone d'étude, considérant qu'elle présente un habitat potentiel pour certaines espèces à statut particulier, dont le Ptérospore à fleurs d'andromède, il est demandé à l'initiateur de cartographier les zones pouvant constituer un habitat pour ces espèces et de présenter les résultats?**
- RQC 6 Les habitats forestiers de la zone d'étude présentant des conditions favorables à certaines espèces floristiques à statut particulier sont:
	- ƕ des cédrières type 1;
	- ƕ des érablières à bouleau jaune type 1;
	- ƕ des sapinières pour le ptérospore à fleurs d'andromède;

Ces habitats forestiers sont représentés à la carte 4 du volume 2.

- **QC 7 Au moment où ces lignes sont écrites, les résultats des inventaires pour la migration automnale des oiseaux de proie ne sont pas disponibles. L'initiateur s'engage-t-il à transmettre les données comme l'exige le protocole d'inventaire d'oiseaux de proie dans le cadre de projets d'implantation d'éoliennes au Québec dès qu'elles seront disponibles et de mettre à jour l'évaluation des impacts de son projet sur ces oiseaux ainsi que les mesures d'atténuation.**
- RQC 7 Le rapport des inventaires d'oiseaux de proie et d'oiseaux terrestres est joint à l'annexe B.
- **QC 8 À la page 2-11, l'initiateur écrit qu'en mars 2014, « Les protocoles d'inventaire relatifs aux rapaces et à la grive de Bicknell ont été approuvés par le représentant régional du secteur de la faune du MFFP ». Pour éviter toute confusion avec ce qui est écrit à la page 2-14, le ministère de la Faune, des Forêts et des Parcs (MFFP) souhaite rappeler qu'il avait été convenu, avec l'approbation de la direction régionale de la gestion de la faune de la Gaspésie-Îles-de-la-Madeleine, que des inventaires spécifiques de la grive de Bicknell n'auraient pas à être réalisés puisque le modèle d'analyse ne présentait pas d'habitat potentiel pour cette espèce.**
- RQC 8 L'initiateur prend note de ce commentaire.
- **QC 9 À la page 2-17 portant sur les chiroptères, l'initiateur mentionne que les inventaires sont en cours et « que le rapport sera remis à la Direction régionale de la Gaspésie–Îles-de-la-Madeleine – secteur de la faune ». Au regard de l'analyse des données qu'il aura obtenues par ces inventaires, l'initiateur devra mettre à jour cette section et réévaluer les impacts appropriés de son projet sur cette composante.**
- RQC 9 Le rapport de l'inventaire des chauves-souris est joint à l'annexe C.
- **QC 10 À la section 2.3.2.7 (pages 2-26 à 2-32), l'initiateur liste au tableau 2.15 les espèces fauniques à statut particulier potentiellement présentes dans la zone d'étude puis fournit quelques renseignements descriptifs sur leur biologie (répartition, habitat, etc.). Or, bien qu'elles sont inscrites au tableau, la pipistrelle de l'Est et la petite chauve-souris brune ne font l'objet d'aucune description par la suite. L'initiateur peut-il les fournir?**
- RQC 10 La pipistrelle de l'Est est une espèce résidente qui, au Québec, est à la limite nord de son aire de répartition.

Elle fréquente les campagnes, l'orée des bois et le voisinage des bâtiments (MDDELCC, 2009-2014b). Elle utilise comme gîtes diurnes des fentes dans les rochers, des greniers, des cavernes et des arbres. Pendant l'hiver, elle hiberne dans les grottes naturelles ou les mines désaffectées. La pipistrelle de l'Est a été détectée occasionnellement lors des inventaires acoustiques mobiles menés en Gaspésie entre 2002 et 2009 (Jutras & Vasseur, 2010).

Aucune vocalise attribuable à la pipistrelle de l'Est n'a été enregistrée au cours de l'inventaire réalisé dans la zone d'étude durant l'année 2014.

La petite chauve-souris brune, appartenant au genre *Myotis*, est l'une des espèces les plus fréquentes dans l'est du Canada (Broders *et al.*, 2003; Grindal, 1998; Jung *et al.*, 1999; Jutras *et al.*, 2012). La petite chauve-souris brune fréquente une grande variété d'habitats, notamment des habitats riverains, forestiers ou anthropiques (Bat Conservation International, 2014; Van Zyll de Jong, 1985).

La présence de la petite chauve-souris brune dans la zone d'étude n'a pas été confirmée avec certitude. Il est possible que cette espèce soit incluse dans les détections de chauves-souris du genre *Myotis,* qui représentent 56,2 % des cris enregistrés durant l'année 2014 (annexe C).

Des données récentes indiquent que ces deux espèces connaissent un déclin rapide dans le nord-est de l'Amérique du Nord en raison de mortalités massives attribuables au syndrome du museau blanc (COSEPAC, 2012).

#### **QC 11 Aux pages 2-28 à 2-32, l'initiateur liste les espèces suivantes ayant été identifiées dans la zone d'étude lors des différents inventaires réalisés entre 2004 et 2010 :**

- ƕ **Aigle royal : observé à deux reprises dans la zone d'études au printemps;**
- ƕ **Engoulevent d'Amérique : observé à trois reprises pendant la période de nidification;**
- ƕ **Moucherolle à côté olive : deux observations pendant la période de nidification;**
- ƕ **Pygargue à tête blanche : plusieurs observations printanières;**
- ƕ **Quiscale rouilleux : détecté lors d'un inventaire en période de nidification;**
- ƕ **Chauve-souris rousse : détectée à 5 reprises en période de migration;**
- ƕ **Chauve-souris argentée : détectée à huit reprises en période de reproduction;**
- ƕ **Chauve-souris cendrée : détectée en période de reproduction.**

**Les données sur ces espèces à situation précaire détectées lors desdits inventaires n'ont de toute évidence pas été transmises au Centre de données sur le patrimoine naturel du Québec (CDPNQ). Ces données étant importantes puisqu'elles reflètent l'état des connaissances fauniques sur le territoire, l'initiateur peut-il transmettre les données brutes au CDPNQ?** 

- RQC 11 L'initiateur s'engage à transmettre les données sur les espèces à situation précaire détectées lors des inventaires au Centre de données sur le patrimoine naturel du Québec (CDPNQ), si le projet est retenu suite au processus d'appel d'offre d'HQ-D.
- **QC 12 À la page 2-16, l'initiateur précise que des Moucherolles à côtés olive ainsi qu'une Paruline du Canada ont été détectés lors des inventaires de 2014. Or, ces données ne sont pas rapportées à la section 2.3.2.7 (pages 2-26 à 2-32) qui présente, entre autres, une synthèse des occurrences des espèces fauniques à statut particulier potentiellement présentes dans la zone d'étude. Il est demandé à l'initiateur de compléter cette section en ajoutant les renseignements cités plus haut.**
- RQC 12 Les paragraphes de la section 2.3.2.7 du volume 1 (page 2-29) sont remplacés par ce qui suit (les modifications sont soulignées) :

Le moucherolle à côtés olive est un nicheur migrateur présent dans tout le Québec méridional. Il fréquente les forêts mélangées et résineuses à proximité de milieux ouverts comme une coupe forestière ou un brûlis. Il est souvent perché au sommet d'un chicot, d'où il détecte les insectes qu'il capture en vol. Alors que les incendies et les coupes de faible superficie créent des habitats favorables à l'espèce, les coupes de grande superficie provoqueraient une perte d'habitat (Gauthier & Aubry, 1995).

#### Sept moucherolles à côtés olive ont été détectés dans la zone d'étude lors de l'inventaire de 2014 (annexe B).

La paruline du Canada, un oiseau nicheur migrateur présent au Québec de la fin avril à la fin septembre, fréquente les forêts mixtes avec des sous-bois denses composés d'arbustes. Elle construit son nid sur de jeunes arbres ou arbustes dans des boisés près de milieux humides ou de cours d'eau (Gauthier & Aubry, 1995).

Une paruline du Canada a été entendue en période de nidification lors de l'inventaire de sauvagine en 2014 (annexe B).

- **QC 13 L'initiateur mentionne dans son étude d'impact que des inventaires ornithologiques et sur les chiroptères sont en cours. À titre indicatif, ces études devraient documenter la présence d'oiseaux migrateurs et d'espèces en péril en fonction du document :** *Les éoliennes et les oiseaux* **-**  *Document d'orientation sur les évaluations environnementales* **(Environnement Canada, 2007). L'initiateur doit faire le lien entre les pertes éventuelles d'habitats et les impacts potentiels sur les oiseaux migrateurs et les espèces en péril potentiellement présentes dans la zone d'étude à partir des résultats de ses inventaires. Il doit notamment :** 
	- ƕ **estimer le nombre potentiel d'oiseaux migrateurs et d'espèces en péril pouvant subir des impacts par type d'habitat et par espèce;**

#### ƕ **présenter des mesures d'atténuation spécifiques aux oiseaux migrateurs et aux espèces en péril potentiellement présentes afin de minimiser les impacts potentiels du projet sur ces derniers.**

RQC 13 Le nombre de couples nicheurs potentiellement présents dans les superficies à déboiser est présenté au tableau 1. Un inventaire ornithologique effectué durant la période de nidification en 2014 a permis d'évaluer la densité de couples nicheurs dans les habitats majeurs de la zone d'étude (peuplements résineux, peuplements mélangés et peuplements en régénération) afin d'estimer le nombre de couples nicheurs potentiellement présents dans les superficies à déboiser (tableau 1). Les données de la densité des couples nicheurs sont décrites dans le rapport d'inventaire (annexe B).

Le déboisement préalable à l'implantation des infrastructures totalise 238,2 ha dont 19,8 ha (8,3 %) dans des peuplements feuillus. Puisque les peuplements feuillus ne correspondaient pas à un habitat majeur visé par l'inventaire ornithologique de 2014 et afin de ne pas sous-estimer la densité des oiseaux dans ce type de peuplement, la densité d'oiseaux associée aux peuplements mélangés (la plus élevée parmi les trois types d'habitats) a été utilisée aux fins du calcul dans les superficies associées à des peuplements feuillus.

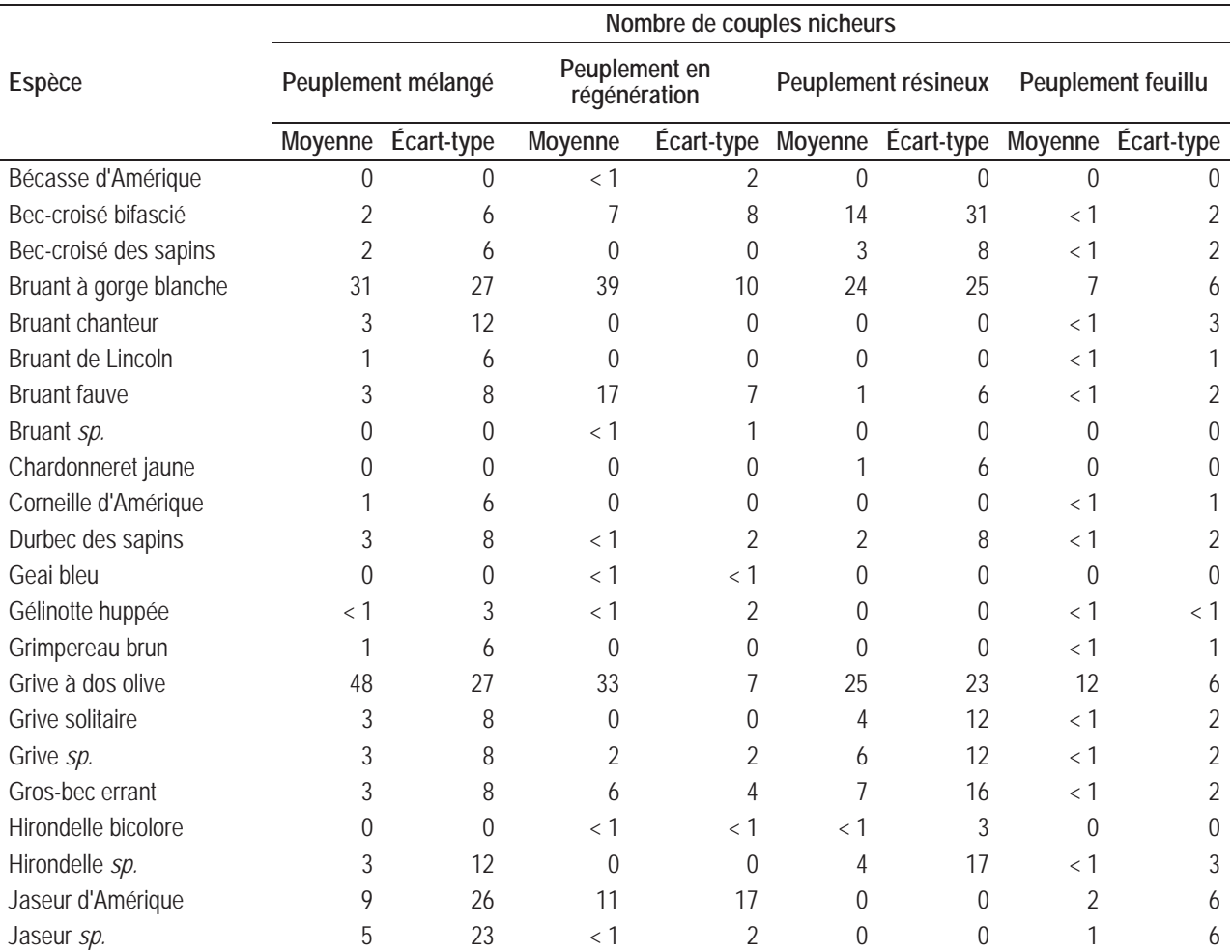

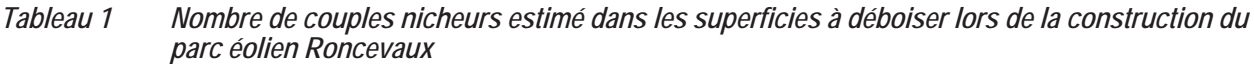

#### *INVENERGY Parc éolien Roncevaux*

*Étude d'impact sur l'environnement Volume 3 : Réponses aux questions et commentaires* 

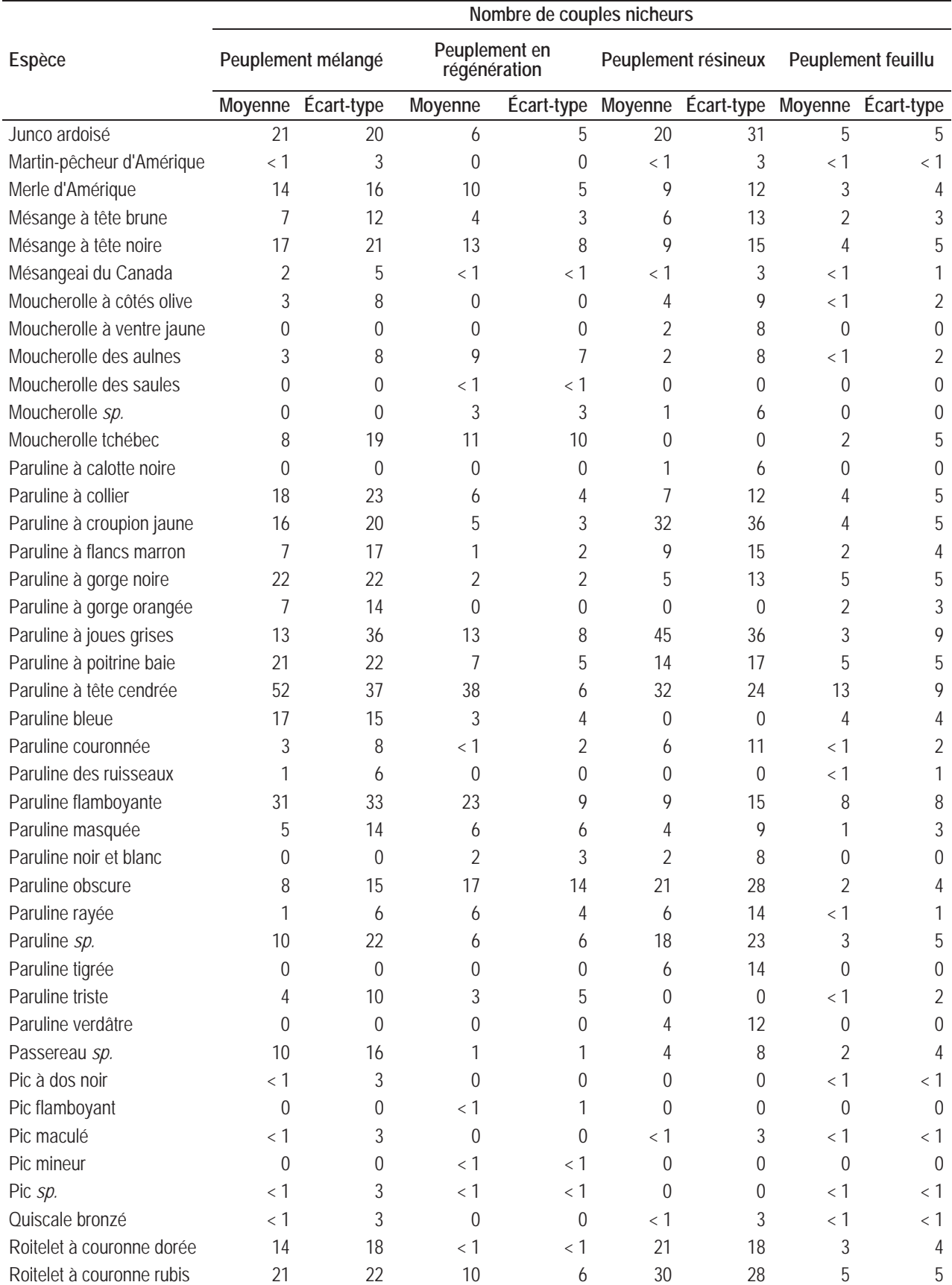

#### *INVENERGY Parc éolien Roncevaux*

*Étude d'impact sur l'environnement Volume 3 : Réponses aux questions et commentaires* 

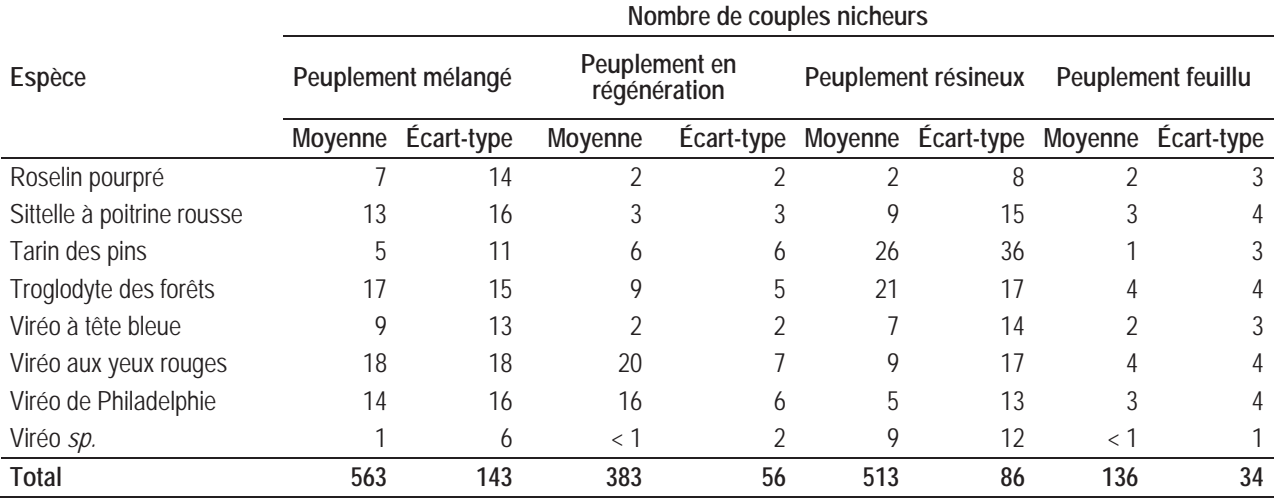

La présence de deux espèces à statut particulier a été confirmée au cours de l'inventaire ornithologique : le moucherolle à côtés olive et la paruline du Canada.

#### *Moucherolle à côtés olive*

La présence du moucherolle à côtés olive a été confirmée dans la zone d'étude en période de nidification. Cinq individus à cinq points d'écoute et deux autres lors de l'inventaire de sauvagine ont été détectés (annexe B). La densité du moucherolle à côtés olive a pu être calculée à ces points d'écoute (trois points d'écoute en peuplements résineux et deux, en peuplements mélangés). Les individus détectés étaient localisés à 100 m et moins du point d'écoute.

Les densités obtenues sont : 0,03  $\pm$  0,10 couple/ha dans les peuplements mélangés et 0,05  $\pm$ 0,12 couple/ha dans les peuplements résineux (annexe B). La densité obtenue dans les peuplements mélangés a été appliquée aux peuplements feuillus. Ces densités représentent respectivement  $3 \pm 8$  couples nicheurs,  $4 \pm 9$  couples nicheurs et moins de  $1 \pm 2$  couples nicheurs potentiellement présents dans les superficies à déboiser pour la construction du parc éolien Roncevaux (tableau 1). Le moucherolle à côtés olive fréquente les forêts mélangées et résineuses à proximité de milieux ouverts comme un point d'eau, une coupe forestière ou un brûlis (Gauthier & Aubry, 1995).

Le déboisement et les activités connexes totalisent une superficie maximale de 238,2 ha. Afin de réduire les superficies de déboisement, les chemins forestiers existants seront le plus possible utilisés. Par ailleurs, l'initiateur évitera, dans la mesure du possible, d'effectuer le déboisement durant la période de nidification des oiseaux, soit entre le 1<sup>er</sup> mai et le 15 août.

#### *Paruline du Canada*

La présence de la paruline du Canada a été confirmée dans la zone d'étude en période de nidification. Aucune estimation du nombre de couples nicheurs n'a été calculée, puisque cette espèce a été détectée lors de l'inventaire de sauvagine (PESCA Environnement, 2014).

La paruline du Canada fréquente généralement des forêts mixtes avec des sous-bois denses composés d'arbustes. Elle construit son nid sur de jeunes arbres ou arbustes dans des boisés près de milieux humides ou de cours d'eau (Gauthier & Aubry, 1995).

Le déboisement et les activités connexes totalisent une superficie maximale de 238,2 ha. Afin de réduire les superficies à déboiser, les chemins existants ont été priorisés. De plus, les peuplements forestiers les plus abondants, en l'occurrence les peuplements résineux, un habitat peu propice à la paruline du Canada (Gauthier & Aubry, 1995), ont été privilégiés.

- Gauthier, J. & Y. Aubry (1995). *Les oiseaux nicheurs du Québec Atlas des oiseaux nicheurs du Québec méridional.* Montréal. Association québécoise des groupes d'ornithologues, Société québécoise de protection des oiseaux, Service canadien de la faune, Environnement Canada. 1 295 p.
- **2.4 MILIEU HUMAIN**
- **QC 14 À la section 2.4.1.2 (page 2-35) traitant des activités économiques liées à la foresterie, l'initiateur mentionne qu'une aire d'intensification de la production ligneuse (AIPL) est proposée par le MFFP dans la zone d'étude et que le choix final reste à faire. Le MFFP souhaite porter à l'attention de l'initiateur que la localisation de l'aire dont il fait mention a fait l'objet d'une décision qui est d'ailleurs consignée les PAFIT. L'aire d'intensification est donc désormais bel et bien présente dans la zone d'étude.**
- RQC 14 L'initiateur prend note de cette information.
- **QC 15 À la même section, le MFFP souhaite souligner qu'il y aurait lieu de mentionner que le territoire est certifié FSC sur forêt publique et que certains secteurs de la forêt privée le sont aussi.**
- RQC 15 L'initiateur prend note de cette information.
- **QC 16 À la page 1-5, il est mentionné dans la description sommaire que le projet aura une superficie de 14 869 ha. Ensuite, à la page 2-1, ainsi qu'à d'autres endroits dans l'étude d'impact, il est indiqué que la zone d'étude couvre une superficie de 677,5 km2 , correspondant au territoire non organisé (TNO) Ruisseau-Ferguson. Lorsque l'initiateur du projet présente les droits fonciers, aux pages 2- 44 et 6-42, il présente ceux de la grande zone d'étude, c'est-à-dire sur le territoire du TNO Ruisseau-Ferguson. Cependant, la zone du projet éolien est située complètement au nord de cette zone d'étude. Bien qu'il soit intéressant de consigner à l'étude d'impact les données contenues sur une zone d'étude plus vaste, cette façon de procéder ne donne pas une réelle image des droits fonciers concrètement associés au projet. L'initiateur peut-il préciser quels sont les différents droits fonciers existants associés au contour du projet?**
- RQC 16 Les différents droits fonciers existants dans la zone de projet sont présentés à la carte A-5 présentée en annexe. Le tableau présente le nombre de baux de location dans la zone d'étude.

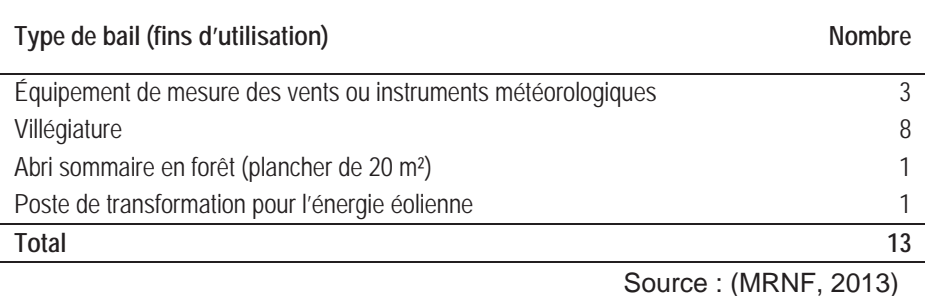

#### *Tableau 2 Baux de location dans la zone de projet – Parc éolien Roncevaux*

- **QC 17 À la section 2.4.3 (pages 2-41 à 2-48), l'initiateur trace un portrait de l'utilisation du territoire de la zone d'étude, mais ne donne aucun renseignement sur les zones à potentiels de production de bleuet. Ce type de production est lucrative et bien adaptée à la région, mais son développement se limite à certains peuplements très localisés qu'il importe de préserver. Il est demandé à l'initiateur de positionner ces zones de potentiel sur une carte, d'évaluer les impacts des trois phases de son projet sur ces dernières et de proposer des mesures d'atténuation appropriées**
- RQC 17 Selon le portrait territorial de la région Gaspésie–Îles-de-la-Madeleine, les zones à potentiel de production de bleuets sont particulières en comparaison au milieu typique des bleuetières du Saguenay-Lac-Saint-Jean. Dans la péninsule gaspésienne, leur présence est associée à l'épinette ainsi qu'aux perturbations naturelles et anthropiques (MRNF, 2006). Sur la carte A-12 à l'annexe A, les peuplements ciblés ont été illustrés à partir des données de la DDE. Les milieux perturbés tels que les brûlis sont illustrés. Les pinèdes grises, qui sont des peuplements typiques d'une régénération forestière après le passage d'un feu de forêt, sont également illustrées. Les pessières, les sapinières à épinette et les peuplements feuillus avec épinette en essence secondaire sont également répertoriés.

La présence du parc éolien augmentera et facilitera l'accès du territoire aux cueilleurs de bleuets. Le déboisement requis pour l'implantation du parc éolien dans les peuplements à potentiel de production de bleuets représente une superficie inférieure à 0,1% de l'ensemble des peuplements potentiels dans la zone d'étude.

- **QC 18 Au tableau 2.22 (page 2-44), l'initiateur liste les baux de location présents dans la zone d'étude en précisant que ceux-ci sont issus des données du MERN. Il est important de préciser que pour ce secteur, les données sur les baux de villégiature ne relèvent plus uniquement du MERN. En effet, en vertu des conventions de gestion territoriale sur les terres publiques intramunicipales ainsi que des ententes de délégation de la gestion foncière et de la gestion de l'exploitation du sable et du gravier, les informations sur les droits associés à la villégiature doivent désormais être recueillies auprès des MRC de La Mitis et de La Matapédia qui gèrent ce type de droit foncier depuis 2010. Par conséquent, l'initiateur doit s'adresser aux MRC susmentionnées pour obtenir les renseignements sur les droits associés à la villégiature et corriger son étude en conséquence.**
- RQC 18 La carte A-5 de l'annexe A, présente l'information sur les baux mise à jour avec la couche des baux de location du MERN émise en mai 2014, ainsi que l'information la plus à jour disponible sur le site du GESTIM. L'initiateur prend note de cette recommandation.
- **QC 19 À la page 2-48, l'initiateur mentionne que « dans la zone d'étude, deux secteurs font l'objet de droits actifs d'exploitation minière […] » et qu'« au total, ils comprennent 55 parcelles ». Qu'est-ce que l'initiateur entend par ces 55 parcelles?**
- RQC 19 La carte 5 du volume 2 présente deux secteurs qui font l'objet de droits actifs d'exploitation minière. Le texte à la page 2-48 doit se lire:

Dans la zone d'étude, deux secteurs font l'objet de droits actifs d'exploitation minière (MERN, 2014) (volume 2, carte 5). Ces secteurs sont localisés au sud du TNO Ruisseau-Ferguson à proximité de la rivière Patapédia et au nord-est de la zone d'étude dans le secteur amont du ruisseau Pinault chevauchant la ligne de transport d'énergie existante. Aucune déclaration de travaux n'est inscrite au registre de gestion des titres miniers du MERN (2014).

- **QC 20 Toujours à propos des activités reliées aux ressources minières, selon le système de gestion des titres miniers GESTIM, des titres d'exploration et des titres d'exploitation se trouvent dans la zone d'étude de même que des sites d'extraction de substances minérales de surface. De plus, un gîte de silice ainsi qu'un gîte de cuivre se trouvent respectivement dans le secteur nord-est et le secteur sud. L'initiateur doit ajouter ces renseignements à son étude d'impact et mettre à jour la carte 5 du volume 2.**
- RQC 20 La carte A-5 de l'annexe A présente les données les plus récentes disponibles sur le site GESTIM et de SIGEOM. Le lecteur doit noter qu'un gîte de quartz (silice) ainsi qu'un gîte de cuivre se trouvent respectivement dans le secteur nord-est et le secteur sud de la zone d'étude.
- **QC 21 À la section 2.4.5 (pages 2-49 et 2-5) portant sur les systèmes de télécommunication situés dans la zone d'étude, Environnement Canada constate que l'initiateur a contacté le Programme national de Radar du Service météorologique du Canada afin d'évaluer les interférences potentielles compte tenu de la position des éoliennes. Environnement Canada souhaite rappeler à l'initiateur que si la position des éoliennes devait être modifiée, il devrait alors s'assurer que l'avis initial est toujours valide.**

**À titre indicatif, le document intitulé Information technique et** *Lignes directrices pour l'évaluation de l'impact potentiel des éoliennes sur les systèmes de radiocommunication, radar et sismosacoustiques* **du Conseil consultatif canadien de la radio et l'Association canadienne de l'énergie éolienne (2008) mentionne qu'« une entreprise qui aurait l'intention de construire une éolienne à moins de 80 km d'un radar météorologique devrait contacter Environnement Canada par rapport aux impacts possibles et aux mesures d'atténuation ». Pour cette raison, l'initiateur doit fournir les renseignements ci-dessous :** 

- ƕ **nombre d'éoliennes;**
- ƕ **hauteur de la tour ou du moyeu;**
- ƕ **diamètre du balayage des pales de l'éolienne (ou longueur des pales);**
- ƕ **diamètre de la base de l'éolienne (s'il est connu);**
- ƕ **coordonnées des emplacements des éoliennes (si les emplacements sont connus);**

ƕ **coordonnées de latitude et de longitude en degrés décimaux (ou coordonnées TUM avec la référence de la zone).** 

**Pour plus d'information concernant l'interférence des éoliennes avec les radars météorologique, l'initiateur peut consulter le site suivant : http://www.ec.gc.ca/meteoweather/default.asp?lang=Fr&n=1D1B608B-1**

- RQC 21 L'initiateur s'assurera que l'avis initial d'Environnement Canada est toujours valide, advenant une modification à la position des éoliennes.
- **QC 22 Contrairement à ce qui stipulé à la page 2-50, l'un des deux points de mesure du climat sonore initial n'apparaît à la carte 5 présentée au volume 2. L'initiateur peut-il fournir l'emplacement du point LP3INI01?**
- RQC 22 La carte A-5 de l'annexe A présente l'emplacement du point LP3INI01.
- **QC 23 À titre indicatif, les bonnes pratiques actuelles en matière d'étude du climat sonore initial consistent à effectuer la modélisation du niveau sonore en fonction de la vitesse du vent à un point de mesure spécifique (Ministry of the Environment, 2008). Cette modélisation peut ensuite être utilisée afin d'estimer le bruit résiduel au même point de mesure lors du suivi du climat sonore en phase d'exploitation. Si l'initiateur n'est pas en mesure d'effectuer cette modélisation, il devra alors s'engager à procéder à l'arrêt ciblé des éoliennes afin de permettre la mesure du bruit résiduel lors du suivi d'une plainte.**
- RQC 23 L'initiateur prend note de ce commentaire. Le climat sonore initial présenté au volume 1 a été caractérisé selon la méthodologie appliquée dans le contexte d'autres parcs éoliens développés au Québec. Les niveaux de bruit ambiant dans la zone d'étude ont été mesurés conformément à la note d'instructions sur le bruit et à la directive ministérielle.
- **2.4 RÉGLEMENTATIONS FÉDÉRALE, PROVINCIALE ET MUNICIPALE RELATIVES AU PROJET**
- **QC 24 Le tableau 2.26 (page 2-62) présente la liste des lois et règlements qui s'appliquent au projet de l'initiateur. Ce dernier contenant quelques erreurs à corriger ou éléments à clarifier, il est prié d'apporter les modifications suivantes :** 
	- ƕ **le Règlement sur les espèces floristiques menacées ou vulnérables et leurs habitats (chapitre E-12.01, r. 3) est sous l'autorité du ministère du Développement durable, de l'Environnement et de la Lutte contre les changements (MDDELCC);**
	- ƕ **le MDDLECC est responsable de l'application de la Loi sur les espèces menacées ou vulnérables, sauf lorsqu'elle s'applique à la protection et à la gestion des espèces fauniques ou de leurs habitats (dans ce dernier cas, l'application des dispositions relatives à une espèce faunique ou à son habitat relève du MFFP);**
	- ƕ **ajouter une mention de l'article 54 de la Loi sur les terres du domaine de l'État;**
	- ƕ **ajouter la Loi sur les mines et le Règlement sur la vente, la location et l'octroi de droits immobiliers sur les terres du domaine de l'État;**

ƕ **en ce qui a trait au ministère de l'Énergie et des Ressources naturelles (MERN), la dénomination « Permis de prélèvement de sable, de gravier ou de pierre extraits d'une sablière ou d'une gravière et acquittement des droits prescrits » est inexacte et doit être remplacée par « baux d'exploitation de substances minérales de surface ».**

Par ailleurs, il est important de rappeler à l'initiateur que la liste des lois et des règlements relevant **de la juridiction du MDDELCC ne saurait être restrictive, car d'autres règlements ou politiques pourraient s'appliquer.** 

RQC 24 L'initiateur prend note de cette précision. Le tableau 3 correspond au tableau 2.26 du volume 1 mis à jour.

| Autorité                                                                                                    | Loi, règlement, permis et autorisation                                                                                                    |
|----------------------------------------------------------------------------------------------------|----------------------------------------------------------------------------------------------------|
| MRC d'Avignon                                                                                                    | Certificat de conformité aux règlements municipaux et au schéma d'aménagement, incluant<br>le RCI 2004-001 tenant compte des modifications 2004-007, 2008-002, 2009-002 et<br>2013-004 relatif à l'implantation d'éoliennes |
|                                                                                                    | Permis de construction                                                                                                    |
| Ministère du Développement<br>durable, de l'Environnement et<br>de la Lutte contre les<br>changements climatiques | Loi sur la qualité de l'environnement (c. Q-2) et Règlement sur l'évaluation et l'examen des<br>impacts sur l'environnement (c. Q-2, r.23)                                                                                  |
|                                                                                                    | Certificat d'autorisation en vertu de l'article 31.1                                                                                                    |
|                                                                                                    | Certificat d'autorisation en vertu de l'article 22                                                                                                    |
|                                                                                                    | Règlement sur les carrières et sablières (c. Q-2, r.7)                                                                                                    |
|                                                                                                    | Certificat d'autorisation                                                                                                    |
|                                                                                                    | Règlement sur l'enfouissement et l'incinération de matières résiduelles (c. Q-2, r.19)                                                                                                    |
|                                                                                                    | Règlement sur les matières dangereuses (c. Q-2, r.32)                                                                                                    |
|                                                                                                    | Politique de protection des rives, du littoral et des plaines inondables (c. Q-2, r.35)                                                                                                    |
|                                                                                                    | Traitement des plaintes sur le bruit et exigences aux entreprises qui le génèrent,<br>anciennement, Note d'instructions 98-01 sur le bruit (juin 2006)                                                                      |
|                                                                                                    | Limites et lignes directrices préconisées par le MDDEP relativement aux niveaux sonores<br>provenant d'un chantier de construction (mars 2007)                                                                              |
|                                                                                                    | Loi sur les espèces menacées ou vulnérables (c. E-12.01)                                                                                                    |
|                                                                                                    | Règlement sur les espèces floristiques menacées ou vulnérables et leurs habitats<br>$(c. E-12.01, r.3)$                                                                                                    |
|                                                                                                    | Règlement sur le captage des eaux souterraines (Q-2, r.6)                                                                                                    |
|                                                                                                    | Règlement sur la qualité de l'eau potable (Q-2, r.40)                                                                                                    |
|                                                                                                    | Règlement sur l'évacuation et le traitement des eaux usées des résidences isolées<br>$(Q-2, r.22)$                                                                                                    |
| Ministère des Forêts, de la Faune<br>et des Parcs                                                                 | Loi sur les espèces menacées ou vulnérables (c. E-12.01)                                                                                                    |
|                                                                                                    | Règlement sur les espèces fauniques menacées ou vulnérables et leurs habitats<br>(c. $E-12.01$ , r.2)                                                                                                    |
|                                                                                                    | Règlement sur les espèces floristiques menacées ou vulnérables et leurs habitats<br>$(c. E-12.01, r.3)$                                                                                                    |
|                                                                                                    | Loi sur la conservation et la mise en valeur de la faune (c. C-61.1)                                                                                                    |

*Tableau 3 Lois, règlements, permis et autorisations à considérer lors de l'implantation du parc éolien* 

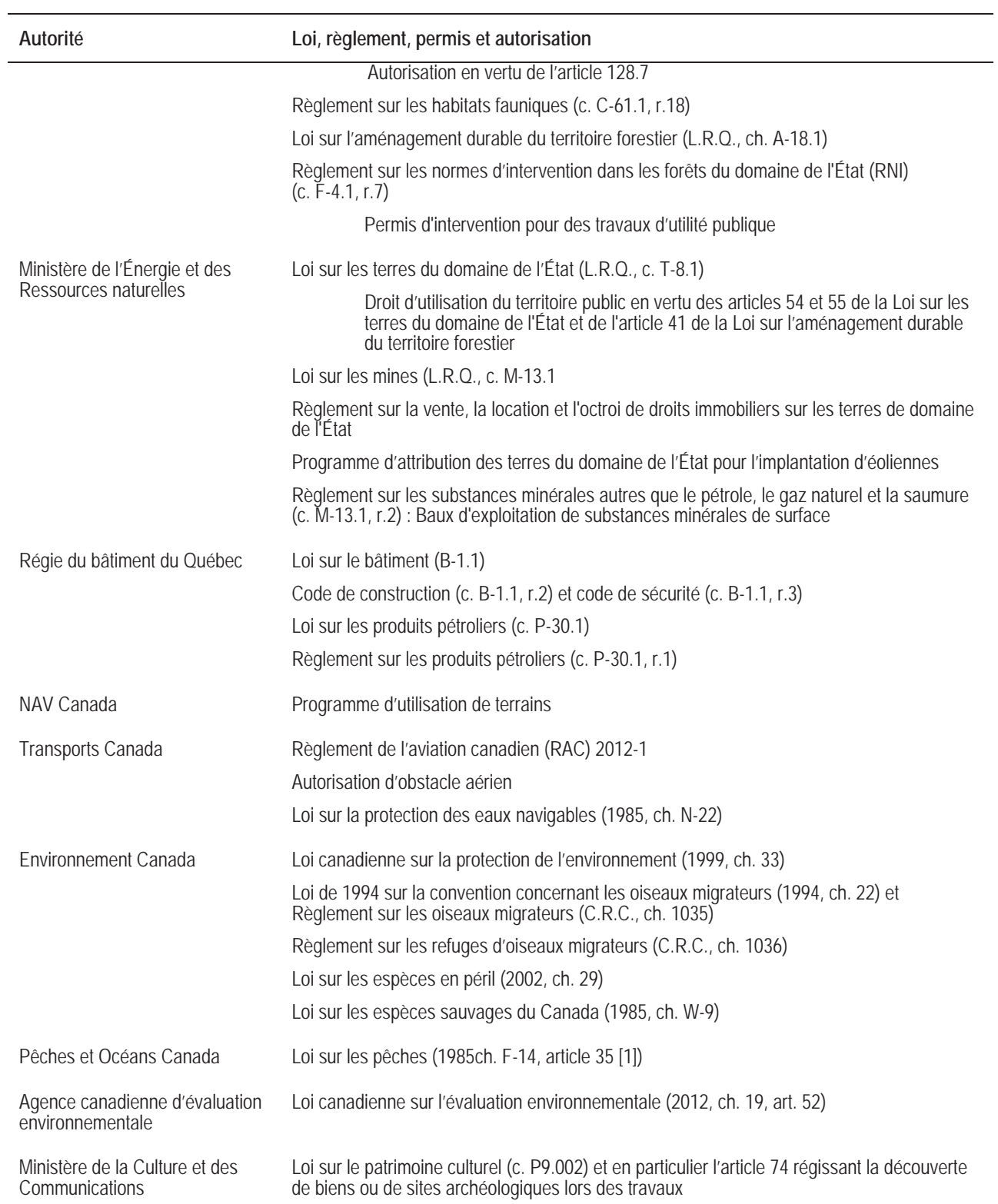

#### **3 DESCRIPTION DU PROJET**

- **3.2 VARIANTES**
- **QC 25 À la section 3.2 où l'initiateur présente les variantes de son projet, ce dernier mentionne que « la configuration proposée constitue un scénario optimal d'exploitation du potentiel éolien de la zone » et qu'« il n'existe aucune variante au projet ». Cependant, dans la mesure où :** 
	- ƕ **une espèce à statut particulier peut être recensée sur un site d'implantation d'infrastructures éoliennes à la suite d'un inventaire réalisé lors de la phase de construction;**
	- ƕ **et que des étapes de repositionnement d'éoliennes sont courantes dans les projets de ce type;**

#### **l'initiateur devrait prévoir des emplacements de rechange.**

RQC 25 La configuration proposée constitue effectivement le scénario optimal d'exploitation du potentiel éolien pour un parc de 150 MW. L'étude d'impact sur l'environnement a été réalisée en considérant une configuration de 61 éoliennes au maximum. En fonction de la décision d'Hydro-Québec Distribution (HQ-D), le parc éolien aura une capacité qui pourra varier entre 74,8 et 110,0 MW.

#### **3.4 PARAMÈTRES DE CONFIGURATION**

- **QC 26 Le ministère souhaite rappeler à l'initiateur que le** *Cadre d'analyse pour l'implantation d'installations éoliennes sur les terres du domaine de l'État* **(MRN, 2008) s'applique à son projet. Par conséquent, aucune activité liée à son projet ne pourra avoir lieu dans les érablières sous permis et les érablières potentielles, ces dernières étant celles identifiées et reconnues par le MFFP. De plus, une lisière boisée de 20 mètres où aucune coupe totale ne pourra être effectuée devra être conservée autour des érablières sous permis et des érablières potentielles de l'unité d'aménagement 012-53, comme spécifié dans les Plans généraux d'aménagement forestier de la région.**
- RQC 26 L'initiateur prend note de ce commentaire. Aucune activité ni infrastructure n'est prévue dans les érablières sous permis et les érablières potentielles.

#### **3.6 PHASE CONSTRUCTION**

**QC 27 À la section 3.6.2.2 (page 3-6), de même qu'à la section 6.4.6.1 (page 6-34), l'initiateur mentionne que les cours d'eau où des ponceaux devront être aménagés ou remis en état feront l'objet d'une caractérisation. Le ministère souhaite rappeler à l'initiateur qu'il devra préalablement présenter pour approbation son protocole à la Direction de la gestion de la faune de la Gaspésie–Île-de-la-Madeleine du MFFP.** 

- RQC 27 L'initiateur s'engage à présenter le protocole de caractérisation des cours d'eau à la Direction de la gestion de la faune de la Gaspésie–Île-de-la-Madeleine du MFFP pour approbation.
- **QC 28 Toujours à propos des travaux de construction ou de remise en état des ponceaux, afin de protéger la période de reproduction des poissons potentiellement présents dans le cours d'eau, l'initiateur s'engage-t-il à réaliser lesdits travaux en dehors de la période de restriction (du 15 septembre au 1er avril)?**
- RQC 28 L'initiateur s'engage à réaliser les travaux de construction ou de remise en état des ponceaux en dehors de la période de restriction (du 15 septembre au 1<sup>er</sup> avril). Advenant le cas où les traverses de cours d'eau doivent être installées pendant cette période, des discussions seront tenues avec les responsables du MDDELCC afin de convenir des mesures particulières à mettre en place.
- **QC 29 Durant la phase de construction, l'initiateur précise que « le béton sera fabriqué à un site temporaire situé à proximité du parc éolien » (page 3-8). Le Ministère souhaite rappeler à l'initiateur que si celui-ci souhaite pomper de l'eau à même le réseau hydrographique, et ce, pour quelque raison que ce soit et lors de n'importe quelle phase de son projet, il devra s'assurer au préalable de détenir les autorisations nécessaires du MDDELCC en fournissant, sans s'y restreindre, les données suivantes :** 
	- ƕ **la localisation;**
	- ƕ **le volume d'eau prélevé quotidiennement aux sites;**
	- ƕ **l'ampleur du marnage;**
	- ƕ **le débit résiduel estimé occasionné par les prélèvements pour chacun des sites;**
	- ƕ **la caractérisation du milieu afin d'identifier les espèces présentes;**
	- ƕ **l'évaluation de la perte temporaire d'habitat;**
	- ƕ **le calendrier de prélèvement en tenant compte des espèces fauniques potentiellement présentes dans les sites choisis;**
	- ƕ **les impacts sur l'habitat du poisson, sur les amphibiens et les reptiles.**
- RQC 29 Les autorisations et les permis requis pour l'usage d'un site temporaire de fabrication de béton seront préalablement obtenus auprès des autorités compétentes. Les informations demandées seront fournies dans les documents présentés.
- **QC 30 L'initiateur peut-il préciser à quels endroits seront situés les bancs d'emprunt où il entend extraire le matériel granulaire nécessaire à l'amélioration et la construction des chemins, de même qu'à l'alimentation du site temporaire de fabrication de béton?**

**Par ailleurs, l'initiateur devra également s'assurer que l'exploitant de tout banc où sera prélevé du matériel granulaire possède ou obtienne, et ce, avant le début des travaux, un certificat d'autorisation valide en vertu de l'article 22 de la LQE.** 

- RQC 30 L'initiateur ne peut pas fournir ces informations à ce stade-ci du développement du projet. L'initiateur s'engage à fournir ces informations et à obtenir, en son nom ou par l'entrepreneur responsable de la construction, les certificats d'autorisation et les permis nécessaires préalablement à la construction et à l'utilisation de chacun de ces sites.
- **QC 31 Le MERN souhaite rappeler à l'initiateur qu'il est tenu de détenir les droits miniers sur les terrains où il entend effectuer des travaux d'exploitation de substances minérales de surface appartenant au domaine de l'État. Toute personne souhaitant extraire ou exploiter de telles substances doit avoir préalablement conclu un bail d'exploitation avec le MERN.**
- RQC 31 L'initiateur ou l'entrepreneur responsable de la construction obtiendra les certificats d'autorisation et les permis nécessaires préalablement à la construction et à l'utilisation de chacun de ces sites.
- **QC 32 À la page 3-7, l'initiateur précise que les aires de travail des éoliennes seront aménagées dans une superficie de 1,44 ha. Cette superficie correspondra-t-elle également à la dimension du terrain sous bail de location pour l'installation d'une éolienne? Dans la négative, quelle sera la dimension prévue du terrain? L'initiateur doit détailler cet élément dans son étude d'impact.**
- RQC 32 La dimension de l'assiette du bail de location pour l'installation d'une éolienne sera de l'ordre de 1,5 à 2,0 ha et sera précisée à la description technique élaborée par l'arpenteur-géomètre mandaté par l'initiateur. Cette démarche sera effectuée conformément aux instructions du Bureau de l'arpenteurgéomètre du Québec, qui seront émises spécifiquement pour ce projet.

L'assiette du bail est de forme carrée ou rectangulaire et elle est ajustée afin d'inclure l'ensemble des superficies requises pour l'assemblage de l'éolienne (éolienne, aire de travail, déboisement). La superficie couverte par l'assiette du bail peut alors être plus grande que la superficie du déboisement réalisé.

- **QC 33 Plus loin à la même page, il est indiqué que le plan de transport sera soumis pour approbation au ministère des Transports du Québec. L'initiateur a-t-il également prévu faire connaître ce plan à la population locale? Par ailleurs, quelles sont les mesures d'atténuation prévues à l'égard des irritants éventuels liés au transport au sein de la population locale?**
- RQC 33 L'initiateur informera le comité de liaison pendant la phase construction selon les mêmes procédures que lors de la construction de ses trois parcs précédents. La communication avec les citoyens et les utilisateurs du milieu a été efficace, puisqu'aucune plainte n'a été formulée à l'initiateur. La réduction de la vitesse de déplacement des camions est la mesure d'atténuation la plus efficace et la plus appréciée des utilisateurs du territoire.
- **QC 34 L'initiateur a-t-il prévu déboiser des lisières supplémentaires en bordure des aires de travail afin de permettre le déploiement des câbles servant à stabiliser les charges en levée?**
- RQC 34 Le déboisement sera limité à l'aire de travail, y compris pour le déploiement des câbles. L'initiateur ne déboisera que les superficies nécessaires à l'installation et à l'assemblage de chaque éolienne.
- **QC 35 Dans la description que l'initiateur fait des travaux de construction nécessaires pour la mise en place du réseau électrique à 34,5 kV (page 3-11), ce dernier mentionne que ce réseau sera enfoui dans l'emprise d'un chemin existant. Si la technique des tranchées ouvertes est retenue pour**

**franchir un cours d'eau, l'initiateur doit identifier ces sites, effectuer les caractérisations appropriées et présenter des mesures d'atténuation.** 

- RQC 35 Ces informations seront fournies, le cas échéant, par l'initiateur lors du dépôt des demandes de certificat d'autorisation présentées au MDDELCC préalablement à la construction.
- **QC 36 À la section 3.6.5 (page 3-12), l'initiateur décrit ce qu'il entend faire pour restaurer les aires de travail une fois la phase de construction terminée. A-t-il prévu reboiser ces dernières?**
- RQC 36 L'initiateur a prévu niveler et aménager les aires de travail afin de favoriser la reprise naturelle de la végétation indigène. Aucun reboisement n'est prévu.
- **3.7 PHASE EXPLOITATION**
- **QC 37 À la section 3.7.2 (page 3-13) dans laquelle l'initiateur décrit les activités reliées à l'entretien des équipements du parc et des chemins, il mentionne que des abrasifs pourraient être ajoutés sur les routes en hiver. Peut-il préciser la nature de ceux-ci?**
- RQC 37 L'épandage de sable serait envisagé lors d'une intervention majeure d'entretien en période hivernale.
- **3.8 PHASE DÉMANTÈLEMENT**
- **QC 38 Lors de la phase de démantèlement, l'initiateur devra décrire les mesures mises en place advenant la découverte d'une contamination des sols (caractérisation, excavation, gestion, etc.). De plus, l'initiateur devra échantillonner les dalles de béton et s'assurer qu'elles ne sont pas contaminées avant de les recouvrir de sol propre.**
- RQC 38 Les travaux de démantèlement seront coordonnés en collaboration avec les autorités responsables et dans le respect de la réglementation en vigueur.
- **4. PROCESSUS DE CONSULTATION PUBLIQUE**
- **QC 39 Le Secrétariat aux affaires autochtones (SAA) constate que l'étude d'impact de l'initiateur fait mention de la communauté micmaque de Listuguj et du rôle du Secrétariat Mi'gmawei Mawiomi (SMM). Dans la mesure où aucune précision ne semble avoir été donnée sur les démarches entreprises jusqu'à présent par l'initiateur à l'égard des communautés autochtones, le SAA lui recommande d'informer le SMM du projet envisagé et de documenter les impacts réels. Si des consultations ont eu lieu récemment, l'initiateur peut-il documenter la teneur et l'issue de celles-ci?**
- RQC 39 L'initiateur a l'intention detenir une rencontre avec la communauté micmaque de Listuguj et le Secrétariat Mi'gmawei Mawiomi (SMM). La communauté micmaque de Listuguj et le SMM ont été invités à participer à une soirée de portes ouvertes, qui a eu lieu le 4 juin 2014. La communauté micmaque de Listuguj et le

SMM siègent sur le comité de liaison des parcs éoliens Le Plateau, Le Plateau 2 et Des Moulins Phase 2, auquel le projet a été présenté et figure parmi les sujets discutés.

- **QC 40 D'après la carte de visibilité (volume 2, carte 8), des baux de location réservés à des fins de villégiature situés à l'extérieur de la zone d'étude semblent être dans des zones ou plusieurs éoliennes seraient visibles. Ces baux de location sont notamment dans la Zec du Bas-Saint-Laurent et dans les MRC de la Matapédia et de la Mitis. Quelle démarche l'initiateur a-t-il prévue pour informer les utilisateurs de cette Zec et la population de ces MRC du projet de parc éolien?**
- RQC 40 Les utilisateurs du territoire seront rencontrés à la suite de l'annonce par HQ-D de l'obtention du projet.
- **QC 41 À la section 4.2 (page 4-4) sur les préoccupations et intérêts du milieu, l'initiateur affirme que lors du processus de consultation publique, les résultats présentés mentionnent que les parties prenantes sont favorables au projet. L'initiateur peut-il démontrer l'appui du milieu par des résolutions, des comptes rendus de réunion ou par d'autres pièces?**
- RQC 41 La résolution d'appui de la MRC d'Avignon a été obtenue et cet appui était un préalable au dépôt du projet dans le cadre de l'appel d'offre de HQ-D.
- **6. ANALYSE DES IMPACTS ET MESURES D'ATTÉNUATION ET DE COMPENSATION**
- **QC 42 Le MFFP souhaite rappeler à l'initiateur qu'en plus du respect du Règlement sur les normes d'intervention dans les terres du domaine de l'État, les travaux réalisés dans le cadre de son projet devront être conformes au nouveau Règlement sur l'aménagement durable des forêts qui devrait entrer en vigueur en 2015.**
- RQC 42 L'initiateur prend note de ce commentaire.
- **6.1 ÉVALUATION DES INTERRELATIONS POTENTIELLES**
- **QC 43 Au tableau 6.3 (page 6-4), l'initiateur affirme qu'il existe des interactions significatives pour la majorité des activités du projet à l'égard des composantes « oiseaux » et « chauves-souris ». Cependant, en ce qui concerne « espèces fauniques à statut particulier », aucune des activités de construction ne possède d'interaction significative. Dans la mesure où plusieurs espèces d'oiseaux et de chauve-souris à statut ont été observées dans la zone d'étude par les inventaires réalisés, il y a lieu de s'interroger sur l'attribution des interactions significatives faite par l'initiateur sur ces 3 composantes.**

**Ce dernier peut-il préciser si les chauves-souris et les oiseaux de proie à statut sont bel et bien pris en compte dans la composante « espèces fauniques à statut particulier »? Si c'est le cas, l'interaction de cette dernière devrait être significative pour l'ensemble des activités sauf « entretien des équipements et de chemins ». De plus, étant donné que la perte et la fragmentation d'habitats engendrés par les activités du projet en construction, exploitation ou démantèlement** 

**peuvent avoir des impacts sur ces espèces à statut précaire dont la situation est particulièrement fragile, l'initiateur devrait procéder à l'évaluation des impacts sur ces composantes.** 

RQC 43 Les espèces à statut particulier potentiellement présentes sont peu susceptibles d'être dérangées par les activités de construction, puisque les habitats propices à ces espèces seront évités (milieux riverains, milieux aquatiques, milieux humides, falaises) et que les travaux seront effectuées après le 15 août, soit après la période de nidification ou de reproduction.

Le moucherolle à côtés olive et la paruline du Canada ont été entendus en période de nidification, laquelle sera terminée lorsque les travaux de déboisement débuteront.

Les chauves-souris nordique, cendrée et argentée, dont la présence dans la zone d'étude est confirmée, sont des espèces à statut particulier, de même qu'une autre espèce qui a possiblement été détectée : la petite chauve-souris brune. Ces espèces dont l'abondance est très faible fréquentent davantage les sites situés en milieu aquatique que ceux en milieu forestier (annexe C). Aucune activité de construction ni d'infrastructure n'est prévue à proximité de ces milieux.

L'interrelation entre les activités liées au démantèlement et les espèces fauniques à statut particulier est considérée non significative, car ces activités seront effectuées sur des superficies déjà modifiées lors de la construction. La végétation arbustive et arborescente qui sera âgée de 20 ans au maximum sera coupée. Ces superficies seront peu attrayantes pour les espèces fauniques à statut particulier. Le démantèlement est de moindre envergure que le déboisement effectué lors de la construction. Aucune construction de chemin ni aucune installation de traverse de cours d'eau ne sont prévues.

- **QC 44 Lors de la phase de démantèlement, si le réseau collecteur sous les cours d'eau doit être démantelé, celles-ci pourraient présenter des interrelations significatives pour les composantes « eaux de surface et drainage » et « poissons ». Il est donc demandé à l'initiateur de modifier les interrelations précisées ci-dessus et d'évaluer les impacts de cette activité sur ces composantes.**
- RQC 44 Le réseau collecteur sous les cours d'eau ne sera démantelé que si les lois en vigueur l'exigent. Les techniques de travail utilisées viseront à limiter les impacts sur la qualité de l'eau et sur l'habitat du poisson (par exemple, enlèvement des fils par traction, ce qui s'effectue sans creusage).
- **6.2 ÉVALUATION DE L'IMPORTANCE DE L'IMPACT**
- **QC 45 Au tableau 6.5 (page 6-10), l'initiateur établit les valeurs environnementales des composantes ayant une interrelation significative avec les activités reliées au projet. Le MFFP n'est pas d'accord avec la valeur moyenne accordée à la composante « chauve-souris ». Considérant que l'effectif des populations est en diminution en raison de l'apparition du syndrome du museau blanc, la valeur moyenne apparaît être sous-estimée et devrait être révisée à grande.**
- RQC 45 Selon la méthodologie d'évaluation des impacts, les espèces fauniques à statut particulier ont été évaluées séparément et la valeur grande leur a été accordée (tableau 6.5, page 6-11, volume 1). Les espèces de chauves-souris susceptibles d'être désignées menacées et vulnérables au provincial et les espèces en voie de disparition selon le COSEPAC ont aussi été analysées. La section 6.4.8 du volume 1 évalue l'impact potentiel du projet sur ces espèces à statut particulier.
- **QC 46 À la page 6-13, l'initiateur mentionne qu'il veut « informer les utilisateurs du territoire du déroulement des travaux afin de leur permettre de planifier leurs déplacements et activités » et « collaborer avec les utilisateurs, les entreprises et organismes œuvrant sur le territoire pour harmoniser l'usage des chemins […] ». Or, parmi les activités pratiquées sur le territoire, l'initiateur ne semble pas tenir compte du fait que la zone d'étude est un territoire disponible pour l'activité minière et que des titres miniers se trouvent dans la zone d'étude. Quelles mesures l'initiateur prévoit-il appliquer pour harmoniser l'accès au territoire des titulaires de titres miniers et l'exécution de leurs travaux (notamment l'existence d'entente avec ceux-ci)?**
- RQC 46 Selon la lettre d'intention reçue du MERN, Uragold Bay Resources inc. et Énergie éolienne communautaire Le Plateau S.E.C. sont les deux titulaires de titres miniers présents dans la zone d'étude. L'initiateur du projet contactera ces utilisateurs à la suite de l'annonce par HQ-D de l'obtention du projet. Des mesures d'atténuation particulières seront discutées et appliquées par l'initiateur, si nécessaire. Par exemple, une signalisation routière adaptée pourrait être installée pendant la construction.

#### **6.3 IMPACT SUR LE MILIEU PHYSIQUE**

- **QC 47 À la section 6.3.3.1 (page 6-17), l'initiateur mentionne qu'il réalisera une caractérisation pour chacune des traversées de cours d'eau qui permettra d'évaluer la qualité de l'habitat du poisson. Si des milieux sensibles sont inventoriés, quelles seront les mesures d'atténuation mises en place?**
- RQC 47 Les mesures d'atténuation mises en place seront :
	- ƕ Adapter le tracé des chemins de manière à éviter les milieux humides, si possible.
	- ƕ Respecter le guide *Saines pratiques : voirie forestière et installation de ponceaux* pour la construction et l'amélioration des chemins et ponceaux et la stabilisation des talus.
	- ƕ Le cas échéant, diriger les eaux de ruissellement vers les zones de végétation, notamment par des bassins de sédimentation ou des canaux de déviation aux abords des chemins forestiers en pente.
- **QC 48 L'initiateur s'est engagé à consulter les représentants du MERN à propos des modalités de prélèvement et des mesures d'atténuation concernant les prélèvements d'eau pour la fabrication du béton ou d'abat poussière. Dans la mesure où ceux-ci pourraient avoir des impacts sur la faune et ses habitats, la Direction de la gestion de la faune Gaspésie–Îles-de-la-Madeleine du MFFP devra également être consultée.**
- RQC 48 L'initiateur prend note de cette demande.
- **6.4 IMPACT SUR LE MILIEU BIOLOGIQUE**
- **QC 49 L'impact sur la capacité de protection des forêts n'est pas mentionné dans la présente étude d'impact de l'initiateur. La présence d'éoliennes peut limiter les arrosages aériens en cas de feux**

**ou d'épandage de** *Bacillus thuringiensis* **en cas d'épidémie de tordeuses des bourgeons de l'épinette (TBE). Ces deux éléments devraient être traités d'autant plus qu'il est mentionné à la page 2-5 que « la tordeuse des bourgeons de l'épinette influence le renouvellement de la forêt, tout comme le feu ».** 

- RQC 49 Advenant une problématique concernant la tordeuse des bourgeons de l'épinette (TBE) dans la zone de projet, des discussions seront tenues entre l'initiateur, le MFFP et la Société de protection des forêts contre les insectes et maladies (SOPFIM).
- **QC 50 L'initiateur mentionne qu'il utilisera de l'eau ou un autre abat-poussière dans le cadre de son projet. Peut-il préciser si les prélèvements d'eau seront effectués à partir du réseau hydrographique de surface et s'ils se feront aux mêmes sites que ceux utilisés par l'usine de béton mobile potentielle? De plus, dans la mesure où ces prélèvements n'ont pas été considérés dans l'étude de l'initiateur, ce dernier doit réévaluer les impacts de son projet sur les composantes « eaux de surface », « eaux souterraines », « poissons », « amphibiens et reptiles ».**
- RQC 50 L'eau nécessaire à l'épandage d'abat-poussières sera pompée à même le réseau hydrographique environnant ou dans un puits artésien. L'option d'un puits artésien sera privilégiée afin de réduire l'impact sur l'habitat du poisson. Afin de protéger les eaux de surface et le milieu aquatique, cette activité respectera les recommandations et exigences des autorités concernées qui seront détaillées dans le certificat d'autorisation émis préalablement à la construction.

L'initiateur appliquera un programme de surveillance environnementale lors de la construction, qui inclura la surveillance des activités de prélèvement d'eau comme abat-poussières. Cette activité sera effectuée en conformité avec la réglementation en vigueur.

Compte tenu que le parc sera construit en milieu forestier, l'épandage d'abat-poussières en période de sécheresse sera réalisé à la croisée des chemins afin d'augmenter la visibilité des camions. Aucun impact n'est appréhendé sur les composantes eaux de surface, eaux souterraines, poissons, amphibiens et reptiles.

- **QC 51 Aux sections 6.4.3.2 et 6.4.4.2, l'initiateur présente respectivement les mortalités des oiseaux et celles des chiroptères associées à l'exploitation de parcs éoliens. Ce dernier utilise des statistiques de suivis des mortalités de différents parcs éoliens en exploitation au Québec, en Alberta et dans le nord-est de l'Amérique du Nord. Le MFFP souhaite préciser à l'initiateur que ces données doivent être utilisées avec précaution, car les méthodologies utilisées sont variables et les comparaisons de données deviennent ainsi souvent peu appropriées. Par conséquent, il est important de s'assurer que le** *Protocole de suivi des mortalités d'oiseaux de proies et de chiroptère dans le cadre de projets d'implantation d'éoliennes au Québec* **du ministère des Ressources naturelles et de la Faune (MRNF, 2008) ou celui du ministère du Développement durable, de l'Environnement, de la Faune et des Parcs (MDDEFP, 2013) a été appliqué et que l'estimation des mortalités est faite à partir d'un logiciel standardisé (Huso** *et al***., 2011).**
- RQC 51 L'initiateur prend note de ce commentaire.
- **QC 52 À la même section, l'initiateur compare le taux de mortalité causé par le fonctionnement des éoliennes avec d'autres causes de mortalités d'origines anthropiques comme les collisions avec**

**les fenêtres et les véhicules. Il est important de préciser que ces affirmations ne viennent en rien minimiser l'impact des parcs éoliens sur la mortalité des oiseaux. En effet, même si le taux de collisions avec des éoliennes est plus bas, il n'en demeure pas moins évident que l'implantation de nouveaux parcs éoliens risque d'augmenter le nombre de collisions de ce type. Bien qu'intéressants, ces renseignements demeurent à titre indicatif et ne sauraient permettre de tirer des conclusions.** 

- RQC 52 L'initiateur prend note de ce commentaire.
- **QC 53 L'initiateur précise à la page 6-25 que les taux de passage des rapaces en migration étaient faibles en comparaison avec d'autres sites d'observation au Québec. L'initiateur du projet peut-il présenter les données concernant les sites de l'Observatoire de Tadoussac et le belvédère Raoul-Roy, et ce, pour la ou les mêmes périodes?**
- RQC 53 Les données relatives à la migration des rapaces à l'Observatoire de Tadoussac et au belvédère Raoul-Roy sont incluses dans le rapport d'inventaire présenté à l'annexe B.
- **QC 54 Afin de réduire l'impact des activités de construction sur l'habitat des chiroptères, l'initiateur fait mention de deux mesures d'atténuation, soit celle consistant à utiliser le tiers des chemins existants pour son réseau de chemins d'accès et celle consistant à élaborer le tracé des chemins en tenant compte des besoins de l'industrie forestière. Tout d'abord, l'initiateur peut-il expliquer en quoi cette dernière mesure viendrait réduire l'impact sur l'habitat des chiroptères? Enfin, l'initiateur a-t-il prévu d'autres mesures d'atténuation à l'égard des habitats des chiroptères?**
- RQC 54 L'utilisation des chemins existants et la planification du tracé des chemins de concert avec l'industrie forestière permettent de réduire les superficies à déboiser, ce qui limite la durée du dérangement par les activités. L'importance de l'impact appréhendé du déboisement sur les gîtes diurnes des chauves-souris lors de la construction est également réduite grâce à cette harmonisation entre les utilisateurs du territoire.
- **QC 55 À la section 6.4.5.1 (pages 6-30 6-32), l'initiateur décrit notamment les impacts des activités de construction de son projet sur les habitats présents dans la zone d'étude. D'une manière plus large, à la suite du déboisement et de la création de nouveaux chemins d'accès, quel pourrait être l'impact des prédateurs, l'ours noir et le coyote à l'occurrence, sur les cervidés?**
- RQC 55 Comme il a été mentionné à la réponse précédente, l'utilisation des chemins existants et la planification du tracé des chemins de concert avec l'industrie forestière permettent de réduire les superficies à déboiser et la création de nouveaux chemins d'accès. Ainsi, l'impact appréhendé du déboisement sur les activités des prédateurs, l'ours noir et le coyote, sur les cervidés lors de la construction du parc est également réduit grâce à cette harmonisation entre les utilisateurs du territoire.
- **QC 56 Pour étayer son hypothèse selon laquelle l'impact sur la fréquentation du territoire par les mammifères, plus spécialement l'original, est relativement limité, l'initiateur cite les résultats d'une étude de Pelletier et Dorais (2010). Cette dernière conclut que l'influence du parc éolien de Carleton sur le niveau de récolte des orignaux est limitée. Le MFFP souhaite rappeler que les auteurs de cette étude émettent plusieurs mises en garde concernant l'interprétation des données. Ils rappellent en effet que les densités des orignaux dans plusieurs secteurs sont élevées et que l'habitat de cette espèce est disponible et largement distribué. Ils ajoutent également que les**

**résultats sont à titre indicatif et qu'afin de tirer des conclusions pour un autre parc, une étude spécifique devrait être menée. Comment l'initiateur a-t-il pris en compte ces mises en garde afin citer et utiliser les conclusions de l'étude pour son projet?** 

RQC 56 L'évaluation de l'impact sur les mammifères terrestres repose sur différentes études menées en Amérique du Nord, incluant celles menées en Gaspésie par le MFFP. Ces études sont citées dans la section 6.4.5.2 du volume 1 (page 6-32). L'initiateur a pris en considération les limites et les mises en garde de chacune de ces études. L'évaluation de l'impact repose également sur l'expérience de l'initiateur dans le contexte du parc éolien Le Plateau, après trois années d'exploitation.

Selon Pelletier et Dorais (2010), les principaux impacts apparaissent surtout liés à l'implantation des infrastructures qui peuvent affecter localement l'habitat de l'orignal et son environnement. En périphérie des installations, les activités de chasse semblent peu affectées. Les auteurs mentionnent que la densité d'orignaux en Gaspésie est très élevée à plusieurs endroits et que l'habitat disponible est largement distribué.

Les auteurs mentionnent que les résultats de leurs analyses doivent être employés avec prudence et à titre indicatif seulement. Selon les auteurs, quatre catégories d'éléments peuvent induire des biais dans l'interprétation des résultats :

- i. la tendance de la population d'orignaux dans la zone d'étude et les répercussions à l'échelle du parc éolien des changements aux modalités de chasse. Une croissance ou une décroissance de la population observée à l'échelle de la zone de chasse n'est pas nécessairement observable à l'échelle de la zone d'étude. De plus, les modalités de chasse de la zone 1 prévoient un nombre annuel de permis de chasse à la femelle orignal, nombre qui varie d'une saison à l'autre. Aucune statistique n'est disponible afin de déterminer le nombre de permis qui ont été utilisés dans la zone d'étude;
- ii. la pression de chasse de même que le comportement des chasseurs dans le parc éolien et à proximité, et la possible imprécision des localisations des récoltes fournies par les chasseurs. Le nombre de bêtes abattues doit être mis en relation avec la pression de chasse exercée (nombre de chasseurs). En ce qui concerne la précision des sites d'abattage, la déclaration du chasseur et la précision des outils numériques du traitement de la donnée peuvent également entraîner des biais;
- iii. la taille de l'échantillon des bêtes abattues par année et le nombre d'années analysées après construction;
- iv. les modifications de l'habitat de l'orignal et de son comportement.
- **QC 57 L'initiateur indique qu'il compte construire ou réaménager des chemins d'accès d'environ 20 mètres d'emprise (page 6-58) et que ceux devant être construits nécessiteront un déboisement et d'autres activités connexes (débroussaillage, entreposage, etc.) afin de dégager les futurs chemins. Dans la mesure où certains d'entre eux sont ou seront situés à proximité de baux de villégiature, l'initiateur peut-il préciser si l'élargissement ou la création des emprises risquent d'empiéter sur les terrains loués à des fins de villégiature? Le cas échéant, l'initiateur devra revoir la configuration des chemins d'accès afin d'éviter qu'ils empiètent sur ces terrains.**
- RQC 57 Préalablement à la construction du parc, la localisation cadastrale des aires de travail et des chemins sera réalisée par un arpenteur-géomètre afin de situer avec précision les infrastructures du parc éolien et les baux existants. Des discussions seront tenues entre l'initiateur, les utilisateurs du territoire et le MERN

advenant la présence d'un empiètement sur les terrains loués à des fins de villégiature. La modification du tracé du chemin est une solution envisageable à ce stade-ci du développement du projet.

- **QC 58 La section 6.8.2 présente l'évaluation des impacts cumulatifs du projet de l'initiateur et des autres activités actuelles ou prévues dans la région sur le milieu biologique. À la page 6-63, il circonscrit son inventaire des parcs éoliens, et donc son analyse de leurs impacts cumulatifs sur les composantes de l'environnement, à un rayon de 50 km autour de son projet. Dans la mesure où la région de la Gaspésie fait partie du domaine vital de plusieurs espèces d'oiseaux et de chiroptères et que celle-ci concentre une bonne partie de la capacité installée ou projetée de production d'énergie éolienne, l'initiateur doit tenir compte de l'ensemble des parcs éoliens de cette région, de même que ceux situés le plus à l'est du Bas-St-Laurent. Par ailleurs, étant donné que des inventaires sur la faune avienne et les chiroptères ne sont pas encore disponibles, il est demandé à l'initiateur de revoir son évaluation des impacts cumulatifs lorsque les résultats desdits inventaires seront disponibles.**
- RQC 58 Les inventaires d'oiseaux et de chiroptères réalisés en 2014 ont permis de confirmer que le territoire prévu pour l'implantation du parc éolien Roncevaux est peu fréquenté par les oiseaux et par les chauvessouris. Par exemple, l'activité des chauves-souris se concentre davantage à proximité des milieux aquatiques que dans les milieux forestiers, comme ceux où sont prévues les éoliennes. Comme il est mentionné à la section 6.1, l'interrelation entre la présence et le fonctionnement des éoliennes et les oiseaux et les chauves-souris est significative. Toutefois, les suivis réalisés dans des parcs éoliens en exploitation au Québec révèlent de faibles taux de mortalité de chauves-souris, notamment en milieu forestier montagneux. De plus, l'initiateur réalisera un suivi de la mortalité en phase exploitation, en conformité avec le protocole recommandé par les autorités.

#### **6.5 IMPACT SUR LE MILIEU HUMAIN**

- **QC 59 À la page 6-42, l'initiateur mentionne que les portions de sentiers récréatifs modifiées par les activités de construction et d'amélioration des chemins seront remplacées ou réaménagées, au besoin, à la suite des discussions entre l'initiateur, les représentants du MERN et les représentants des clubs locaux. Toutefois, le MERN constate qu'aucun club ne figure à la liste des organismes rencontrés, ce qui laisse entendre que l'initiateur n'a pas consulté les gestionnaires de ces sentiers récréatifs afin de connaître leurs préoccupations. Le cas échéant, l'initiateur est tenu de compléter cette démarche et d'en présenter la synthèse et les issues.**
- RQC 59 L'initiateur a rencontré les responsables du club sportif Marquis de Malauze lors du développement de ce projet et des projets précédents. L'initiateur a apporté les changements nécessaires au tracé afin de rendre l'accès sécuritaire pour les utilisateurs. Ces derniers se sont dits satisfaits des travaux effectués au cours des années et l'initiateur continuera les échanges avec les responsables de sentiers dans cet esprit de collaboration.
- **QC 60 Toujours à propos des impacts sur les sentiers récréatifs, l'initiateur doit évaluer ceux ayant trait à la construction, à l'amélioration et à l'utilisation des chemins pour les trois phases du projet. L'initiateur devra également proposer des mesures d'atténuation adéquates. À titre d'exemple, à la page 3-13, l'initiateur mentionne qu'en hiver, le déneigement des chemins pourrait être envisagé**

**s'il survient des interventions majeures aux éoliennes. L'initiateur ne précise pas si ces interventions pourraient entraîner des impacts sur les sentiers récréatifs. Le cas échéant, quel moyen entend-il prendre pour atténuer ces impacts?** 

- RQC 60 L'impact du parc éolien sur les sentiers récréatifs est évalué à la section 6.5.2 du volume 1. L'accès aux sentiers récréatifs sera maintenu en hiver. Afin d'harmoniser les travaux de construction et de maintenance avec les activités de motoneige et de VTT et afin de veiller à la sécurité des usagers, l'initiateur collaborera avec les clubs responsables de ces sentiers advenant la nécessité de modifier temporairement le tracé des sentiers.
- **QC 61 Bien que l'initiateur trace un portrait rapide des activités acéricoles sur la zone d'étude à partir des érablières identifiées sur la carte 4 du volume 2, il n'en fait aucune mention dans l'évaluation des impacts. Si l'une ou l'autre des phases de son projet est susceptible de causer des impacts sur les activités acéricoles de la zone d'étude, et ce, qu'elles soient potentielles ou actuelles, il doit les évaluer et proposer des mesures d'atténuation appropriées.**
- RQC 61 Aucune activité de construction ni d'exploitation n'est prévue dans les érablières acéricoles sur unité d'aménagement forestier, puisque celles-ci sont situées dans le sud de la zone d'étude.
- **QC 62 À la section 6.5.4.1 (page 6-45) portant sur le climat sonore en phase de construction, l'initiateur mentionne que l'éolienne le plus près se trouve à 879 mètres d'un bail de villégiature. Selon les données du ministère, l'habitation située le plus près d'une éolienne serait plutôt à moins de 300 mètres (voir l'annexe 1) et qu'à cet endroit, le niveau sonore dépasserait les 40 dBA. L'initiateur peut-il fournir davantage de renseignements sur ce bâtiment?**
- RQC 62 La présence d'un bâtiment à cet endroit n'est pas indiquée dans les bases de données de la BDTQ et des baux de location du MERN. Advenant la présence d'une habitation, l'initiateur s'engage à modifier la position de l'éolienne la plus proche afin de respecter les distances prescrites par le règlement en vigueur.
- **QC 63 À la section 6.5.4.2, l'initiateur mentionne que selon le Schéma d'aménagement de la MRC d'Avignon, la zone d'étude est sous affectation forestière et ne compte aucun des groupes d'usage nécessitant l'utilisation des niveaux sonores du zonage I de la Note d'instructions sur le « Traitement des plaintes sur le bruit et exigences aux entreprises qui le génèrent » (Note d'instruction 98-01). Cependant, si les bâtiments construits dans les baux de villégiature sont des habitations, c'est-à-dire des constructions destinées à loger des êtres humains et pourvues de systèmes d'alimentation en eau et d'évacuation des eaux usées reliés au sol, les niveaux sonores à respecter par l'initiateur devront être ceux définis pour le zonage 1 de la Note d'instruction 98-01. L'initiateur peut-il faire les vérifications nécessaires afin de déterminer la nature du bâtiment mentionné à QC-62 ainsi que ceux situés dans les baux de villégiature documentés dans la zone d'étude propre à son projet?**
- RQC 63 La présence d'un bâtiment à cet endroit n'est pas indiquée dans les bases de données de la BDTQ et des baux de location du MERN. À la suite de l'étude de ce territoire, aucune construction destinée à loger des êtres humains et pourvue de systèmes d'alimentation en eau potable et d'évacuation des eaux usées reliés au sol n'est présente.
**QC 64 La DPQA souhaite sensibiliser l'initiateur au fait que le bruit des éoliennes est susceptible de causer des nuisances plus importantes que le bruit provenant d'autres sources fixes, et ce, pour un même niveau sonore. À cet effet, une modélisation a été effectuée (voir l'annexe 1) à partir de laquelle on constate que les niveaux sonores ressentis à plusieurs bâtiments seraient situés entre 30 et 40 dBA. Cet intervalle, bien qu'étant inférieur aux niveaux sonores prescrits par la Note d'instruction 98-01, pourrait être à l'origine de gêne et de plaintes, et ce, plus spécialement là où les communautés riveraines d'un parc éolien jouissent d'un climat sonore initial très peu perturbé, comme c'est le cas ici.** 

**Par conséquent, l'initiateur doit s'engager à traiter uniformément toute plainte sur le bruit, et ce, même si le niveau sonore est inférieur à ce qui prescrit dans la Note d'instruction 98-01. À noter toutefois que ce traitement des plaintes s'applique que pour les bâtiments répondant à la définition d'habitation.** 

- RQC 64 Comme il est mentionné au chapitre 8 du volume 1, le programme de suivi du climat sonore permettra de vérifier les niveaux sonores du parc éolien en phase exploitation. Ce programme de suivi sera présenté au MDDELCC dans le cadre de la demande de certificat d'autorisation pour l'exploitation du parc éolien. L'initiateur mettra également en place un système de gestion des plaintes qui permettra de documenter la présence de nuisance ressentie par les utilisateurs du territoire qui détiennent un bail pour une construction destinée à loger des êtres humains et pourvue de systèmes d'alimentation en eau potable et d'évacuation des eaux usées reliés au sol.
- **QC 65 Dans la même optique qu'au premier paragraphe de QC-64, dans le cadre du suivi du climat sonore à réaliser en phase d'exploitation, il est recommandé que l'initiateur intègre à sa définition de « zone sensible » (page 8-1) toute habitation dont la contribution sonore cumulative des éoliennes est susceptible de dépasser 30 dBA.**
- RQC 65 L'initiateur prend note de ce commentaire.
- **7. SURVEILLANCE ENVIRONNEMENTALE**
- **7.1 PROGRAMME DE SURVEILLANCE ENVIRONNEMENTALE**
- **QC 66 L'initiateur mentionne dans son étude d'impact la présence d'habitats potentiels de plusieurs espèces en péril de juridiction fédérale et a confirmé la présence, notamment, de l'engoulevent d'Amérique, du moucherolle à côtés olive et du quiscale rouilleux. Environnement Canada recommande à l'initiateur de présenter un programme de surveillance environnementale spécifique aux espèces potentiellement présentes dans la zone d'étude de même que des mesures d'atténuation spécifiques à ces dernières (voir l'annexe 2).**
- RQC 66 L'initiateur s'engage à intégrer dans son programme de surveillance environnementale les mesures d'atténuation suggérées par Environnement Canada pertinentes aux espèces présentes dans le contexte de la construction du parc éolien Roncevaux.

### **7.2 PLAN DES MESURES D'URGENCE EN CAS D'ACCIDENT ET DE DÉFAILLANCE**

- **QC 67 L'initiateur s'est engagé à produire un plan de mesures d'urgence. Lorsque ce dernier sera prêt, le ministère de la Sécurité publique souhaite que l'initiateur le transmette aux autorités municipales concernées, notamment les services de sécurité incendie afin que ceux-ci ajustent au besoin leur planification. La Direction régionale de la sécurité civile et de la sécurité incendie souhaite également obtenir une copie de ce plan afin d'harmoniser, si nécessaire, leurs interventions avec celles de la municipalité.**
- RQC 67 L'initiateur s'engage à transmettre un plan des mesures d'urgence aux autorités municipales concernées, notamment les services de sécurité incendie, afin que ceux-ci ajustent au besoin leur planification. L'initiateur transmettra une copie du plan des mesures d'urgence à la Direction régionale de la sécurité civile et de la sécurité incendie.

### **QC 68 Au tableau 7.1 (page 7-5), l'initiateur détermine que les risques d'accidents dus à la projection de glace sont faibles. Qu'en est-il de la chute de glace?**

- RQC 68 Le risque d'accident dû à la chute de glace est inclus dans le risque d'accident dû à la projection de glace. Les possibilités d'accident sont faibles puisqu'en période de verglas, les travailleurs ne circuleront pas à proximité des éoliennes. L'initiateur installera des panneaux indiquant les dangers encourus sur le site à proximité d'une éolienne.
- **QC 69 Comme mesure de prévention liée à la projection de glace, l'initiateur souhaite installer des panneaux indiquant les dangers encourus à proximité d'une éolienne. Ce dernier a-t-il prévu recommander de se tenir à une distance sécuritaire? Le cas échant, quelle est cette distance?**
- RQC 69 L'initiateur collaborera avec les représentants des utilisateurs du milieu et des clubs de motoneige et de VTT afin de discuter de la sécurité à proximité des éoliennes. La distance sécuritaire recommandée peut varier entre 250 et 350 m selon la hauteur de l'éolienne et le diamètre du rotor.

#### **8. SUIVI ENVIRONNEMENTAL**

- **QC 70 Bien que l'initiateur précise qu'il compte réaliser un suivi du climat sonore de son parc éolien en exploitation, il ne fait aucune mention du suivi des plaintes. Par conséquent, s'il devait en recevoir une, l'initiateur devra établir un programme de suivi des plaintes afin de pouvoir établir la corrélation entre les nuisances ressenties et tout autre facteur. Les informations suivantes, sans toutefois s'y limiter, devront être récoltées lors du suivi d'une plainte :** 
	- ƕ **identification du plaignant;**
	- ƕ **localisation et moment où la nuisance a été ressentie;**
	- ƕ **description du bruit perçu;**
	- ƕ **conditions météorologiques et activités observables lors de l'occurrence.**

**Ces informations en main, il devra possible d'évaluer la pertinence de modifier les pratiques ou d'entreprendre certaines actions permettant de réduire les impacts sonores afin de favoriser une cohabitation harmonieuse avec les collectivités visées.** 

- RQC 70 L'initiateur prend note de ces informations. L'initiateur documentera et analysera toute plainte qui pourrait lui être transmise.
- **QC 71 À la suite d'une plainte, toute dérogation aux critères de la NI devra obligatoirement être corrigée. Afin de documenter et d'étudier les conditions d'exploitation pour lesquelles il y a eu plainte, l'initiateur devra utiliser des stratégies d'échantillonnage et des méthodes de mesure, notamment, des arrêts planifiés des éoliennes, qui lui permettront de caractériser, pour chaque point d'évaluation, le niveau sonore des différents bruits (ambiant, résiduel et particulier aux éoliennes), sous les conditions d'exploitation et de propagation représentatives des impacts les plus importants. L'initiateur devra s'assurer de choisi des stratégies et des méthodes qui lui permettent de comprendre les phénomènes qui causent la nuisance, afin d'identifier les mesures d'atténuation appropriées.**
- RQC 71 L'initiateur prend note de ces informations. L'initiateur documentera et analysera toute plainte qui pourrait lui être transmise.
- **QC 72 Pour tout suivi sonore que l'initiateur réalisera, il devra être en mesure de fournir les paramètres acoustiques suivants, sous forme de fichier, sans nécessairement les inclure dans le rapport du suivi :** 
	- ƕ **LAeq, LCeq établi pour 1 sec ou moins;**
	- ƕ **les échantillons LAeq, 1 min et LAeq, 10 min;**
	- ƕ **des indices statistiques (LAX, LAFX);**
	- ƕ **la vitesse et la direction du vent au moyeu des éoliennes, incluant leurs données statistiques et l'orientation de la nacelle;**
	- ƕ **l'humidité relative, la vitesse et la direction du vent aux sites de mesure du bruit;**
	- ƕ **le taux de production et la vitesse de rotation des éoliennes;**
	- ƕ **l'enregistrement audio en format WAV (ou autre format audio) du son au microphone du sonomètre;**
	- ƕ **la relation entre le bruit résiduel et la vitesse du vent, telle que modélisée lors de l'étude du climat sonore initial (si disponible).**

RQC 72 L'initiateur prend note de ces informations.

### **9. EFFET DE L'ENVIRONNEMENT**

**QC 73 Depuis quelques années en Gaspésie, les épisodes de pluie abondante ont des répercussions sérieuses. Le dernier événement de ce genre (juin 2014) a entre autres endommagé un village, le**  **réseau routier ainsi que limité l'accès à certains parcs éoliens. Compte tenu de la longévité prévue du parc éolien, quelles mesures l'initiateur envisage-t-il de mettre en place afin de prévenir des dommages éventuels à la suite de tels événements météorologiques?** 

RQC 73 L'initiateur est responsable de construire des chemins durables afin de maintenir en état le réseau routier durant la durée de vie du parc éolien. Les méthodes nécessaires pour prévenir, ou du moins limiter, les dommages éventuels à la suite d'inondations permettent de réduire les coûts d'entretien du réseau routier. Ces méthodes concernent notamment le tracé des chemins, la dimension des ponceaux à installer, la stabilisation de sols en pente et l'entretien des bassins de sédimentation.

## **Volume 2 - Documents cartographiques**

- **QC 74 Sur la carte 4, l'initiateur illustre notamment les territoires et habitats fauniques de la zone d'étude de son projet. Certaines rivières sont identifiées en jaune, signifiant donc qu'elles sont considérées comme un habitat du poisson. Dans la mesure où tous les cours d'eau présentés sur la carte sont potentiellement des habitats du poisson, pourquoi l'initiateur s'est-il limité à quelques cours d'eau?**
- RQC 74 Cette donnée d'affectation sur l'habitat du poisson provient de la direction régionale. Elle correspond à une bande de protection pour les rivières à saumon.
- **QC 75 Sur la carte 5, l'initiateur illustre les activités humaines de la zone d'étude, notamment les baux de location, dont la synthèse est présentée sous forme de tableau à la page 2-44 du volume 1. Certaines données sont toutefois absentes de cette carte. Il est donc demandé à l'initiateur d'y ajouter les renseignements suivants :**
	- ƕ **le pictogramme relatif aux fins de poste de transformation pour l'énergie éolienne, sous la rubrique baux de location de la légende;**
	- ƕ **le bail de location à des fins industrielles manquant;**
	- ƕ **l'ensemble des baux de location aux fins de production d'électricité par éolienne pour les parcs éoliens de la zone d'étude.**
- RQC 75 La carte 5 a été ajustée et elle est présentée à l'annexe A (carte A-5).

# *Annexe A Cartes*

- Carte A-1 Projets éoliens en Gaspésie et au Bas-Saint-Laurent
- Carte A-5 Activités humaines
- Carte A-12 Zones à potentiel de production de bleuets

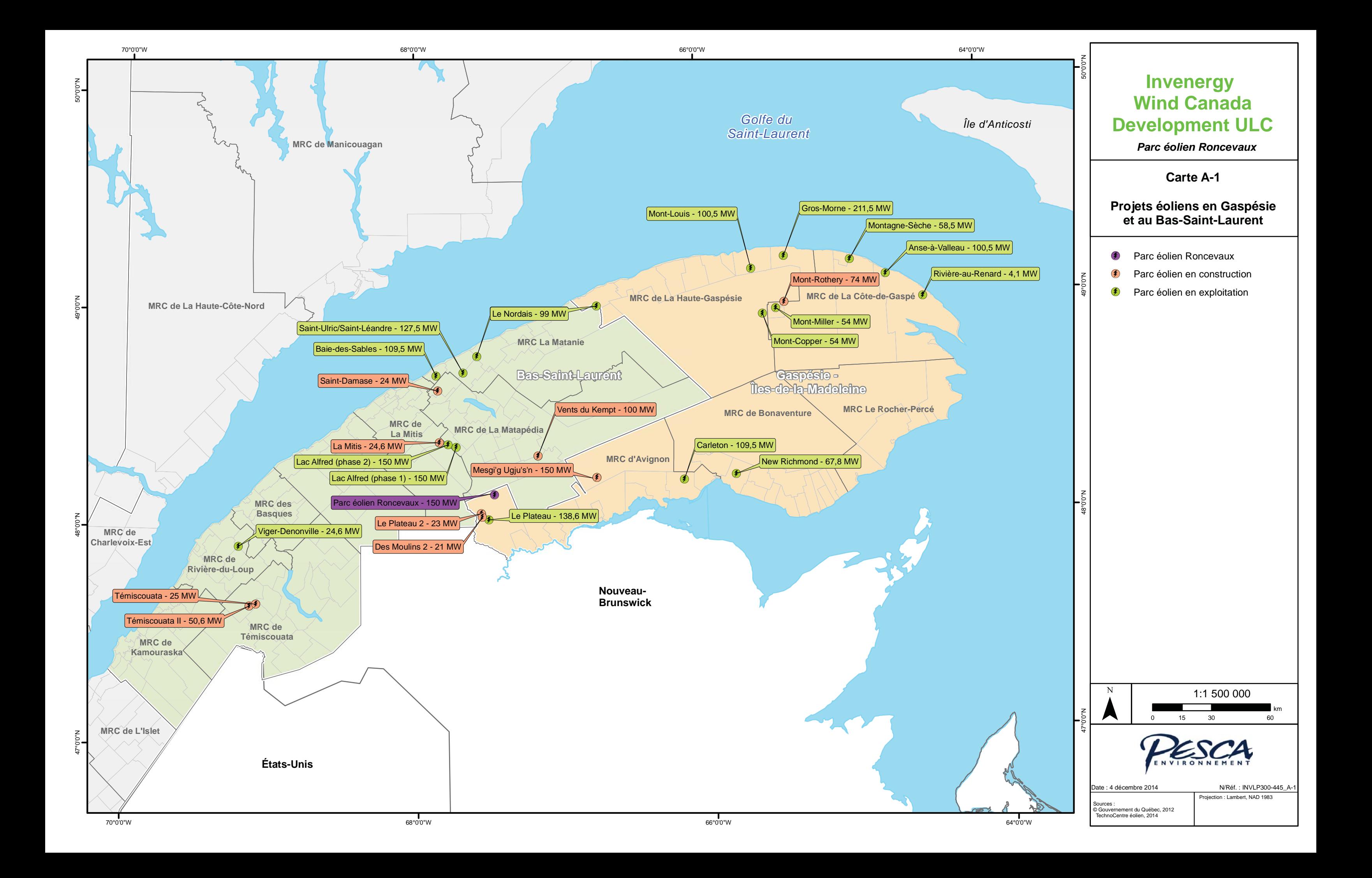

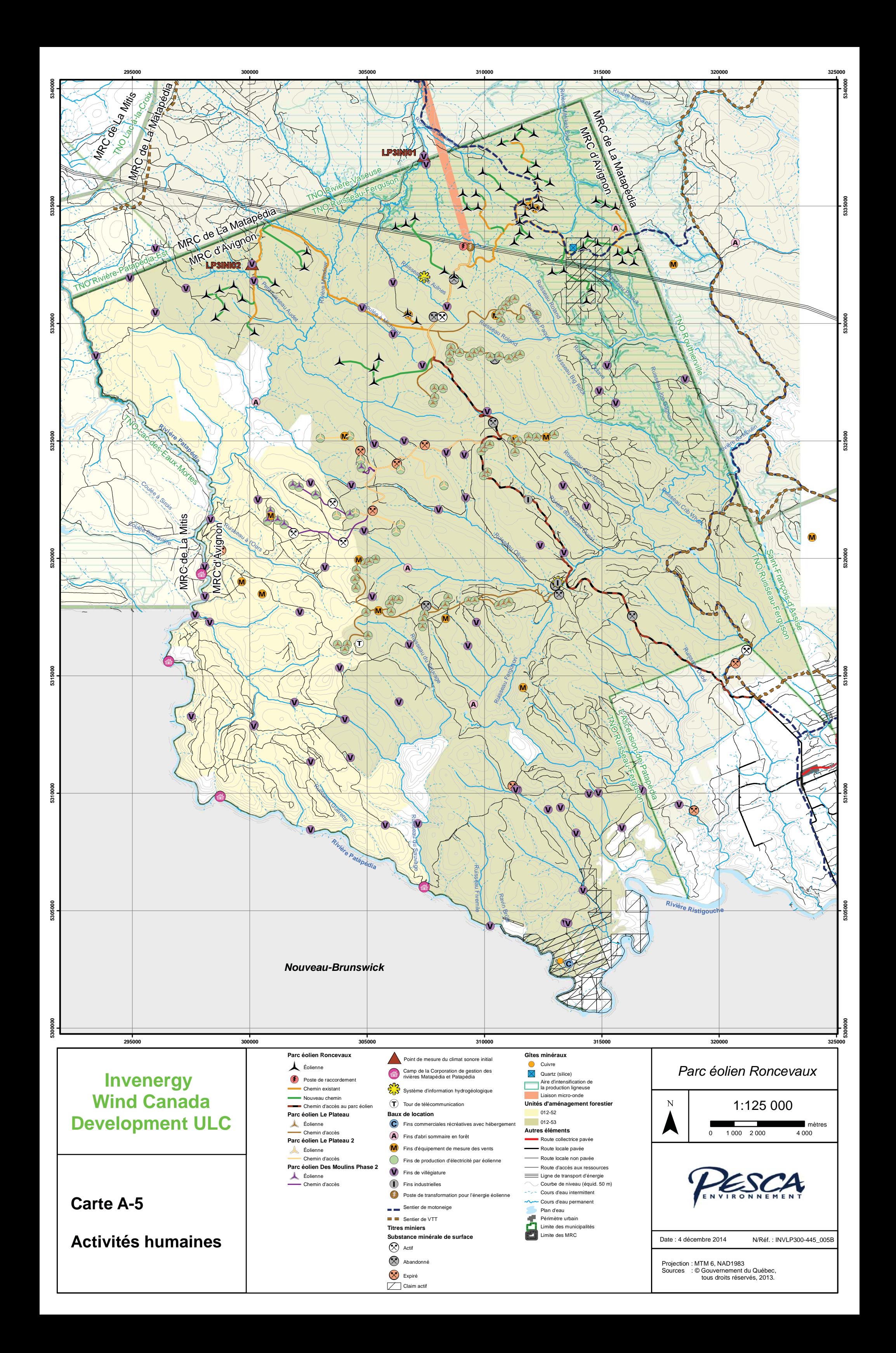

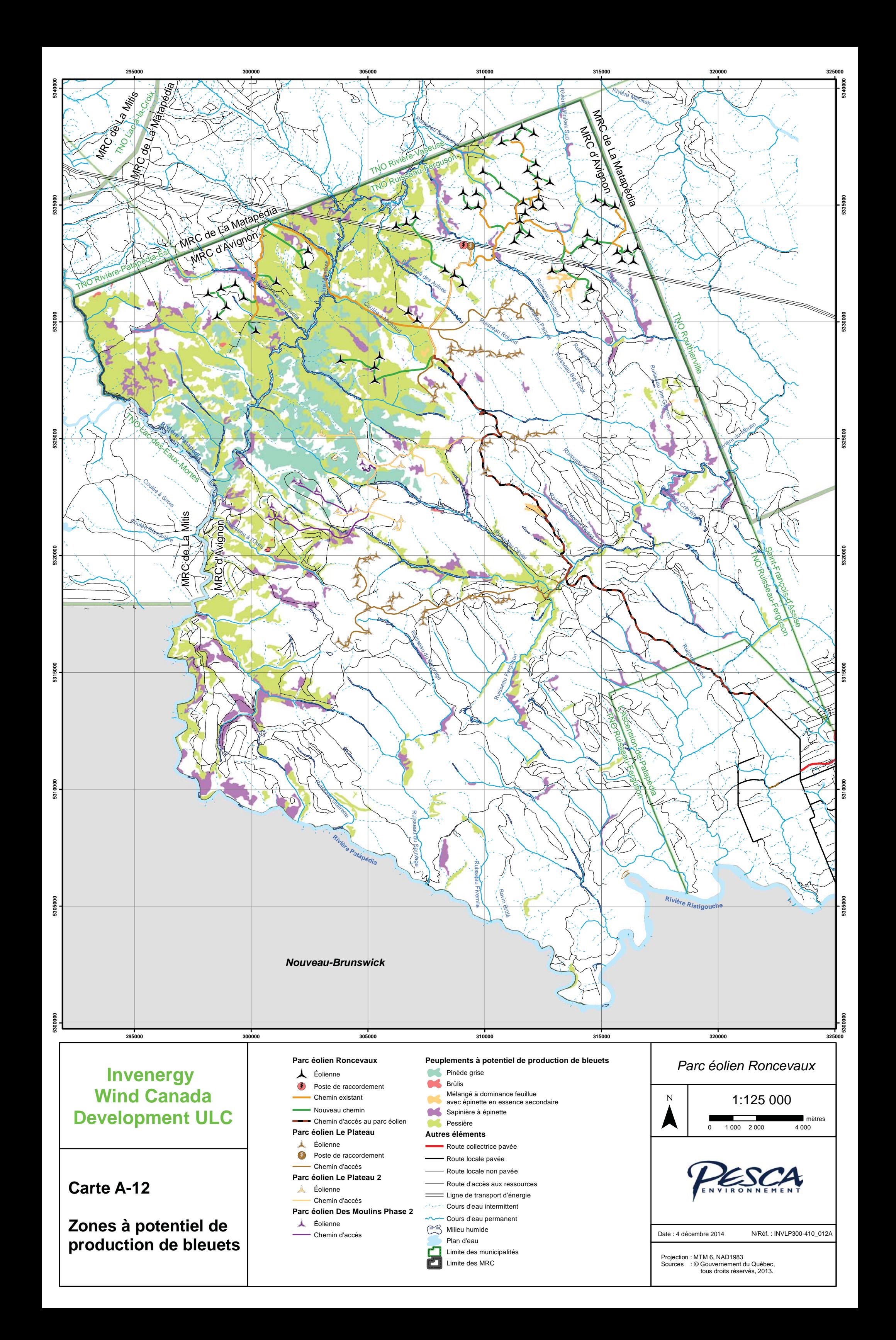

*Annexe B Inventaires d'oiseaux réalisés en 2014* 

# **INVENERGY WIND CANADA DEVELOPMENT ULC**

**Parc éolien Roncevaux**  *Inventaires d'oiseaux réalisés en 2014* 

Réf. MDDELCC : 3211-12-213

5 décembre 2014

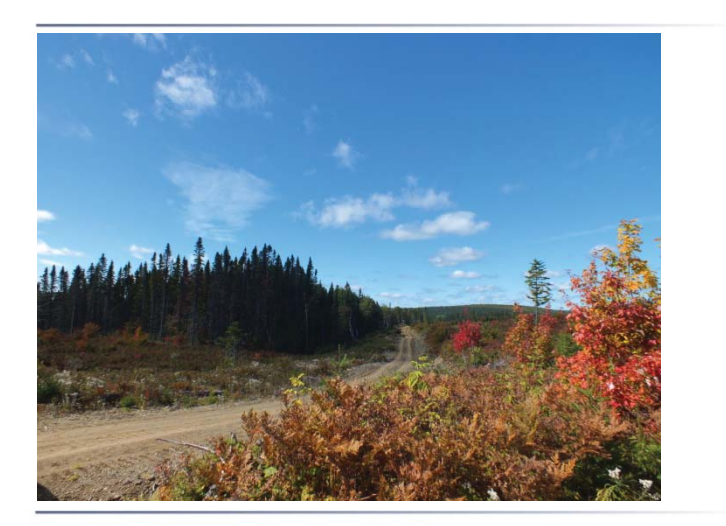

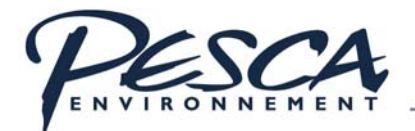

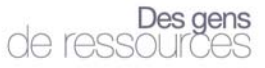

# **INVENERGY**  *PARC ÉOLIEN RONCEVAUX*

# **Inventaires d'oiseaux réalisés en 2014**

PESCA Environnement 5 décembre 2014

#### $\Box$ **INVENERGY WIND CANADA DEVELOPMENT ULC** PARC ÉOLIEN RONCEVAUX **INVENTAIRES D'OISEAUX RÉALISÉS EN 2014**

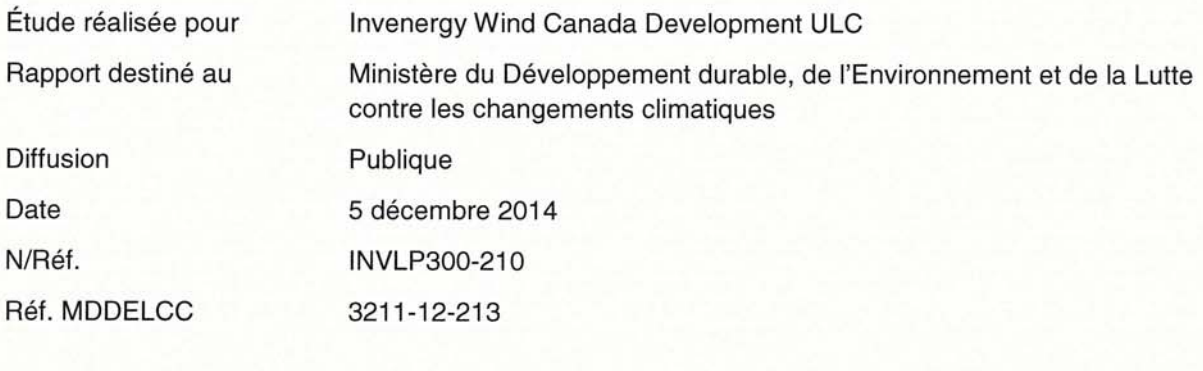

Photographies : **PESCA Environnement** Citation recommandée : PESCA Environnement. 2014. Parc éolien Roncevaux - Inventaires d'oiseaux réalisés en 2014. Étude réalisée pour Invenergy Wind Canada Development ULC. 32 p. et 3 annexes.

#### **ÉQUIPE DE RÉALISATION**  $\Box$

#### **PESCA Environnement**

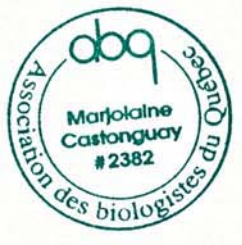

Directrice de projet

Marjolaine Castonguay, biologiste, M. Sc.

codute yda

Chargé de projet

Analyse des données et rédaction du rapport

Josée-Anne Beauchesne, biologiste

Nicolas Bradette, biologiste

i

# □ TABLE DES MATIÈRES

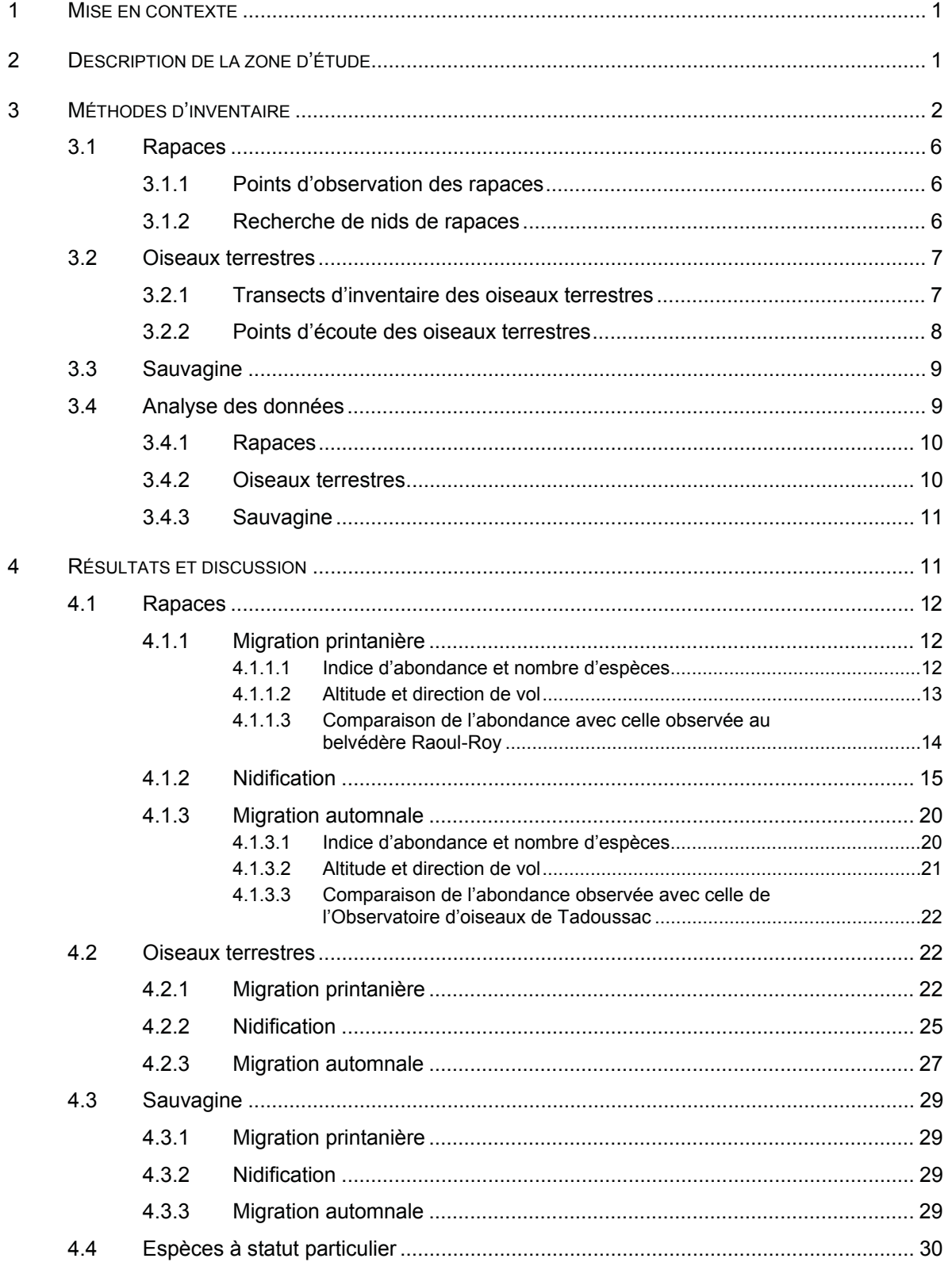

*Inventaires d'oiseaux réalisés en 2014* 

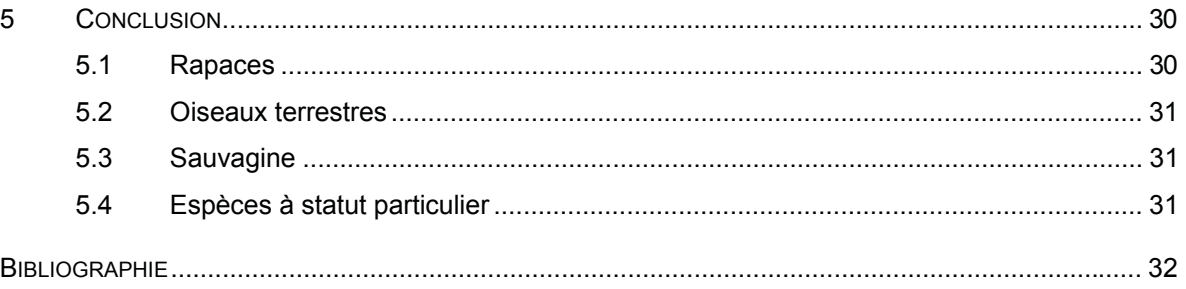

# Ƒ **LISTE DES TABLEAUX**

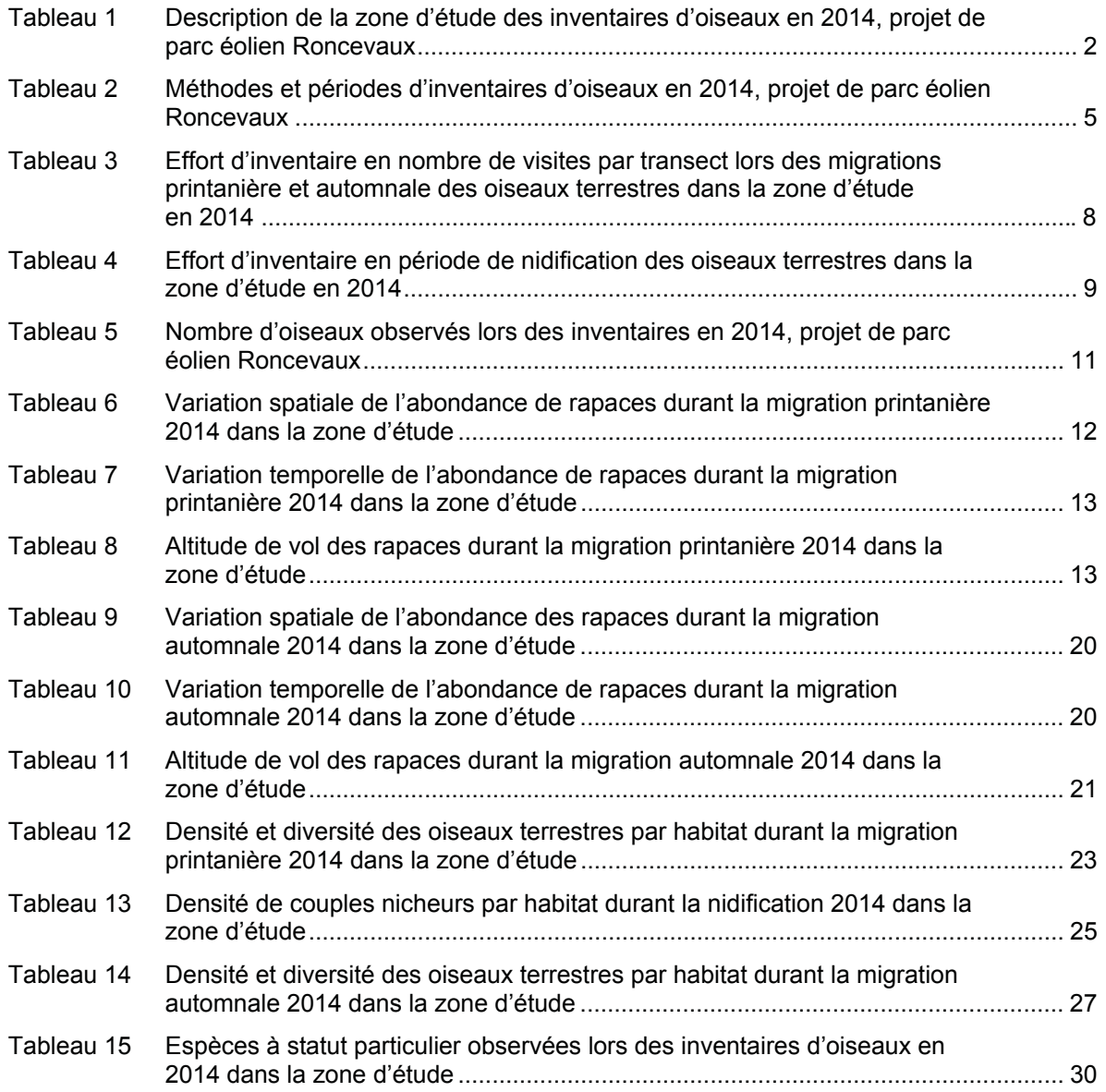

### Ƒ **LISTE DES FIGURES**

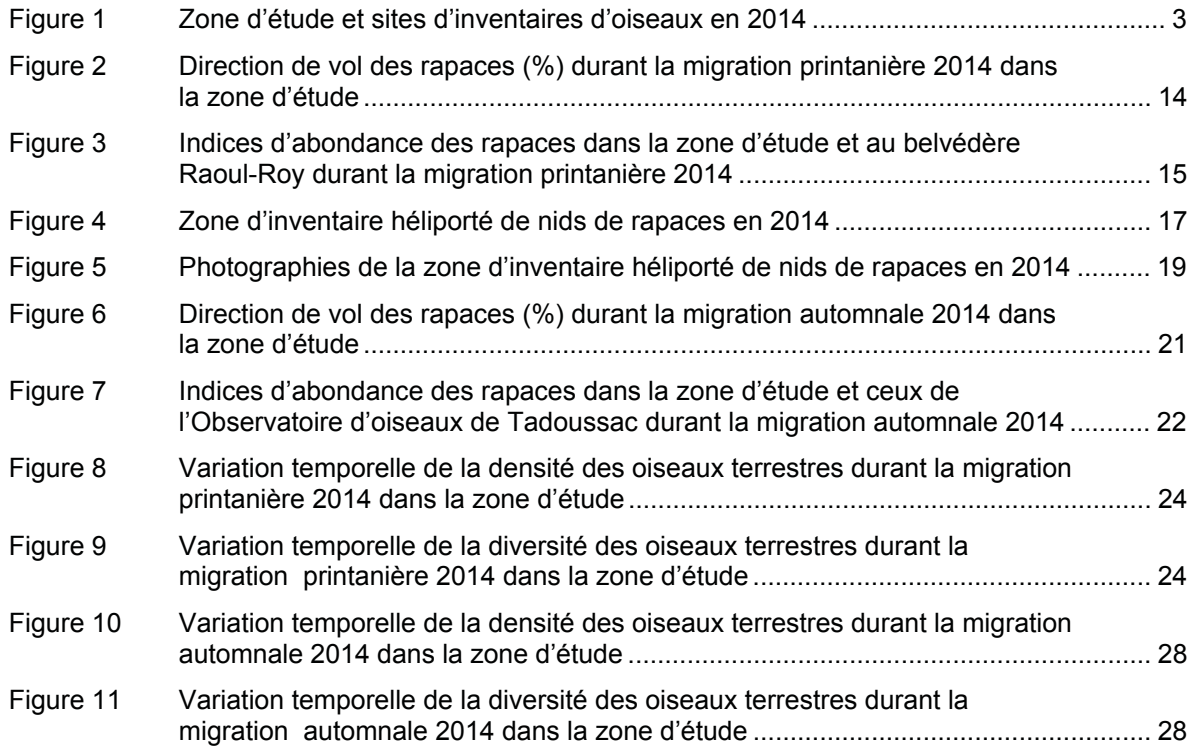

### Ƒ **LISTE DES ANNEXES**

- Annexe A Description des sites d'inventaires d'oiseaux en 2014, projet de parc éolien Roncevaux
- Annexe B Conditions météorologiques lors des inventaires d'oiseaux en 2014, projet de parc éolien Roncevaux
- Annexe C Oiseaux observés lors des inventaires en 2014, projet de parc éolien Roncevaux

# **1 Mise en contexte**

Invenergy Wind Canada Development ULC présente le projet de parc éolien Roncevaux en réponse au 4<sup>e</sup> appel d'offres d'Hydro-Québec (A/O 2013-01) visant l'achat de 450 MW d'énergie éolienne. Ce projet prévoit l'installation de 61 éoliennes et une capacité de production maximale de 150 MW.

En vertu de l'article 31.1 de la *Loi sur la qualité de l'environnement* (L.R.Q. c. Q-2), la construction d'un parc éolien de plus de 10 MW requiert de l'initiateur qu'il réalise au préalable une étude d'impact sur l'environnement. Une telle étude a été déposée au ministère du Développement durable, de l'Environnement et de la Lutte contre les changements climatiques (MDDELCC) le 31 juillet 2014. Les oiseaux figurent parmi les composantes du milieu étudiées en raison des interactions potentielles entre ces animaux et les éoliennes.

Des inventaires d'oiseaux ont déjà eu lieu entre 2004 et 2011 dans le contexte de l'évaluation et de l'examen des impacts sur l'environnement des projets de parcs éoliens Le Plateau et Le Plateau 2. Dans le rapport principal de l'étude d'impact sur l'environnement du projet de parc éolien Roncevaux, volume 1, l'initiateur s'est engagé à réaliser des inventaires d'oiseaux en 2014 afin de mettre à jour les données relatives à la présence des oiseaux dans la zone d'étude. Ces inventaires ornithologiques réalisés en 2014 avaient pour objectif de décrire l'utilisation de la zone d'étude en périodes de migrations printanière et automnale et de nidification par :

- les rapaces;
- les oiseaux terrestres:
- la sauvagine;
- les espèces à statut particulier.

# **2 Description de la zone d'étude**

La zone d'étude des inventaires d'oiseaux couvre 14 869 ha en milieu forestier exploité. Elle correspond au territoire prévu d'implantation du parc éolien (tableau 1 et figure 1). Le relief y est formé de collines arrondies à versants de pentes faibles à modérées.

L'inventaire des rapaces en période de nidification nécessite une couverture territoriale de 20 km autour du site prévu d'implantation du parc éolien, conformément au protocole provincial en vigueur (MRNF, 2008).

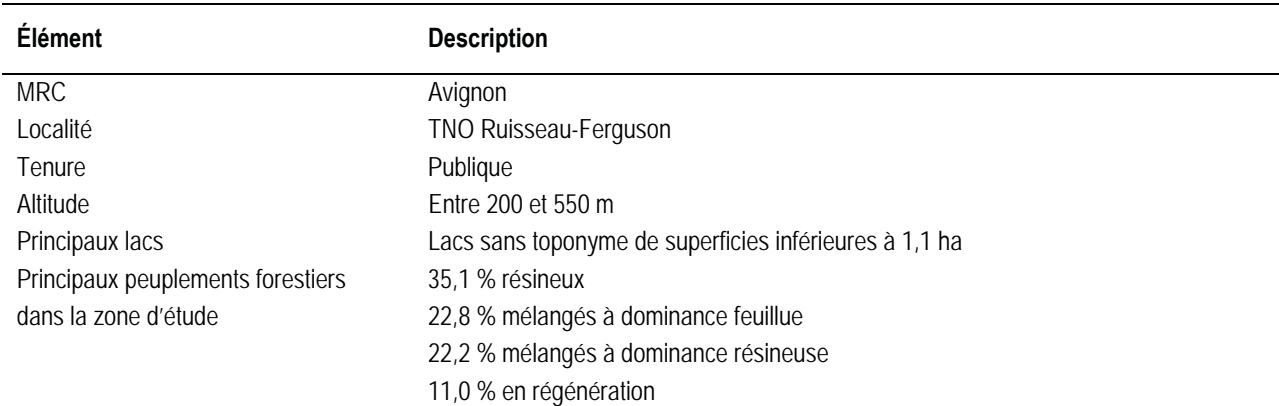

### *Tableau 1 Description de la zone d'étude des inventaires d'oiseaux en 2014, projet de parc éolien Roncevaux*

# **3 Méthodes d'inventaire**

Le protocole spécifique du présent inventaire est conforme aux protocoles de référence en vigueur des ministères concernés (Environnement Canada, 2007; MRNF, 2008). Le protocole spécifique du projet a été approuvé par le représentant régional du Secteur Faune (C. Pelletier, MDDEFP, 13 mars 2014).

Les inventaires ont été réalisés selon cinq méthodes choisies en fonction des groupes d'oiseaux et des périodes (tableau 2). Les groupes d'oiseaux inventoriés sont les rapaces, les oiseaux terrestres et la sauvagine. Les oiseaux terrestres désignent toutes les espèces aviennes, à l'exception des rapaces et de la sauvagine, et regroupent principalement les espèces de passereaux et les pics. La sauvagine regroupe les oies et les canards (barboteurs ou plongeurs). Les inventaires en 2014 ont couvert trois périodes :

- ƕ migration printanière (11 jours);
- nidification (5 jours);
- migration automnale (16 jours).

Afin de documenter le plus grand nombre d'espèces présentes dans la zone d'étude, une espèce détectée hors période d'inventaire spécifique de son groupe a été notée. Ces observations hors inventaire spécifique d'un groupe n'ont pas été compilées dans les calculs de densité de ce groupe.

Les données météorologiques suivantes ont été notées au cours des inventaires :

- température;
- force et origine du vent;
- ƕ couverture nuageuse;
- hauteur approximative du plafond nuageux;
- précipitations.

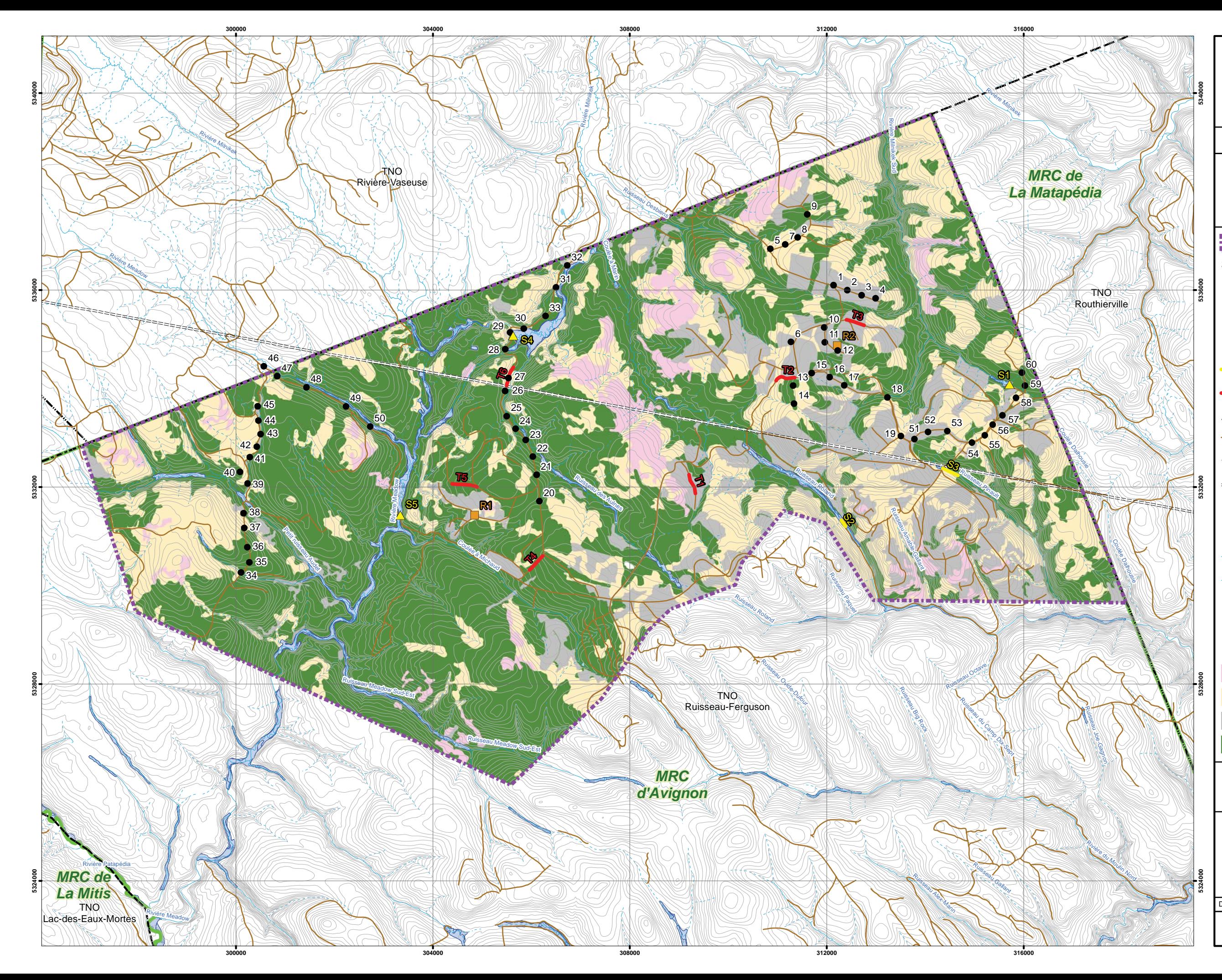

Date : 2 décembre 2014

Projection : NAD 1983 MTM 6

Sources : © Gouvernement du Québec, tous droits réservés, 2014

**Figure 1**

# **Zone d'étude et sites d'inventaires d'oiseaux en 2014**

*Parc éolien Roncevaux*

*N/Ref. : INVLP300-210\_002B*

# **Invenergy Wind Canada Development ULC**

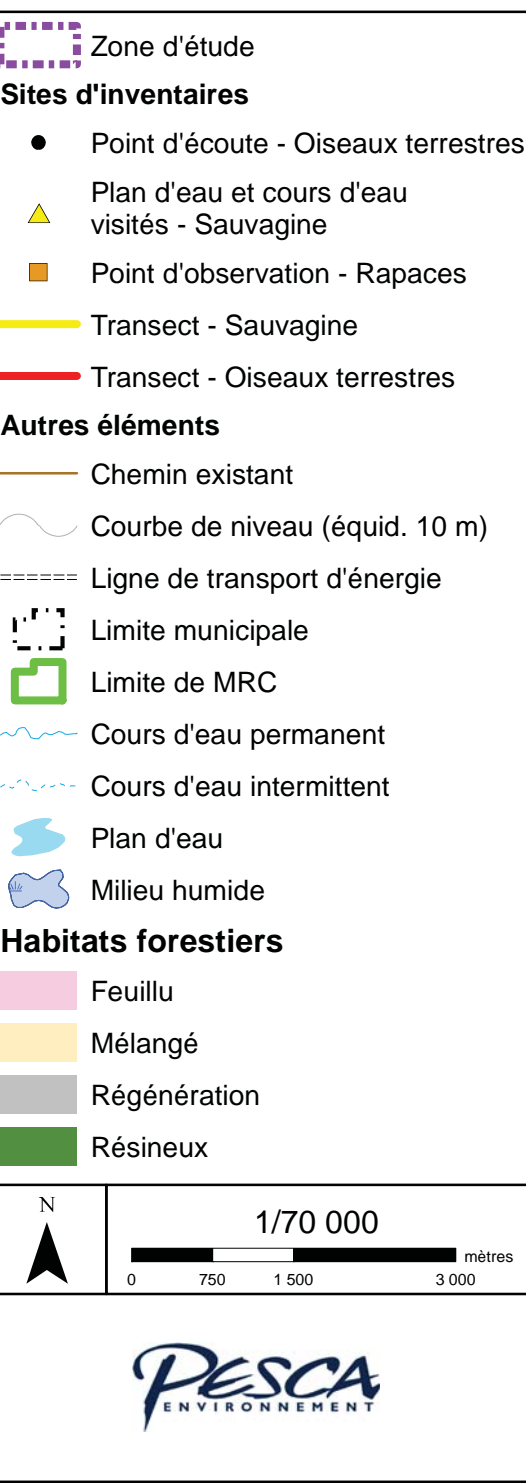

### *INVENERGY Parc éolien Roncevaux*

*Inventaires d'oiseaux réalisés en 2014* 

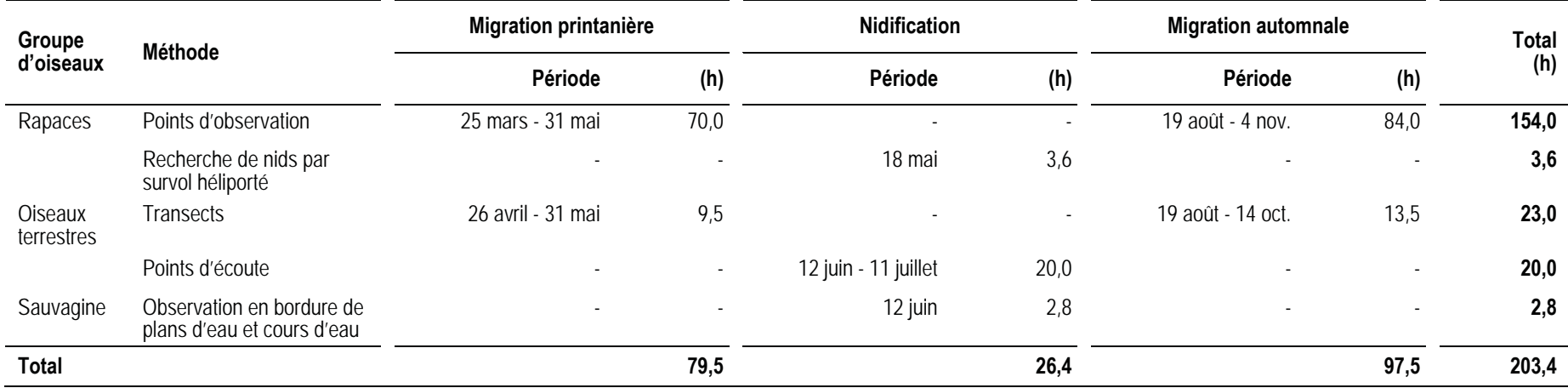

#### *Tableau 2Méthodes et périodes d'inventaires d'oiseaux en 2014, projet de parc éolien Roncevaux*

-: Sans objet.

Note : La sauvagine a été observée lors de la migration au cours des inventaires spécifiques des oiseaux terrestres et des rapaces (inventaires non spécifiques de la sauvagine).

# **3.1 Rapaces**

### **3.1.1 Points d'observation des rapaces**

Les points d'observation permettent d'inventorier les rapaces en migration (MRNF, 2008). Deux points ont été choisis en fonction de leur accessibilité et de la visibilité qu'ils offrent sur les alentours (R1 et R2; figure 1). Les coordonnées géographiques de ces points sont indiquées à l'annexe A.

L'observation des rapaces a été effectuée entre 8 h 15 et 17 h 00 (entre 8 h 15 et 15 h 45 à l'heure normale en novembre) en visant 3,5 h d'inventaire par point par semaine. L'inventaire a été réalisé dans des conditions météorologiques favorables à la migration des rapaces, soit lors de journées sans pluie ni brouillard, à l'exception de quelques heures où des précipitations ont été observées (annexe B). En tout temps, la visibilité est demeurée suffisamment bonne pour assurer une observation adéquate des rapaces.

Pour des raisons de sécurité, l'inventaire a été suspendu pendant la période de chasse à l'orignal, soit du 27 septembre au 5 octobre (arbalète et arc) et du 18 au 26 octobre 2014 (armes à feu, arbalète et arc). Le temps d'inventaire hebdomadaire prévu durant ces semaines a été réparti dans les semaines suivantes.

Lors de l'observation de rapaces, les données suivantes ont été notées selon la fiche standard de prise de données de la Hawk Migration Association of North America (HMANA, 2014) :

- ƕ espèce;
- nombre:
- comportement (par exemple vol ou chasse);
- ƕ type de vol (par exemple plané ou battu);
- ƕ provenance, direction et hauteur de vol (0-50 m, 50-100 m, 100-150 m, 150-200 m, 200 m et plus);
- stade de maturité et sexe de l'oiseau, autant que possible.

La sauvagine aperçue à partir des points d'observation a été notée ponctuellement durant les migrations, le groupe des rapaces demeurant la priorité du présent inventaire.

### **3.1.2 Recherche de nids de rapaces**

Un inventaire héliporté a été réalisé afin de chercher des nids de rapaces à statut particulier (aigle royal, pygargue à tête blanche et faucon pèlerin) dans une zone de 20 km autour du site prévu d'implantation du parc éolien. Les espèces ciblées par l'inventaire sont décrites ci-dessous :

Aigle royal L'aigle royal fréquente les régions montagneuses entrecoupées de vallées et de canyons aux versants rocheux et escarpés. Son territoire de chasse est caractérisé par des habitats ouverts et semi-ouverts tels que les plateaux, les prés, les tourbières, les brûlis et les zones de coupes forestières. Il construit

son nid sur une falaise, un escarpement rocheux ou, plus rarement, dans un arbre ou une structure humaine (Équipe de rétablissement de l'aigle royal au Québec, 2005; MFFP, 2006-2014).

- Pygargue à tête blanche Le pygargue à tête blanche niche à proximité de grandes étendues d'eau (bords de mer, plans d'eau ou cours d'eau à fort débit) associées à une bonne productivité piscicole. Il y construit son nid, généralement à moins de 300 m des rives, sur un arbre dominant (conifère ou feuillu) d'une forêt mature et surannée. Au Québec, les arbres les plus souvent utilisés à cette fin sont le pin blanc, le mélèze laricin, le sapin baumier et les épinettes (Comité de rétablissement du pygargue à tête blanche au Québec, 2002; MFFP, 2006-2014).
- Faucon pèlerin Le faucon pèlerin ne construit pas de nid. Il s'installe directement dans des dépressions peu profondes sur la terre ou le gravier, généralement sur les corniches des falaises situées à proximité de l'eau. Toutefois, lorsque les falaises sont rares, d'autres endroits peuvent être utilisés : les arbres, les escarpements ou les structures élevées comme les édifices, les ponts et les tours (Comité de rétablissement du faucon pèlerin au Québec, 2002; Société de la faune et des parcs & MRN, 2002).

Les habitats retenus et le plan de vol héliporté ont été approuvés par les représentants régionaux du secteur Faune (C. Pelletier, MDDEFP, 6 mai 2014; C. Maisonneuve, MDDEFP, 8 mai, 2014). La recherche de nids a été effectuée dans les milieux suivants (figure 4) :

- lacs de 30 ha et plus : une bande d'environ 500 m au pourtour du lac a été couverte par 2 observateurs qui ont examiné la cime des arbres susceptibles d'abriter une structure de nidification;
- ƕ cours d'eau principaux : une bande d'environ 500 m de part et d'autre du cours d'eau a été couverte par 2 observateurs qui ont examiné la cime des arbres susceptibles d'abriter une structure de nidification;
- ƕ zones de falaises potentielles : les parois ont été scrutées en vol stationnaire.

À la demande du Ministère, le lac Mitis a été retiré du plan de vol, car l'activité du pygargue à tête blanche y est déjà connue. Tout nid observé au cours de cet inventaire, qu'il appartienne ou non à une espèce à statut particulier, a été noté.

# **3.2 Oiseaux terrestres**

# **3.2.1 Transects d'inventaire des oiseaux terrestres**

Les transects permettent d'inventorier les oiseaux terrestres en période de migration (Environnement Canada, 2007). Au printemps, 6 transects (T1 à T6) ont été visités de 5 ou 6 fois chacun pour un total de 9,5 h d'inventaire (figure 1). À l'automne, ces mêmes transects ont été visités de 7 à 9 fois chacun pour un total de 13,5 h d'inventaire (figure 1 et tableaux 2 et 3).

Les transects ont permis de couvrir les habitats majeurs présents dans la zone d'étude (peuplements mélangés, résineux et en régénération). Les caractéristiques des transects sont indiquées à l'annexe A.

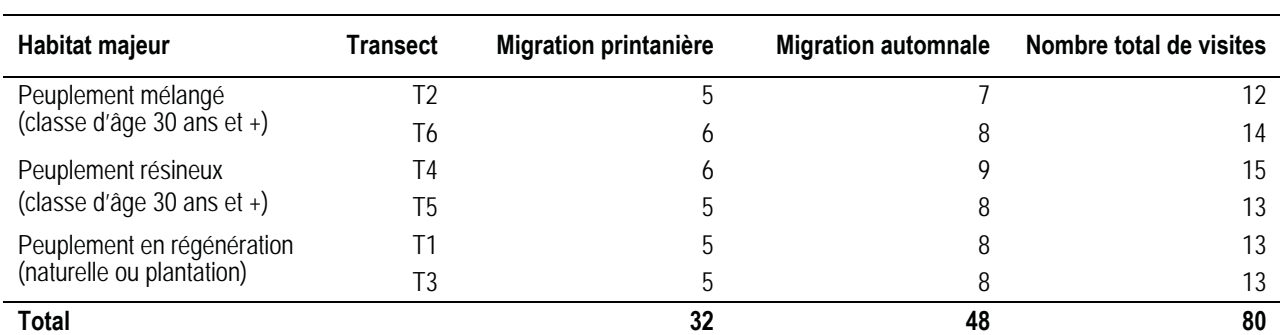

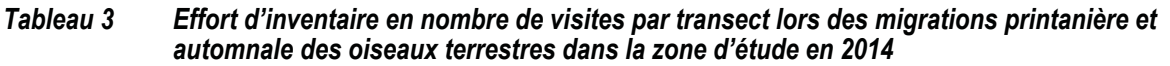

Les transects, d'une longueur de 400 m chacun, ont été visités entre 5 h 32 et 9 h 29 au printemps et entre 5 h 24 et 9 h 31 à l'automne. Les journées où la force des vents était inférieure à 4 sur l'échelle de Beaufort (28 km/h) ont été privilégiées. De plus, l'inventaire a été réalisé lors de journées sans précipitations, à l'exception d'une fine bruine à une occasion, où les oiseaux ont continué de chanter (annexe B).

Tous les oiseaux vus et entendus le long du transect ont été notés. Les données suivantes ont été notées lors des visites de transects :

- ƕ espèce;
- ƕ nombre;
- ƕ comportement (par exemple, chant, cri, vol);
- direction de vol;
- ƕ distance perpendiculaire de l'oiseau par rapport au transect (0-25 m, 25-50 m, 50-75 m, 75-100 m, 100 m et plus).

### **3.2.2 Points d'écoute des oiseaux terrestres**

La méthode d'inventaire par points d'écoute permet le recensement des oiseaux terrestres en période de nidification (Environnement Canada, 2007). Il s'agit de noter tous les oiseaux vus ou entendus pendant 10 min à partir d'un point fixe. Au total, 60 points d'écoute, espacés d'au moins 250 m les uns des autres, ont été répartis dans les trois habitats majeurs (tableau 4 et figure 1).

Chaque point d'écoute a été visité 2 fois, avec un délai minimum de 10 jours entre les visites. Cet inventaire a été réalisé entre 4 h 12 et 9 h 19.

Les journées où la force des vents était inférieure à 4 sur l'échelle de Beaufort (28 km/h) ont été privilégiées. De plus, l'inventaire a été réalisé lors de journées sans précipitations (annexe B). Les données notées concernant les oiseaux étaient les mêmes que celles notées lors de la visite des transects (section 3.2.1). Les coordonnées géographiques et les caractéristiques des points d'écoute sont indiquées à l'annexe A.

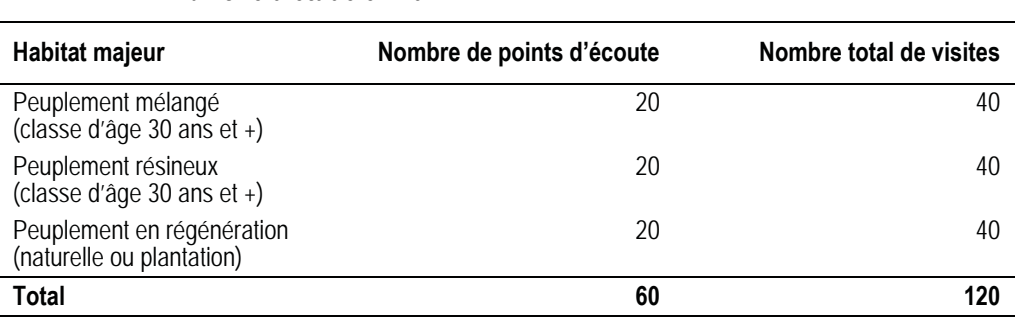

#### *Tableau 4 Effort d'inventaire en période de nidification des oiseaux terrestres dans la zone d'étude en 2014*

# **3.3 Sauvagine**

L'observation en bordure de plans d'eau et cours d'eau permet de recenser la sauvagine durant la nidification (Environnement Canada, 2007). Au total, 5 milieux aquatiques ont été visités à partir de sites terrestres offrant une vue sur les milieux aquatiques (S1 à S5; figure 1).

Les données suivantes ont été notées lors de l'observation de la sauvagine :

- ∘ espèce;
- ƕ nombre de mâles, de femelles, de couples appariés et de couvées;
- comportement (vol, alimentation, repos);
- ƕ provenance, direction et hauteur de vol (0-50 m, 50-100 m, 100-150 m, 150-200 m, 200 m et plus);
- stade de maturité et sexe de l'oiseau, autant que possible.

# **3.4 Analyse des données**

Lors des inventaires, tous les oiseaux détectés ont été notés afin de décrire l'utilisation de la zone d'étude par la faune avienne. Les données recueillies hors inventaire spécifique d'un groupe, par exemple une espèce de sauvagine notée lors de l'observation des rapaces, ont été notées comme n'étant pas liées à l'inventaire spécifique.

Dans certains cas, en raison de la distance entre l'observateur et l'oiseau, du son détecté (chant ou cri), de la durée de l'observation ou du chant, des conditions de luminosité, de la densité de la végétation ou du comportement de l'oiseau, un oiseau dont l'espèce ne pouvait être déterminée a été identifié en fonction de son genre (pic *sp.* ou paruline *sp.*). Lorsqu'il pouvait s'agir de l'une ou l'autre de deux espèces de genres différents, la donnée a été inscrite à un échelon taxonomique supérieur. Cette approche permet :

- ƕ de déterminer avec exactitude les espèces présentes;
- ƕ d'éviter les erreurs d'identification;
- ƕ de considérer toutes les observations lors de l'évaluation de l'abondance de la faune avienne dans la zone d'étude.

De plus, dans le cas d'une identification au genre ou à un groupe taxonomique supérieur et lorsque l'oiseau pouvait correspondre à une des espèces à statut particulier, une note a été consignée afin de ne pas sous-estimer l'utilisation de la zone d'étude par ces espèces. Les détections d'espèces à statut particulier sont présentées à la section 4.4.

### **3.4.1 Rapaces**

Tous les rapaces observés au cours des inventaires ont été notés (tableau 5 et annexe C). Les données recueillies au cours de l'inventaire spécifique des rapaces (points d'observation) ont servi aux calculs d'indices d'abondance (nombre d'observations à l'heure) et de diversité (nombre d'espèces observées). Les rapaces observés hors des points d'observation, par exemple à un point d'écoute ou lors d'un déplacement dans la zone d'étude, n'ont pas été pris en considération dans ces calculs.

L'indice d'abondance des rapaces dans la zone d'étude a été comparé avec celui de deux sites de suivi de la migration des rapaces au Québec. Au printemps, le belvédère Raoul-Roy, situé dans le parc national du Bic à Saint-Fabien, est un lieu de suivi quotidien de la migration des rapaces. Ce site se trouve sur la rive sud de l'estuaire maritime du Saint-Laurent, à plus de 95 km à l'ouest de la zone d'étude. En automne, l'Observatoire d'oiseaux de Tadoussac fournit des données de suivi quotidien de la migration des rapaces. Le site d'observation se trouve sur la rive nord de l'estuaire maritime du Saint-Laurent, à plus de 155 km à l'ouest de la zone d'étude.

### **3.4.2 Oiseaux terrestres**

La densité d'oiseaux terrestres (observations/ha) en période de migration a été calculée en considérant les oiseaux détectés à une distance de 100 m et moins de part et d'autre des transects de 400 m lors des inventaires spécifiques. La superficie couverte est de 11,1 ha à chaque transect.

La densité d'oiseaux terrestres (couples nicheurs/ha) en période de nidification a été calculée en considérant les oiseaux détectés dans un rayon de 100 m des points d'écoute. La superficie couverte à chaque point d'écoute représente 3,1 ha. La méthode de Blondel *et al.* (1981) a été privilégiée; la détection d'un oiseau émettant un chant et l'observation d'un nid occupé ou d'une famille indiquent la présence d'un couple nicheur. Un oiseau vu ou qui émet un cri correspond à un demi-couple.

### **3.4.3 Sauvagine**

Toutes les espèces de sauvagine vues au cours des inventaires, peu importe si ces derniers étaient spécifiques de ce groupe ou non, ont été notées. Ces données ont servi à décrire l'utilisation de la zone d'étude par la sauvagine.

# **4 Résultats et discussion**

Les observateurs présents sur le terrain en 2014 ont recensé un total de 86 espèces d'oiseaux dans la zone d'étude (tableau 5). Les inventaires spécifiques ont permis d'identifier 79 espèces. Hors de ces inventaires spécifiques, sept autres espèces ont été observées : la bernache du Canada, le canard branchu, la chouette rayée, le jaseur boréal, la paruline du Canada, la pie-grièche grise et l'oie des neiges (annexe C).

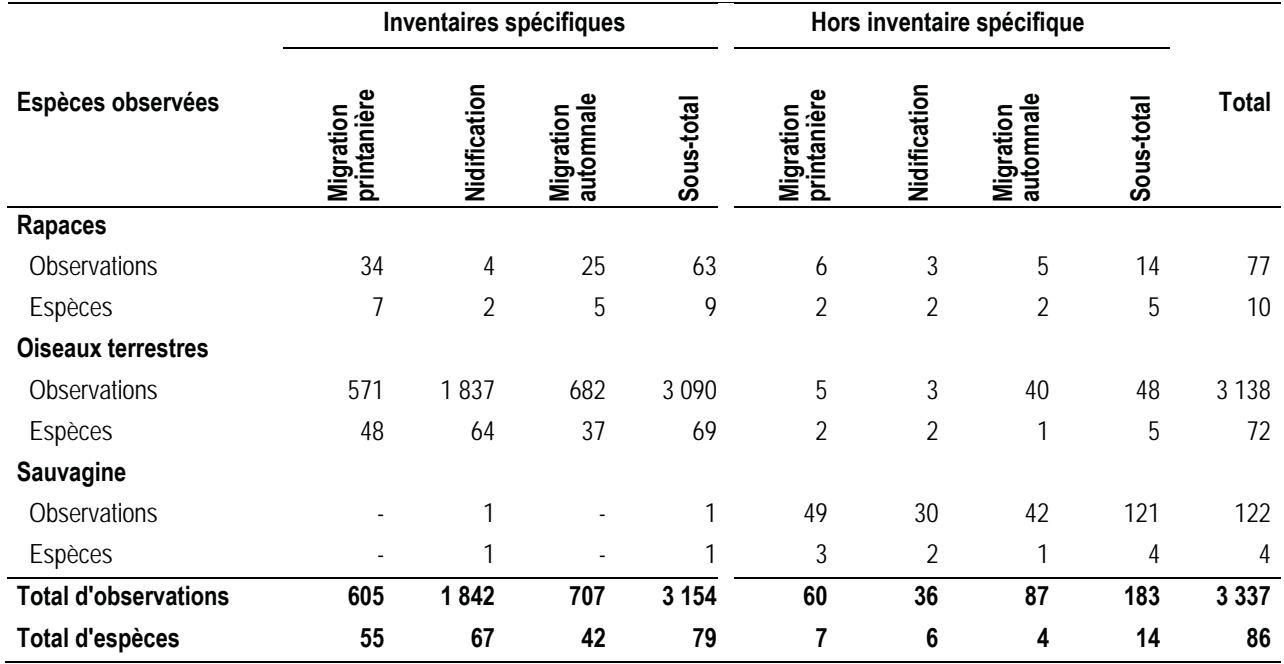

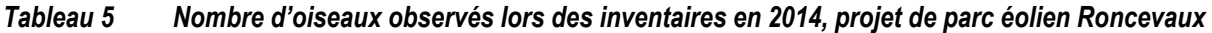

# **4.1 Rapaces**

### **4.1.1 Migration printanière**

#### *4.1.1.1 Indice d'abondance et nombre d'espèces*

Au printemps 2014, 7 espèces de rapaces ont été observées pour un total de 34 mentions. Les variations spatiale et temporelle sont présentées aux tableaux 6 et 7.

L'indice d'abondance de l'ensemble de la migration printanière est de 0,5 observation/h (tableau 6). La buse à queue rousse et la crécerelle d'Amérique ont été les espèces les plus fréquemment observées avec 9 mentions chacune. L'indice d'abondance le plus élevé a été obtenu au point d'observation R1 (0,7 observation/h). La plus grande diversité (6 espèces) a également été enregistrée à ce point d'observation. Quatre pygargues à tête blanche ont été détectés, soit deux individus par point d'observation (tableau 6).

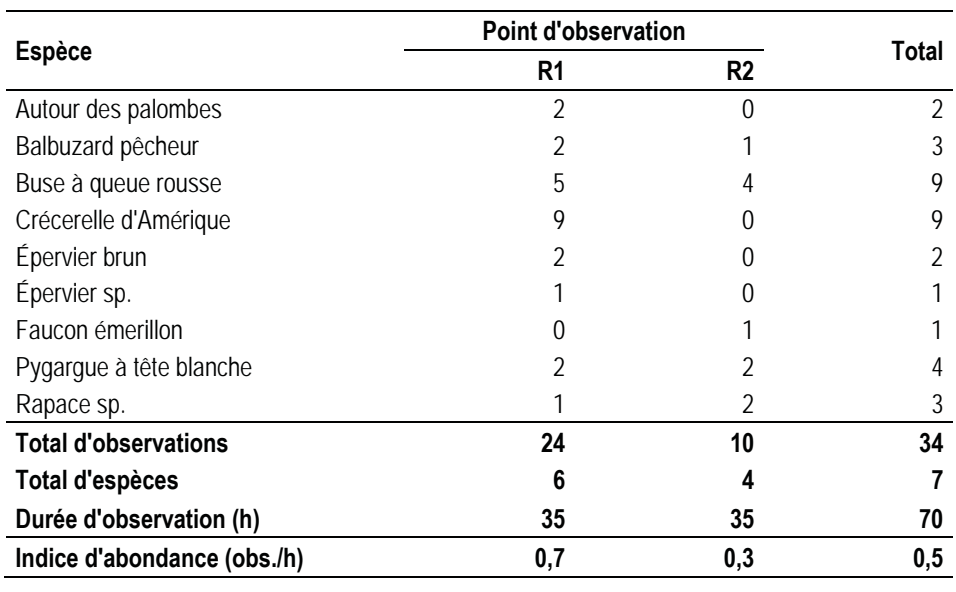

#### *Tableau 6 Variation spatiale de l'abondance de rapaces durant la migration printanière 2014 dans la zone d'étude*

L'indice d'abondance a varié de 0 à 2,0 observations/h d'une semaine à l'autre, la valeur maximale ayant été obtenue au cours de la semaine du 5 mai 2014 (tableau 7). La plus grande diversité (5 espèces) a également été obtenue dans la semaine du 5 mai. La majorité des observations de rapaces en période de migration printanière (14/34) a été réalisée au cours de la semaine du 5 mai.
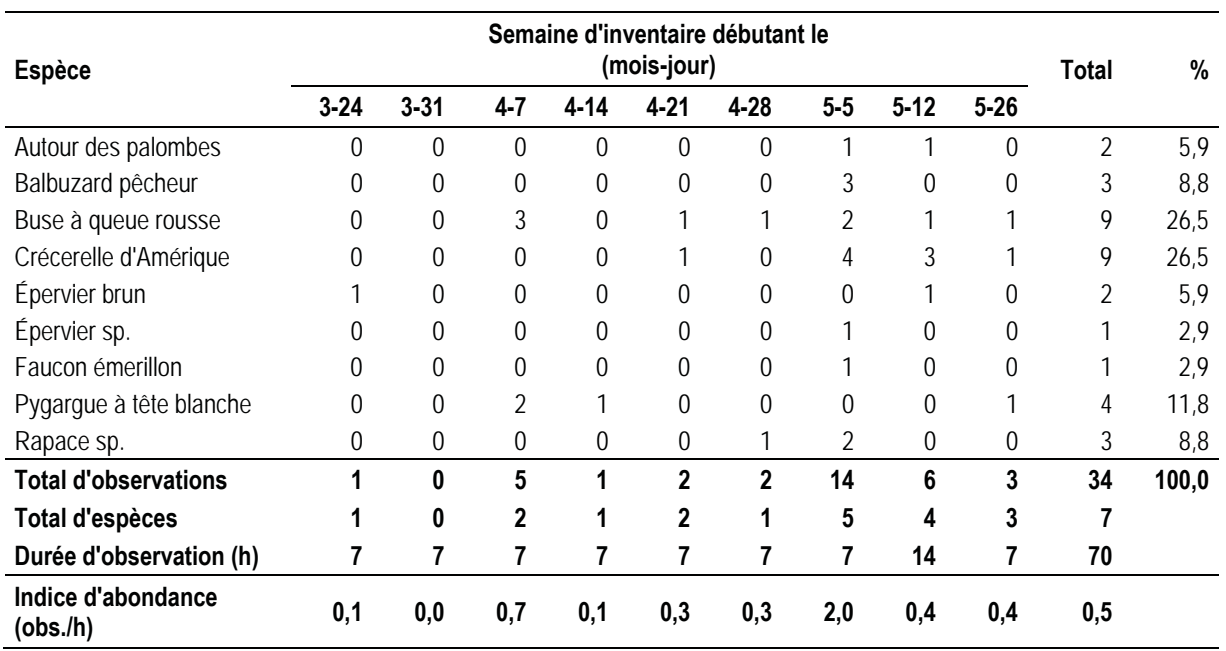

#### *Tableau 7 Variation temporelle de l'abondance de rapaces durant la migration printanière 2014 dans la zone d'étude*

### *4.1.1.2 Altitude et direction de vol*

Durant la migration printanière 2014, 41 % des rapaces volaient à une altitude comprise entre 0 et 50 m (tableau 8). Les quatre pygargues à tête blanche ont été observés à des altitudes de vol différentes, soit un individu dans chacune des classes d'altitude, à l'exception de celle comprise entre 150 et 200 m.

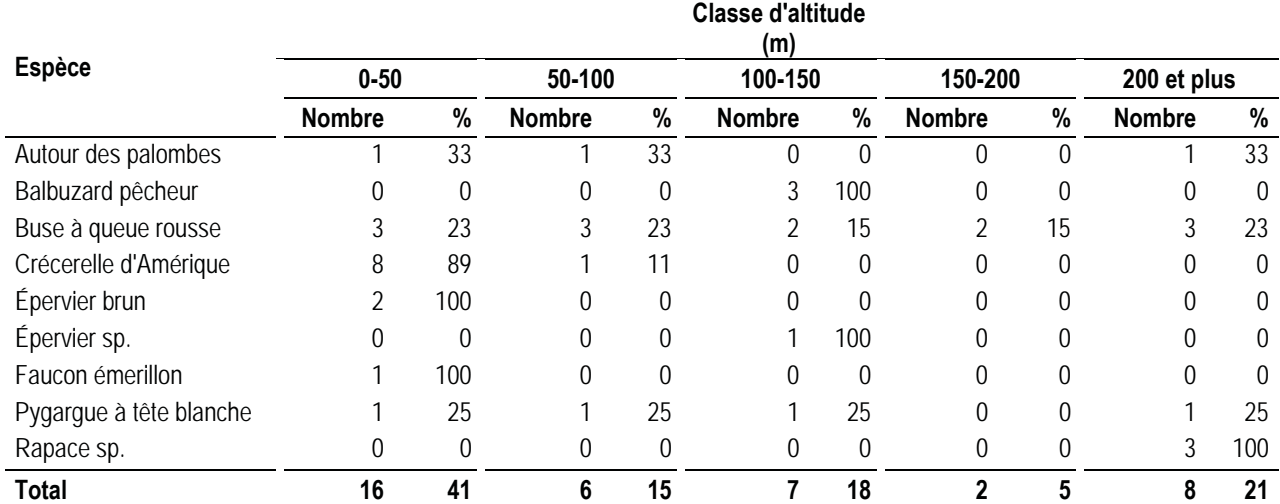

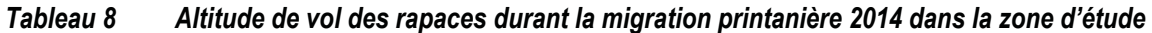

Note : Lorsqu'un oiseau était observé dans plusieurs classes d'altitude, il a été inscrit dans chacune de ces classes.

Les directions de vol les plus fréquentes étaient le nord (32 %) et le nord-est (25 %; figure 2).

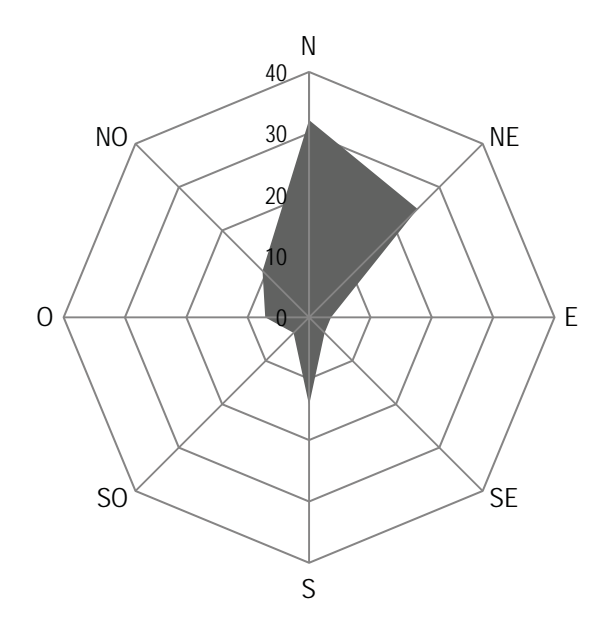

*Figure 2 Direction de vol des rapaces (%) durant la migration printanière 2014 dans la zone d'étude* 

#### *4.1.1.3 Comparaison de l'abondance avec celle observée au belvédère Raoul-Roy*

Au printemps 2014, la zone d'étude a été peu fréquentée par les rapaces en migration comparativement à la zone couverte au belvédère Raoul-Roy dans le parc national du Bic (figure 3). L'indice d'abondance moyen dans la zone d'étude (0,5 observation/h) est inférieur à celui du belvédère Raoul-Roy (11,5 observations/h). Entre la fin mars et la fin mai, l'indice d'abondance au belvédère Raoul-Roy a été supérieur à 10 observations/h à 23 reprises, les valeurs les plus élevées (plus de 58 et de 50 observations/h) ayant été respectivement enregistrées les 13 et 26 avril. Dans la zone d'étude, l'indice d'abondance le plus élevé (2,0 observations/h) a été enregistré à une occasion, le 8 mai. L'indice d'abondance a varié de 0,1 à 0,7 observation/h lors de 8 journées d'inventaire. L'indice d'abondance a été nul au cours d'une autre journée d'inventaire : aucun rapace n'a été observé, le 1<sup>er</sup> avril.

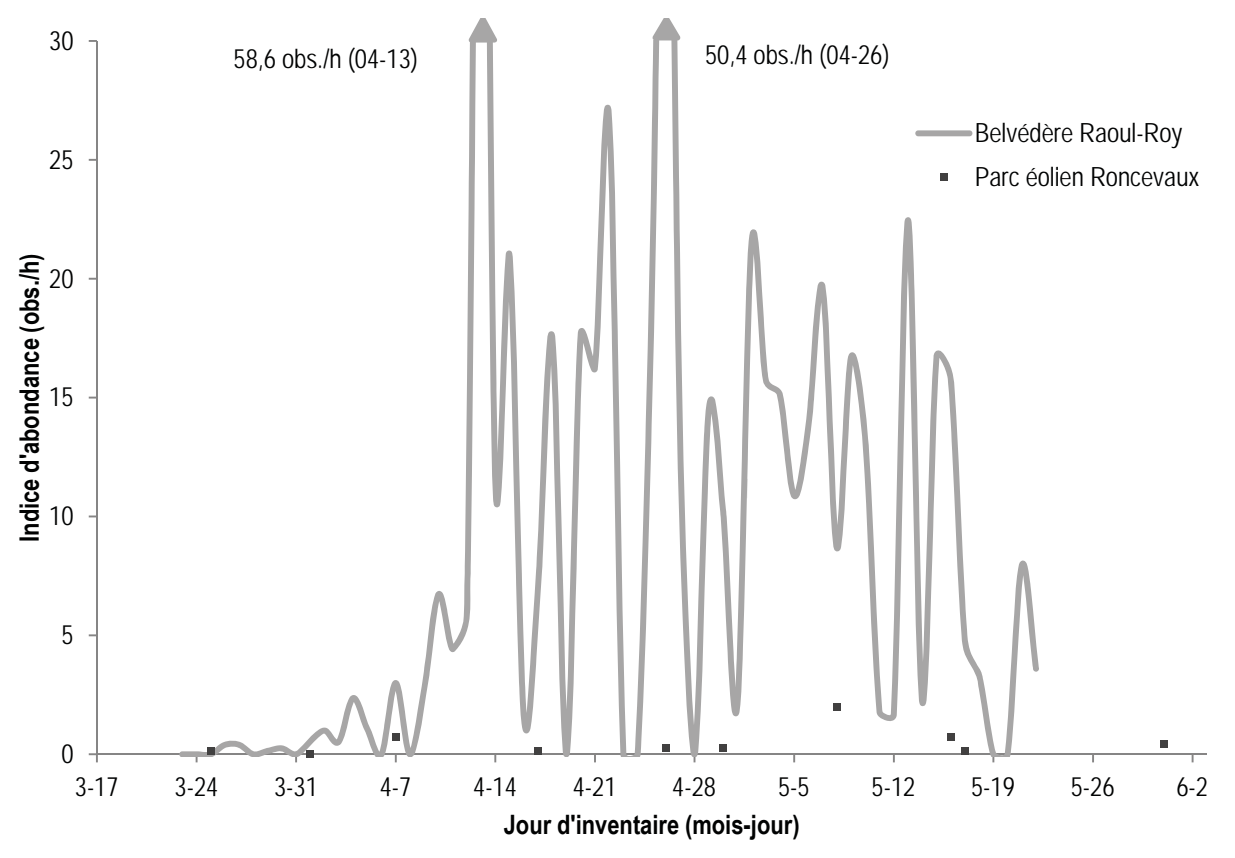

*Figure 3 Indices d'abondance des rapaces dans la zone d'étude et au belvédère Raoul-Roy durant la migration printanière 2014* 

## **4.1.2 Nidification**

Lors de l'inventaire héliporté réalisé en mai 2014, aucun nid de rapace actif n'a été observé (figure 4).

L'inventaire a permis de localiser deux nids inoccupés, l'un est potentiellement associé au grand corbeau, dans une falaise près de la rivière Assemetquagan et l'autre est dans un pin blanc près de la rivière Matapédia. Ces nids sont situés en dehors des limites du parc éolien projeté (figure 4). Les photos 1 à 6 ont été prises lors du survol héliporté (figure 5). Cet inventaire a permis de détecter quatre rapaces (annexe C).

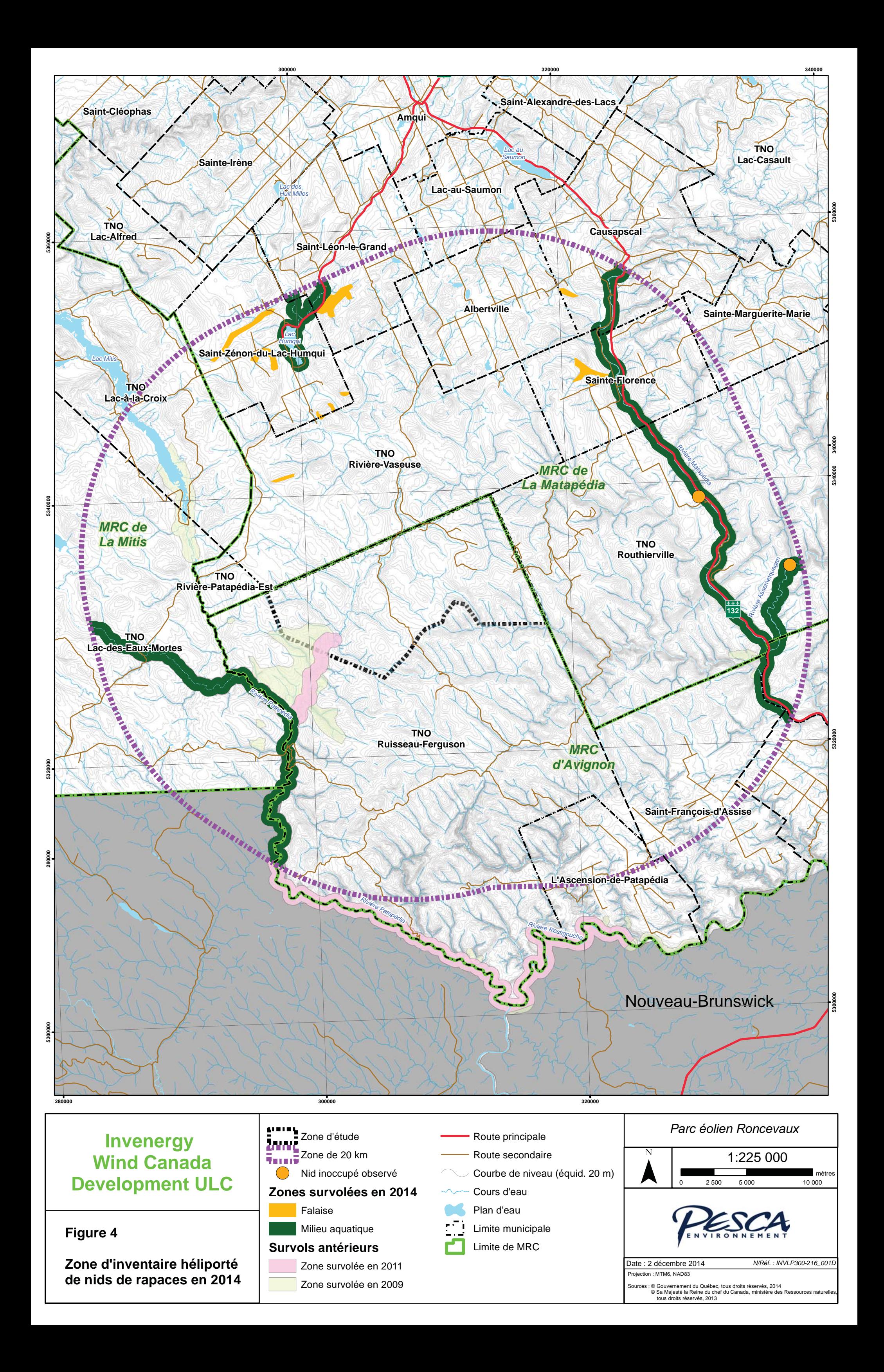

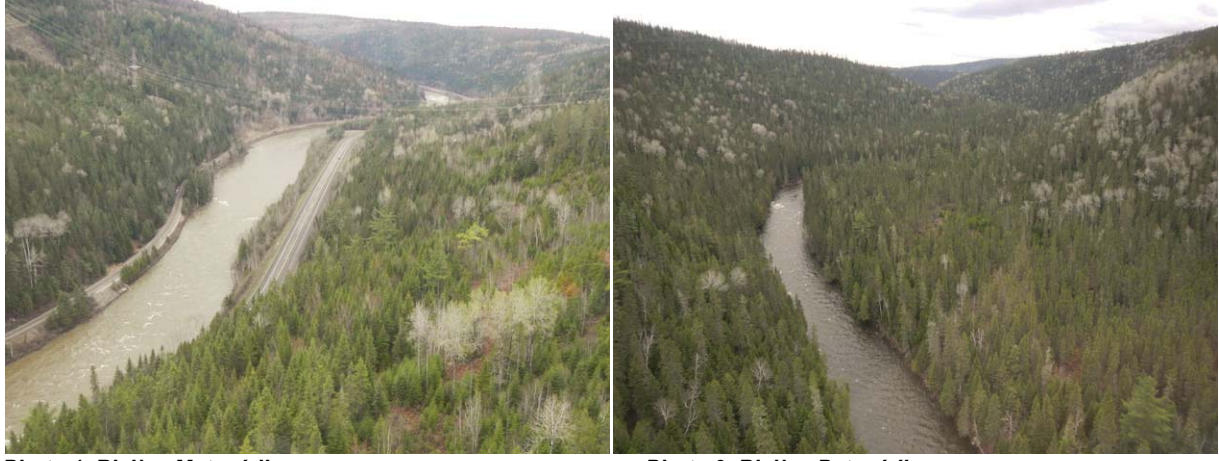

*Photo 1 Rivière Matapédia Photo 2 Rivière Patapédia*

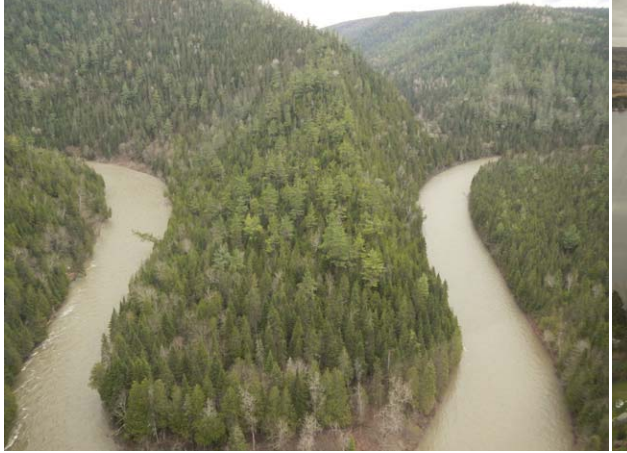

*Photo 3 Rivière Assemetquagan Photo 4 Lac Humqui* 

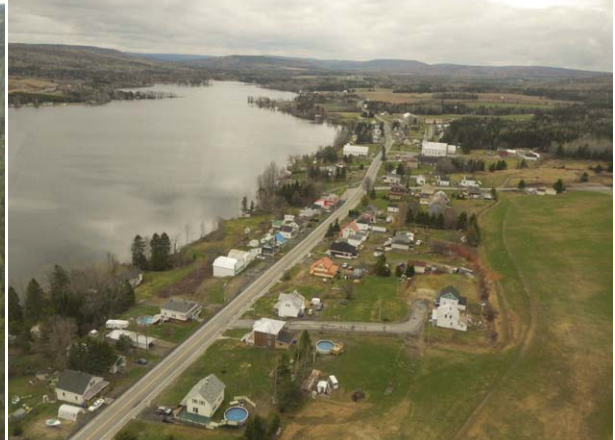

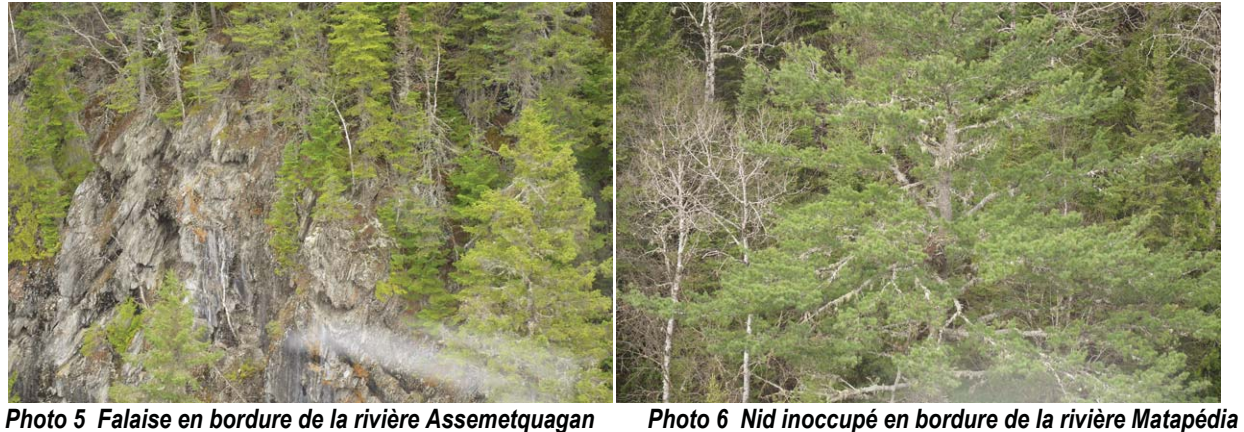

 *avec un nid inoccupé* 

*Figure 5 Photographies de la zone d'inventaire héliporté de nids de rapaces en 2014* 

#### **4.1.3 Migration automnale**

#### *4.1.3.1 Indice d'abondance et nombre d'espèces*

À l'automne 2014, 5 espèces ont été observées pour un total de 25 mentions. L'indice d'abondance pour l'ensemble de la migration automnale est faible avec 0,3 observation/h (tableau 9). La crécerelle d'Amérique a été l'espèce la plus fréquemment observée avec 10 mentions. L'indice d'abondance est demeuré faible tout au long de la période de migration automnale, le maximum (1,4 observation/h) ayant été obtenu au cours de la semaine d'inventaire du 18 août, et 90 % des observations étaient des crécerelles d'Amérique (tableau 10). Deux pygargues à tête blanche ont été observés au point d'observation R2 durant le mois d'octobre.

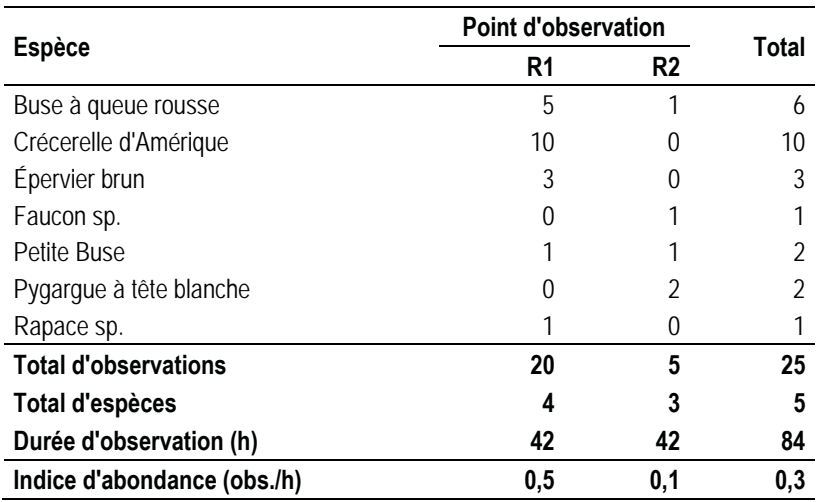

#### *Tableau 9 Variation spatiale de l'abondance des rapaces durant la migration automnale 2014 dans la zone d'étude*

### *Tableau 10 Variation temporelle de l'abondance de rapaces durant la migration automnale 2014 dans la zone d'étude*

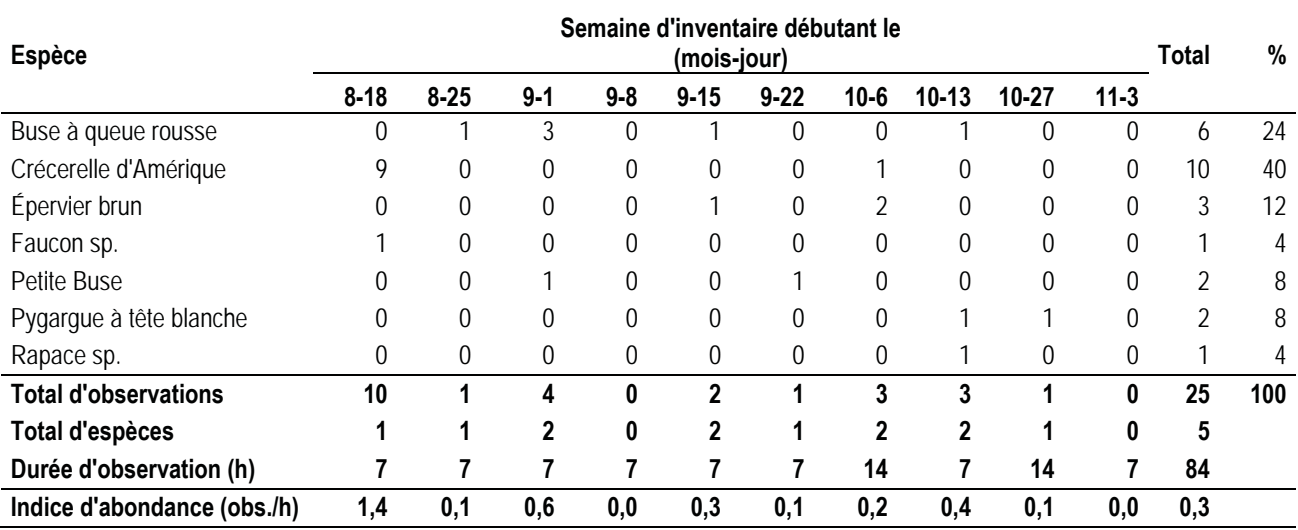

Note : Inventaire suspendu en raison de la chasse du 27 septembre au 5 octobre (arbalète et arc) et du 18 au 26 octobre (armes à feu, arbalète et arc).

## *4.1.3.2 Altitude et direction de vol*

Durant la migration automnale 2014, 50 % des rapaces volaient à une altitude inférieure à 50 m (tableau 11). Les deux pygargues à tête blanche ont été observés à des altitudes de vol différentes, soit entre 50 et 100 m, et entre 100 et 150 m.

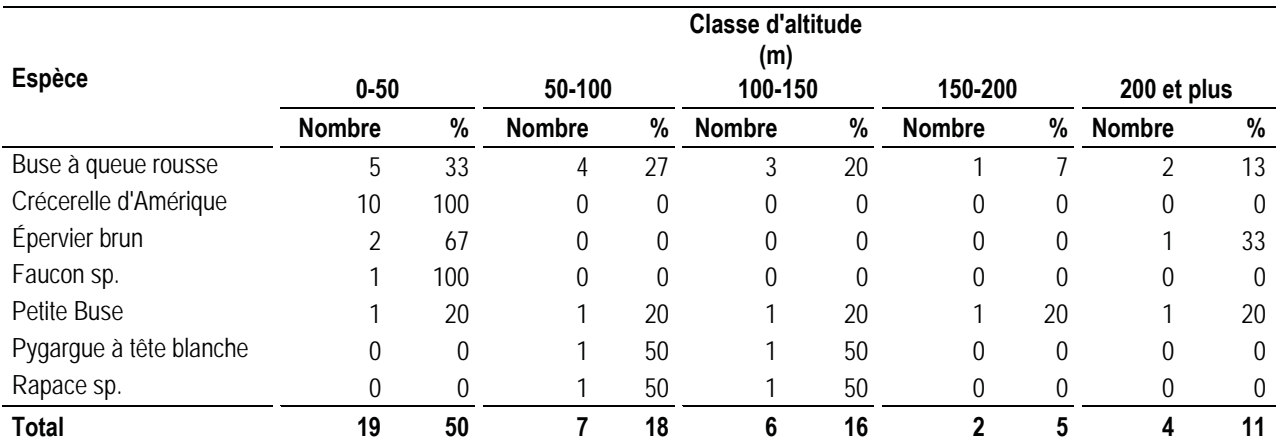

#### *Tableau 11 Altitude de vol des rapaces durant la migration automnale 2014 dans la zone d'étude*

Note : Lorsqu'un oiseau était observé dans plusieurs classes d'altitude, il a été inscrit dans chacune de ces classes.

Les directions les plus fréquentes étaient le sud-est (24 %) et l'ouest (24 %; figure 6).

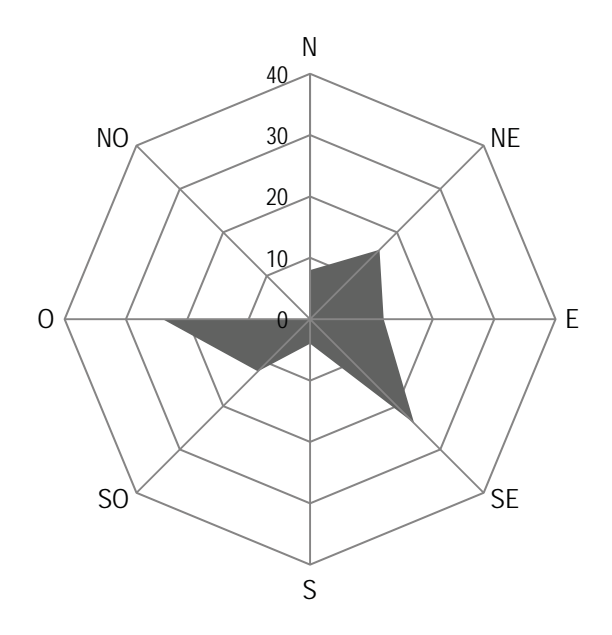

*Figure 6 Direction de vol des rapaces (%) durant la migration automnale 2014 dans la zone d'étude* 

### *4.1.3.3 Comparaison de l'abondance observée avec celle de l'Observatoire d'oiseaux de Tadoussac*

À l'automne 2014, la zone d'étude a été peu fréquentée par les rapaces en migration comparativement à la zone couverte par l'Observatoire d'oiseaux de Tadoussac (figure 7). L'indice d'abondance moyen dans la zone d'étude (0,3 observation/h) est inférieur à celui de l'Observatoire d'oiseaux de Tadoussac (11,7 observations/h). Entre août et novembre, l'indice d'abondance de l'Observatoire a été supérieur à 1,0 observation/h à 59 reprises et supérieur à 20 observations/h à 14 reprises, la valeur la plus élevée (74,9 observations/h) a été enregistrée le 14 septembre. Dans la zone d'étude, l'indice d'abondance le plus élevé a été de 1,4 observation/h, obtenu à une seule occasion le 19 août. L'indice d'abondance a varié de 0,1 à 0,6 observation/h lors de 8 journées d'inventaire. L'indice d'abondance a été nul au cours de 4 autres journées d'inventaire : aucun rapace n'a été observé au cours de ces journées.

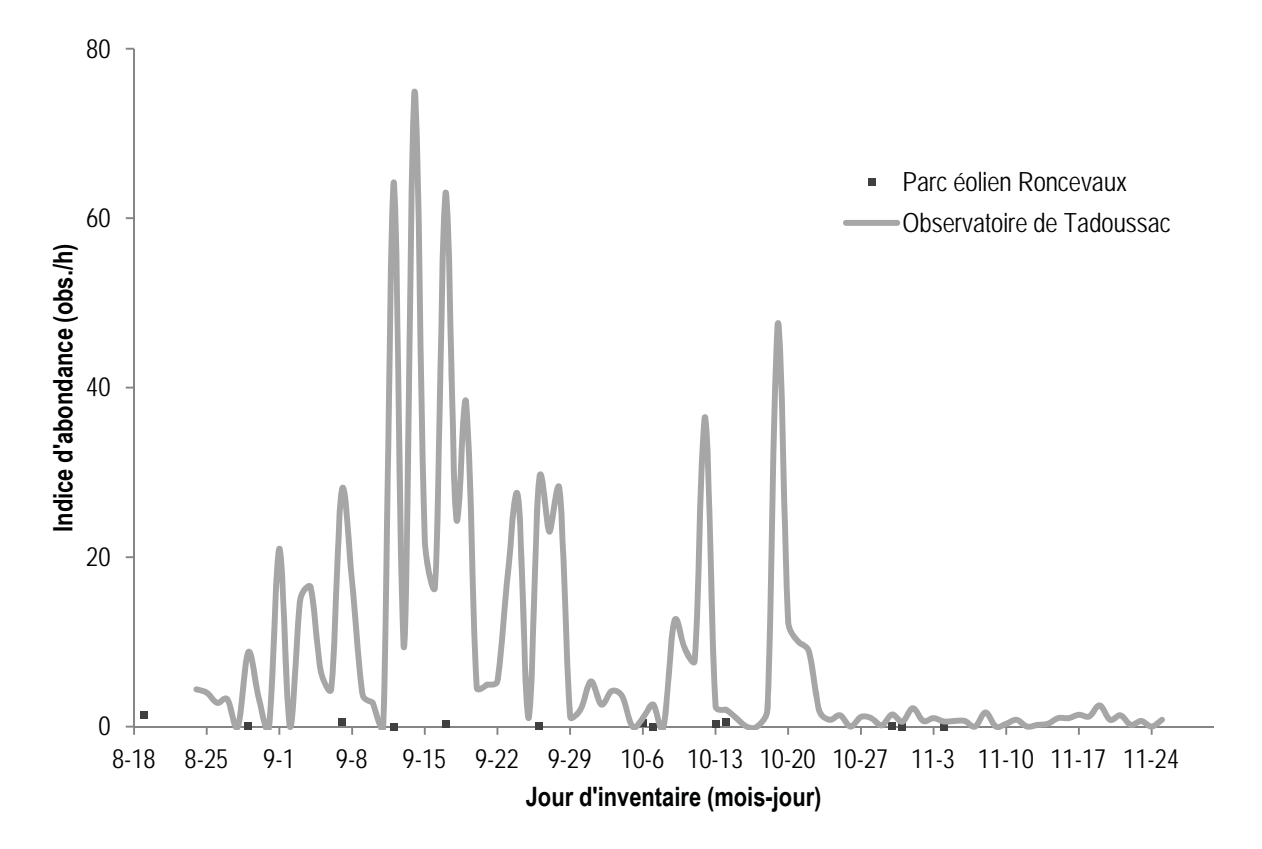

*Figure 7 Indices d'abondance des rapaces dans la zone d'étude et ceux de l'Observatoire d'oiseaux de Tadoussac durant la migration automnale 2014* 

## **4.2 Oiseaux terrestres**

#### **4.2.1 Migration printanière**

L'inventaire spécifique des oiseaux terrestres réalisé par transects lors de la migration printanière 2014 a permis de confirmer la présence de 48 espèces pour un total de 571 observations (tableau 5). Les espèces les plus fréquemment observées ont été le bruant à gorge blanche (83 mentions), le junco ardoisé (53 mentions) et le merle d'Amérique (49 mentions; annexe C).

Les oiseaux terrestres ont été plus abondants dans les peuplements en régénération que dans les autres types de peuplements. La diversité la plus élevée a été obtenue dans les peuplements mélangés, où 36 espèces ont été détectées (tableau 12).

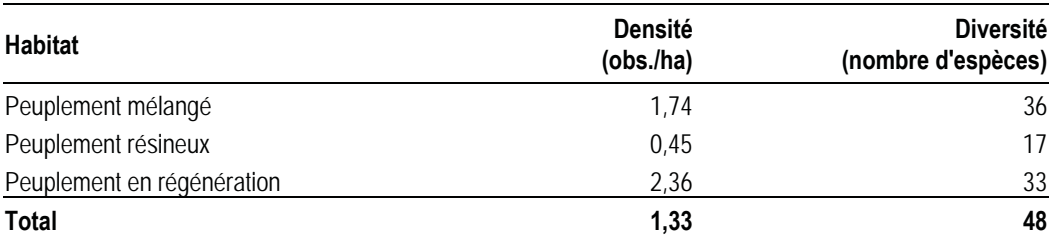

### *Tableau 12 Densité et diversité des oiseaux terrestres par habitat durant la migration printanière 2014 dans la zone d'étude*

Note : La densité et la diversité incluent les oiseaux détectés à moins de 100 m de part et d'autre des transects.

Le statut de résidence des espèces inventoriées est tiré de l'*Atlas des oiseaux nicheurs du Québec* (Gauthier & Aubry, 1995). Les nicheurs migrateurs ont été les oiseaux les plus abondants dans la zone d'étude au printemps (figure 8). Leur densité a augmenté dès le début de l'inventaire (semaine du 21 avril) pour atteindre une densité maximale de 2,26 observations/ha à la dernière semaine d'inventaire (26 mai). Les densités des nicheurs résidents et sédentaires sont demeurées faibles tout au long de la migration printanière.

La diversité des oiseaux terrestres a augmenté au cours de la migration printanière pour atteindre 34 espèces à la dernière semaine d'inventaire (figure 9). La diversité des nicheurs migrateurs, qui était de 6 espèces au cours de la semaine du 21 avril, a atteint 29 espèces à la semaine du 26 mai. La diversité des nicheurs résidents a varié entre 4 et 5 espèces par semaine.

Les observateurs ont recensé 3 espèces de nicheurs sédentaires, soit la gélinotte huppée, le grand corbeau et le tétras du Canada. Parmi les nicheurs migrateurs, 15 espèces de parulines ont été détectées. La paruline à croupion jaune a été la première arrivée pendant la semaine du 5 mai. Au cours de la semaine suivante (12 mai), huit autres espèces de parulines ont été détectées dans la zone d'étude, soit la paruline à collier, la paruline à flancs marron, la paruline à gorge noire, la paruline à joues grises, la paruline à tête cendrée, la paruline bleue, la paruline couronnée et la paruline noir et blanc.

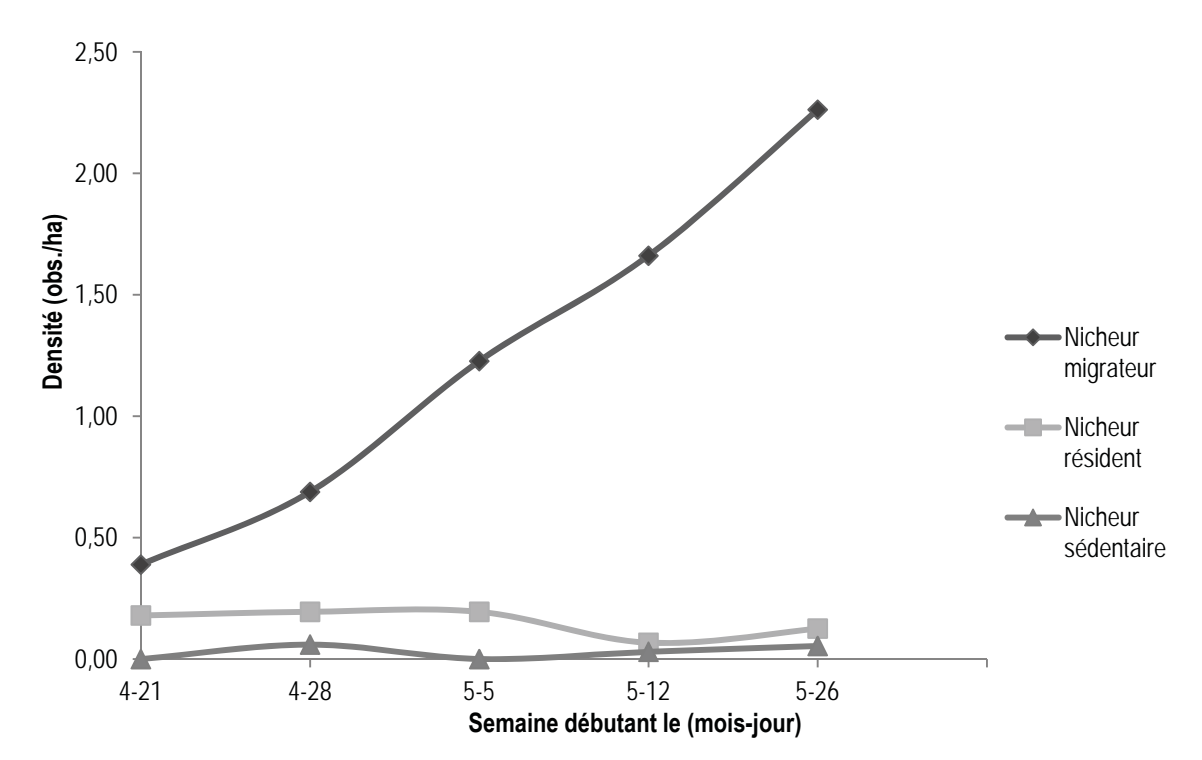

*Figure 8 Variation temporelle de la densité des oiseaux terrestres durant la migration printanière 2014 dans la zone d'étude* 

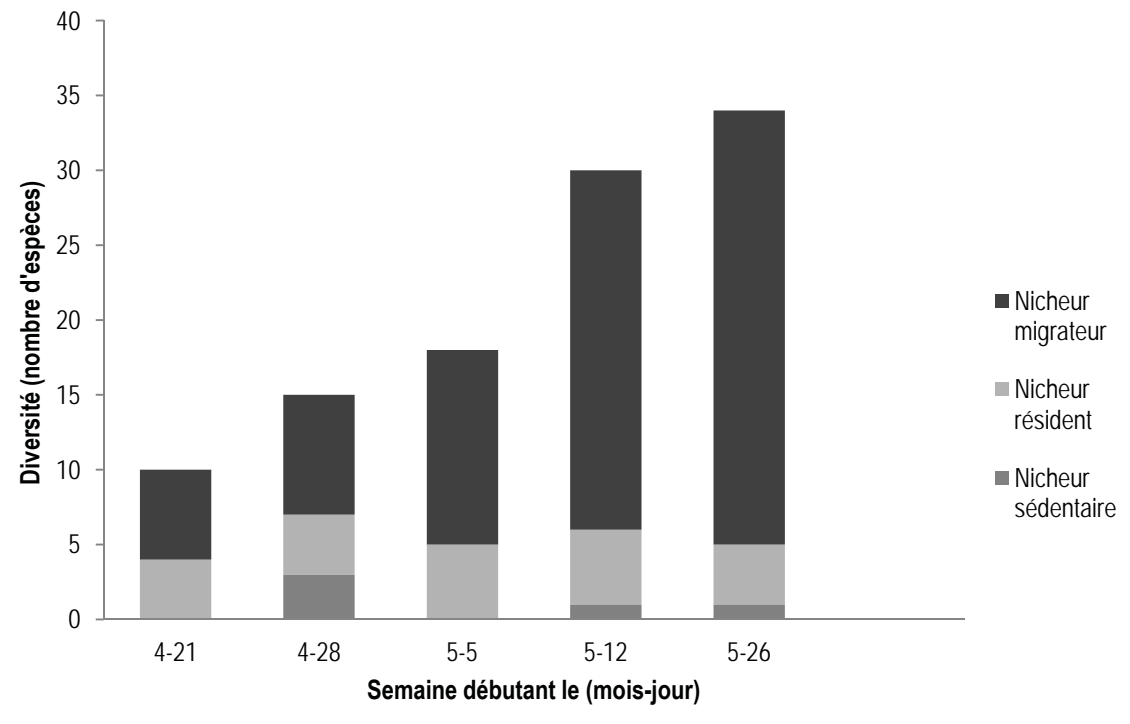

*Figure 9 Variation temporelle de la diversité des oiseaux terrestres durant la migration printanière 2014 dans la zone d'étude* 

### **4.2.2 Nidification**

En période de nidification 2014, 64 espèces d'oiseaux terrestres ont été détectées pour un total de 1 837 observations (tableau 5). Le tableau 13 présente la densité de couples nicheurs estimée dans chaque type d'habitat.

La densité était similaire dans les trois types de peuplements. Quant à la diversité, elle était supérieure dans les peuplements mélangés. Le bruant à gorge blanche (197 observations), la grive à dos olive (173 observations) et la paruline à tête cendrée (155 observations) ont été les espèces les plus fréquemment détectées dans un rayon de 100 m des points d'écoute.

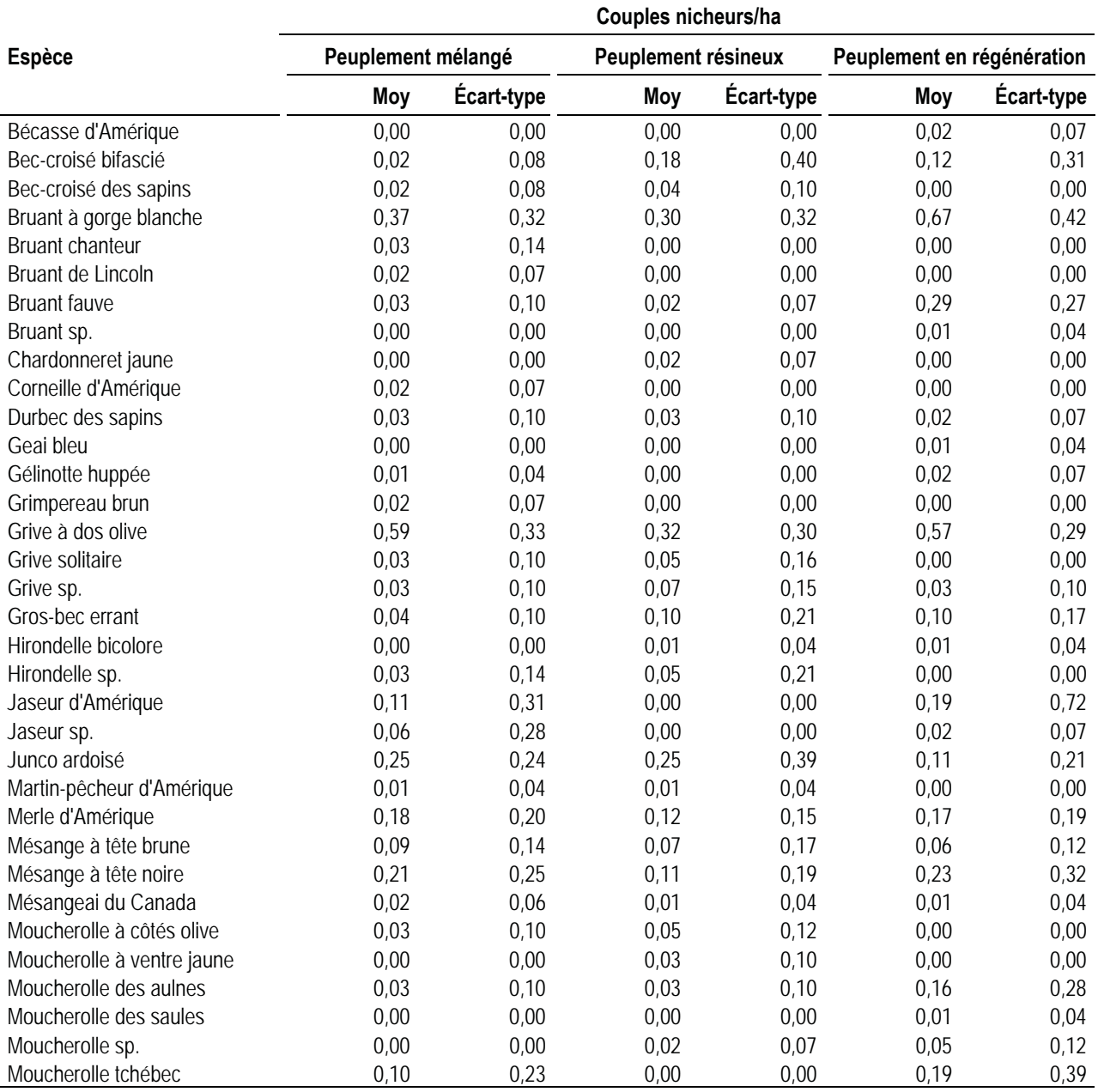

#### *Tableau 13 Densité de couples nicheurs par habitat durant la nidification 2014 dans la zone d'étude*

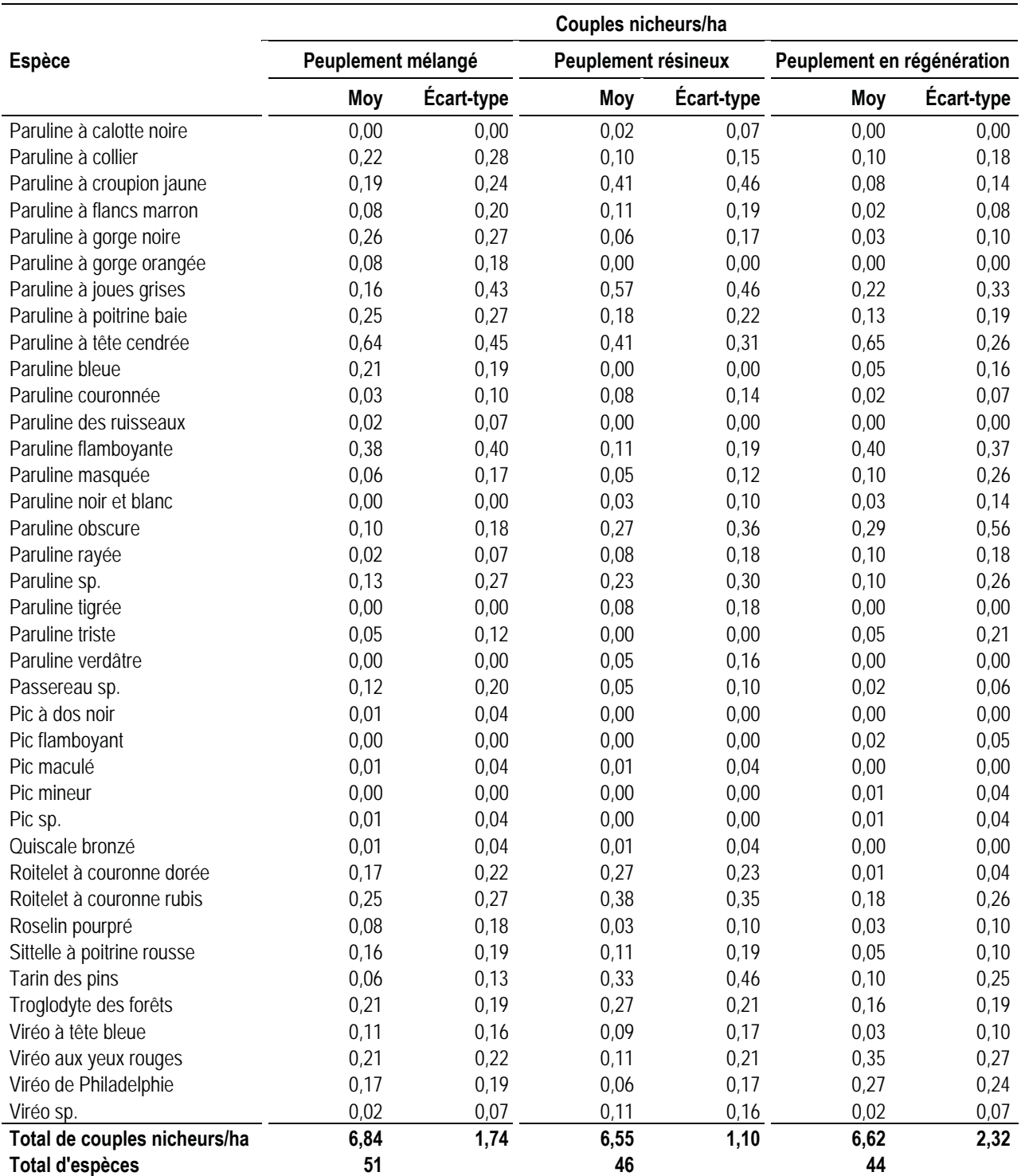

Note : Le nombre de couples nicheurs d'oiseaux terrestres comprend les oiseaux détectés dans un rayon de 100 m des points d'écoute.

### **4.2.3 Migration automnale**

L'inventaire spécifique des oiseaux terrestres réalisé par transects lors de la migration automnale 2014 a permis de confirmer la présence de 37 espèces pour un total de 682 observations (tableau 5). Les espèces les plus fréquemment observées ont été le merle d'Amérique (89 mentions), le junco ardoisé (73 mentions) et la sittelle à poitrine rousse (68 mentions; annexe C).

À l'automne tout comme au printemps, les oiseaux terrestres ont été plus abondants dans les peuplements en régénération que dans les autres types de peuplements. La diversité la plus élevée a également été obtenue dans ce type de peuplement, où 26 espèces ont été détectées (tableau 14).

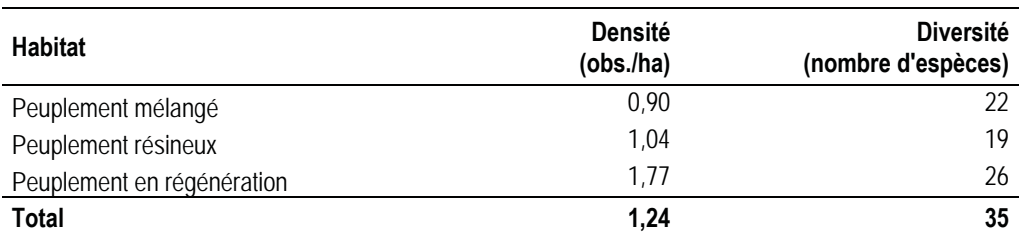

#### *Tableau 14 Densité et diversité des oiseaux terrestres par habitat durant la migration automnale 2014 dans la zone d'étude*

Note : La densité et la diversité incluent les oiseaux détectés à moins de 100 m de part et d'autre des transects.

Comme au printemps, les nicheurs migrateurs ont été les oiseaux les plus nombreux dans la zone d'étude à l'automne (figure 10). Un pic de migration des nicheurs migrateurs a été enregistré au cours des semaines du 15 septembre, 22 septembre et 6 octobre avec une densité maximale de 1,07 observation/ha. La densité hebdomadaire des nicheurs résidents comptait au plus 0,51 observation/ha alors que la densité des nicheurs sédentaires est demeurée inférieure à 0,05 observation/ha.

La diversité des nicheurs migrateurs a varié entre 3 et 11 espèces par semaine, la diversité la plus faible ayant été enregistrée au cours de la semaine du 25 août (figure 11). Les principaux nicheurs migrateurs détectés dans la zone d'étude au cours de la dernière semaine d'inventaire sont le junco ardoisé, le merle d'Amérique et le roitelet à couronne dorée. La diversité des nicheurs résidents a varié entre 3 et 8 espèces par semaine. Les observateurs ont détecté trois espèces de nicheurs sédentaires, soit la gélinotte huppée, le grand corbeau et le grand pic.

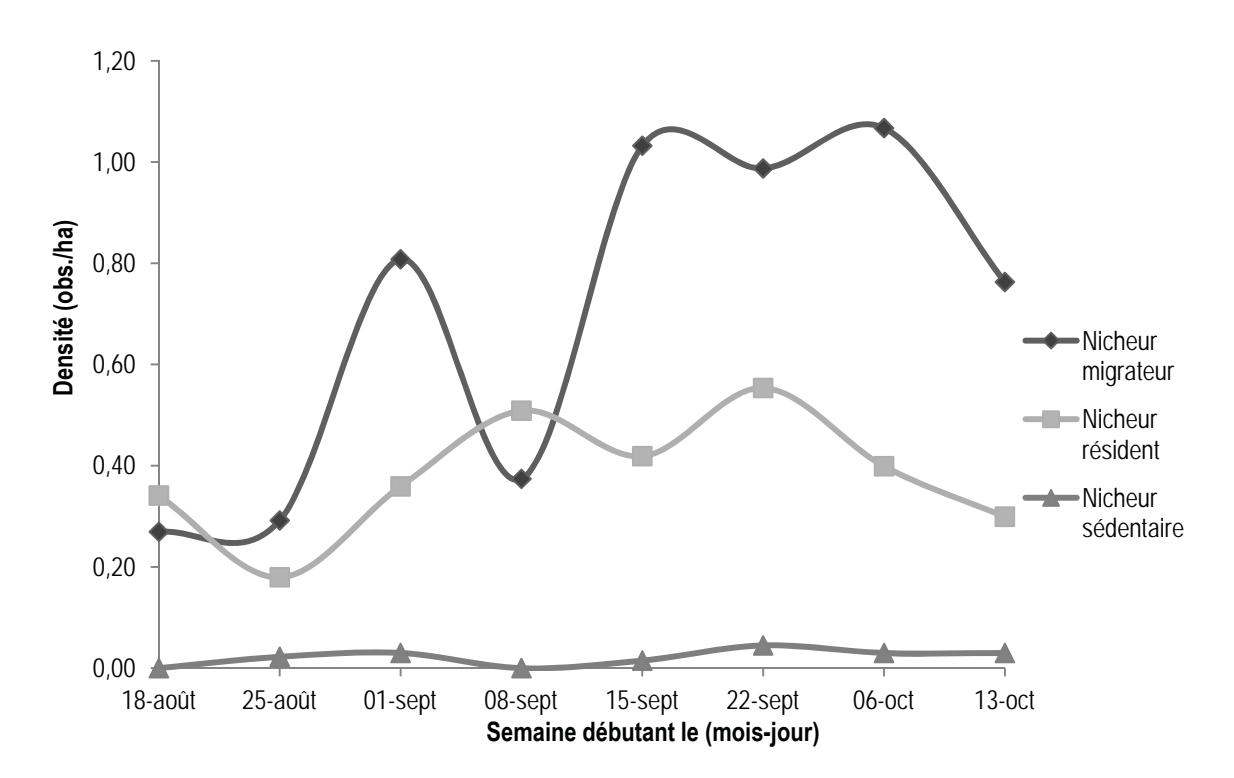

*Figure 10 Variation temporelle de la densité des oiseaux terrestres durant la migration automnale 2014 dans la zone d'étude* 

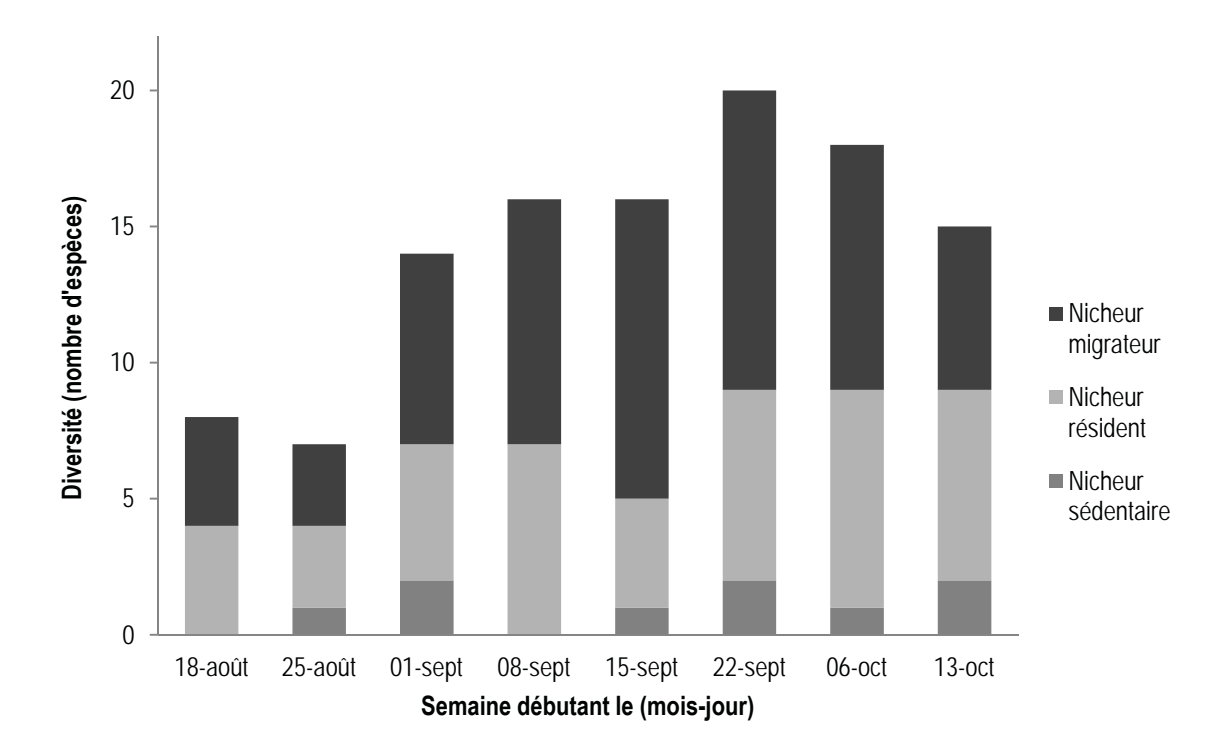

*Figure 11 Variation temporelle de la diversité des oiseaux terrestres durant la migration automnale 2014 dans la zone d'étude* 

## **4.3 Sauvagine**

Au cours des inventaires réalisés dans la zone d'étude en 2014, 4 espèces de sauvagine ont été identifiées, pour un total de 122 observations (tableau 5). La bernache du Canada (86 mentions) et l'oie des neiges (30 observations) étaient les espèces les plus abondantes (annexe C).

### **4.3.1 Migration printanière**

Au total, 3 espèces de sauvagine ont été identifiées durant la migration printanière, soit la bernache du Canada, le grand harle et l'oie des neiges (annexe C) :

- ƕ 1 voilier totalisant 15 bernaches du Canada observé à partir du point d'observation R2;
- 1 voilier de 30 oies des neiges observé au transect T5;
- ƕ 2 grands harles observés au point d'observation R2;
- ƕ 2 canards sp. observés au transect T2.

## **4.3.2 Nidification**

Les visites des plans et cours d'eau, des points d'écoute et les observations lors des déplacements dans la zone d'étude en période de nidification ont permis d'observer 3 espèces de sauvagine totalisant 31 individus (figure 1) :

- ƕ 2 voiliers totalisant 29 bernaches du Canada observés à partir des points d'écoute 7 et 8;
- ƕ 1 femelle grand harle en vol au point S4;
- ƕ 1 canard branchu mâle en vol observé lors d'un déplacement dans la zone d'étude.

Aucun indice de nidification de sauvagine n'a été détecté dans la zone d'étude.

#### **4.3.3 Migration automnale**

Une espèce de sauvagine, la bernache du Canada, a été identifiée lors de la migration automnale (annexe C). Deux voiliers totalisant 42 bernaches du Canada ont été observés à partir des transects T3 et T6.

# **4.4 Espèces à statut particulier**

Les inventaires réalisés en 2014 ont permis de confirmer la présence de 3 espèces à statut particulier dans la zone d'étude (tableau 15). Les inventaires ont permis de détecter sept moucherolles à côté olive, soit cinq individus à cinq points d'écoute et deux autres lors des inventaires spécifiques à la sauvagine.

Aucun nid de rapace à statut particulier n'a été détecté lors du survol héliporté.

Aucune espèce de sauvagine à statut particulier n'a été observée au cours des inventaires.

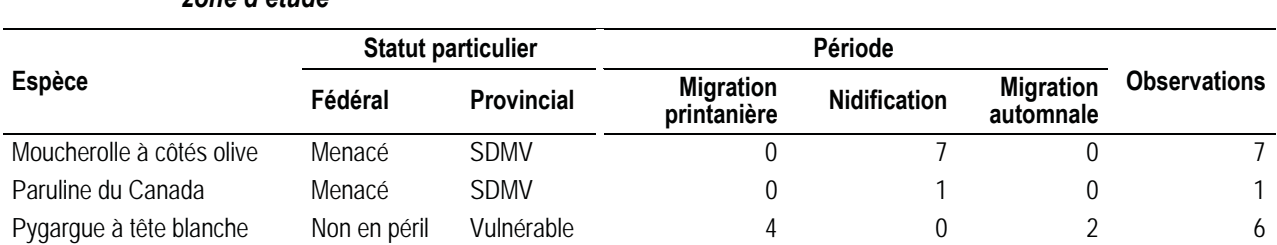

*Tableau 15 Espèces à statut particulier observées lors des inventaires d'oiseaux en 2014 dans la zone d'étude* 

SDMV : Susceptible d'être désignée menacée ou vulnérable.

*Sources : (COSEPAC, 2014; MFFP, 2006-2014)* 

# **5 Conclusion**

Dans le contexte du projet de parc éolien Roncevaux, des inventaires de rapaces, d'oiseaux terrestres et de sauvagine ont été réalisés en 2014 lors des périodes de migrations printanière et automnale et de nidification.

Les observateurs présents sur le terrain en 2014 ont recensé 86 espèces d'oiseaux dans la zone d'étude pour un total de 3 337 observations au cours des 203,4 h d'inventaire réparties sur 32 jours.

## **5.1 Rapaces**

Au printemps, les rapaces survolent peu la zone d'étude, l'indice d'abondance moyen est de 0,5 observation/h. L'indice d'abondance le plus élevé est de 2 observations/h au cours de la semaine du 5 mai. Aucun nid de rapace à statut particulier n'a été détecté lors du survol héliporté.

À l'automne, les rapaces survolent peu la zone d'étude, l'indice d'abondance moyen est de 0,3 observation/h. L'indice d'abondance le plus élevé est de 1,4 observation/h au cours de la semaine du 18 août.

## **5.2 Oiseaux terrestres**

Au printemps, les oiseaux terrestres ont été plus abondants dans les peuplements en régénération. Le bruant à gorge blanche, le junco ardoisé et le merle d'Amérique ont été les espèces les plus fréquemment observées.

Lors de la période de nidification, le bruant à gorge blanche, la grive à dos olive et la paruline à tête cendrée ont été les espèces les plus abondantes. La densité de couples nicheurs/ha des oiseaux terrestres en période de nidification variait entre 6,55 et 6,84 selon l'habitat.

À l'automne, les oiseaux terrestres ont été plus abondants dans les peuplements en régénération. Le merle d'Amérique, le junco ardoisé et la sittelle à poitrine rousse ont été les espèces les plus fréquemment observées.

## **5.3 Sauvagine**

Quatre espèces de sauvagine totalisant 122 observations ont été détectées dans la zone d'étude. L'oie des neiges et la bernache du Canada ont été les deux espèces de sauvagine les plus fréquemment observées en période de migration, bien que peu abondantes. Aucun indice de nidification de sauvagine n'a été observé dans la zone d'étude.

## **5.4 Espèces à statut particulier**

Trois espèces à statut particulier ont été détectées au cours des inventaires, soit le moucherolle à côtés olive (7 observations), la paruline du Canada (1 observation) et le pygargue à tête blanche (6 observations).

# **Bibliographie**

- Blondel, J., C. Ferry & B. Frochot (1981). Point counts with unlimited distance. Studies in Avian Biology, 6: 414-420.
- Comité de rétablissement du faucon pèlerin au Québec (2002). Plan d'action pour le rétablissement du faucon pèlerin anatum (Falco peregrinus anatum) au Québec. Société de la faune et des parcs du Québec. 28 p.
- Comité de rétablissement du pygargue à tête blanche au Québec (2002). Plan de rétablissement du pygargue à tête blanche (Haliaeetus leucocephalus) au Québec. Québec. Société de la faune et des parcs du Québec. 43 p.
- COSEPAC (2014). Espèces sauvages canadiennes en péril Octobre 2014. Gatineau. Comité sur la situation des espèces en péril au Canada. 119 p.
- Environnement Canada (2007). Protocoles recommandés pour la surveillance des impacts des éoliennes sur les oiseaux. Environnement Canada, Service canadien de la faune. 41 p.
- Équipe de rétablissement de l'aigle royal au Québec (2005). Plan de rétablissement de l'aigle royal (Aquila chrysaetos) au Québec 2005-2010. Québec. Ministère des Ressources naturelles et de la Faune du Québec, Secteur Faune Québec. 29 p.
- Gauthier, J. & Y. Aubry (1995). Les oiseaux nicheurs du Québec Atlas des oiseaux nicheurs du Québec méridional. Montréal. Association québécoise des groupes d'ornithologues, Société québécoise de protection des oiseaux, Service canadien de la faune, Environnement Canada. 1 295 p.
- Gouvernement du Québec (2014). Géoboutique. Système de diffusion des données écoforestières (DDE) [données numériques]
- HMANA (2014). Hawk Migration Association of North America. HawkCount [en ligne]. Récupéré en août 2014 de https://www.hawkcount.org
- MFFP (2006-2014). Gouvernement du Québec, Ministère des Forêts, de la Faune et des Parcs. Liste des espèces désignées menacées [en ligne]. Récupéré en décembre 2014 de http://www3.mffp.gouv.qc.ca/faune/especes/menacees/liste.asp
- MRNF (2008). Protocole d'inventaires d'oiseaux de proie dans le cadre de projets d'implantation d'éoliennes au Québec - 8 janvier 2008. Ministère des Ressources naturelles et de la Faune. 11 p.
- Société de la faune et des parcs & MRN (2002). Protection des espèces menacées ou vulnérables en forêt publique - Le faucon pèlerin. Société de la faune et des parcs du Québec et ministère des Ressources naturelles du Québec. 9 p.

# *Annexe A Description des sites d'inventaires d'oiseaux en 2014, projet de parc éolien Roncevaux*

*Tableau A. 1 Points d'observation des rapaces en migration* 

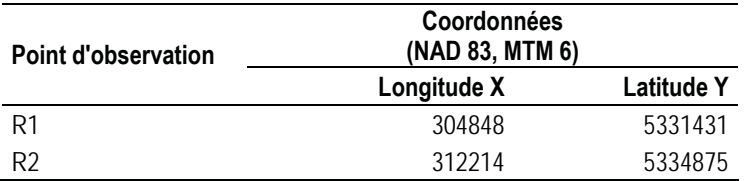

#### *Tableau A. 2 Transects d'inventaire d'oiseaux terrestres en migration*

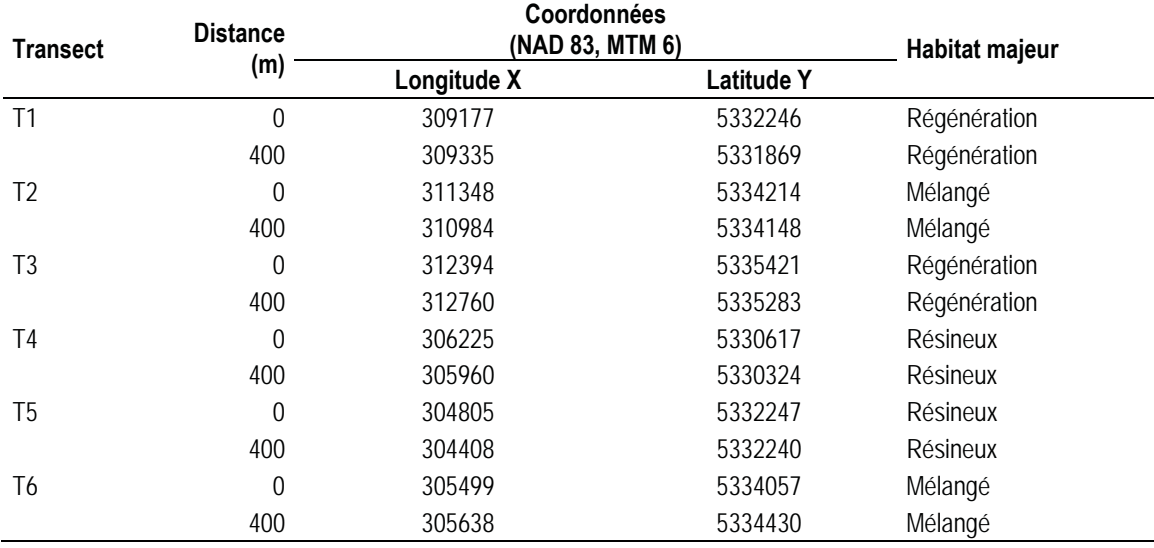

Note : Le type d'habitat est déterminé à partir du Système d'information écoforestière du gouvernement du Québec (2014) et validé au terrain lors de l'établissement des transects.

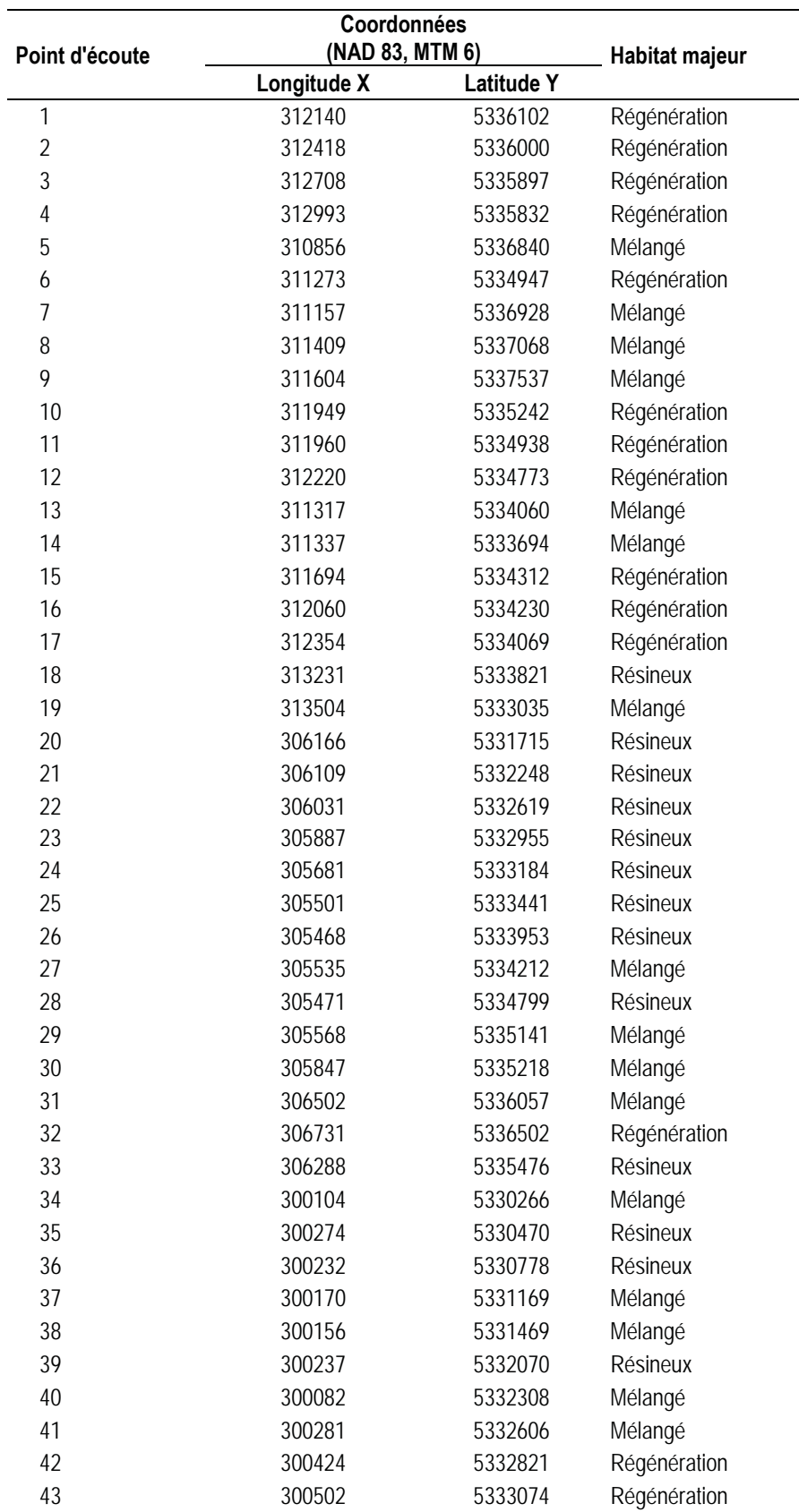

# *Tableau A. 3 Points d'écoute des oiseaux terrestres en nidification*

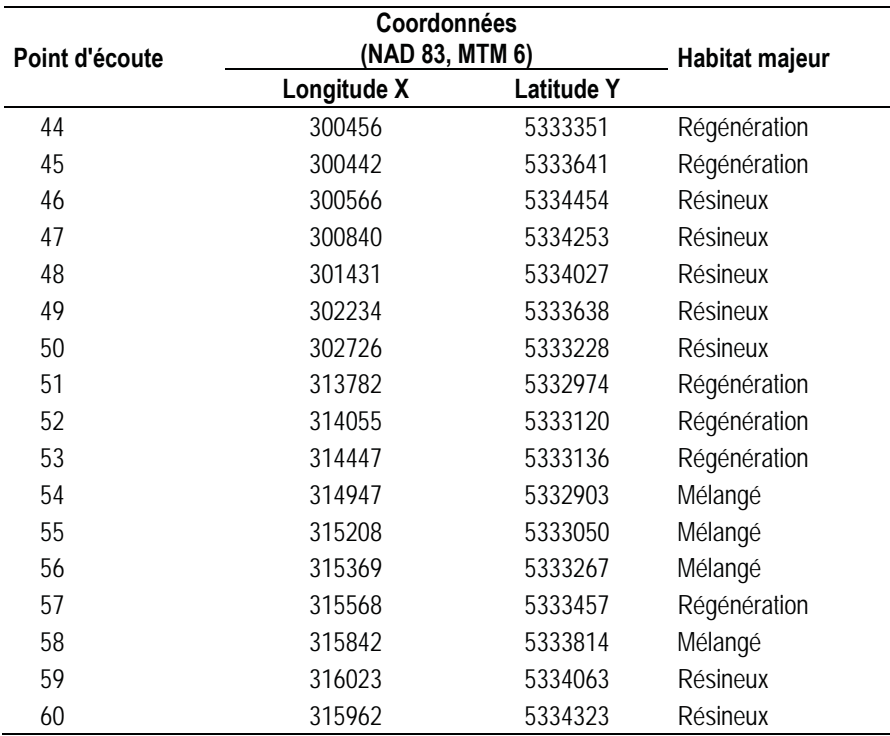

Note : Le type d'habitat est déterminé à partir du Système d'information écoforestière du gouvernement du Québec (2014) et validé au terrain lors de l'établissement des points d'écoute.

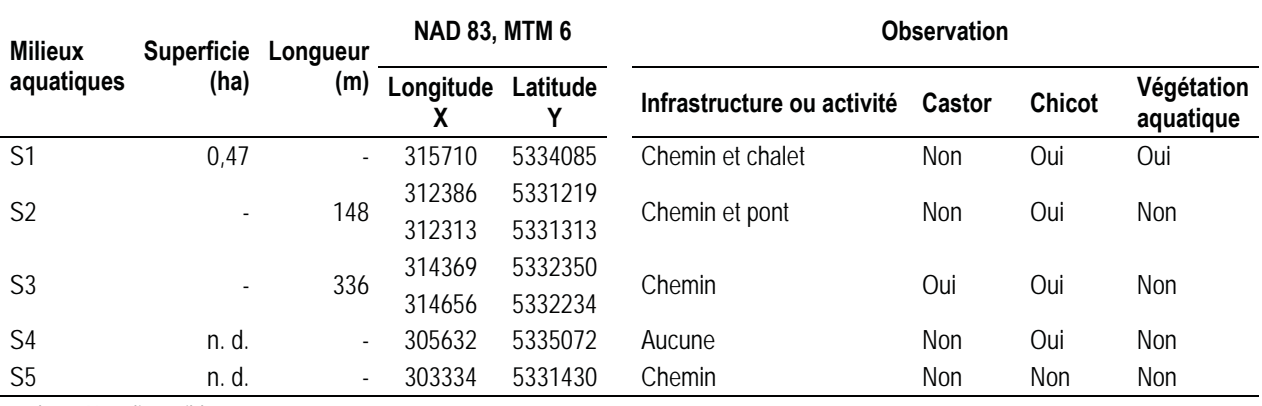

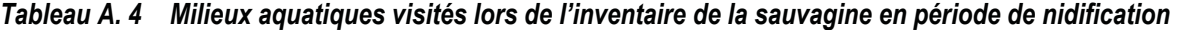

n. d. : Non disponible.

# *Annexe B Conditions météorologiques lors des inventaires d'oiseaux en 2014, projet de parc éolien Roncevaux*

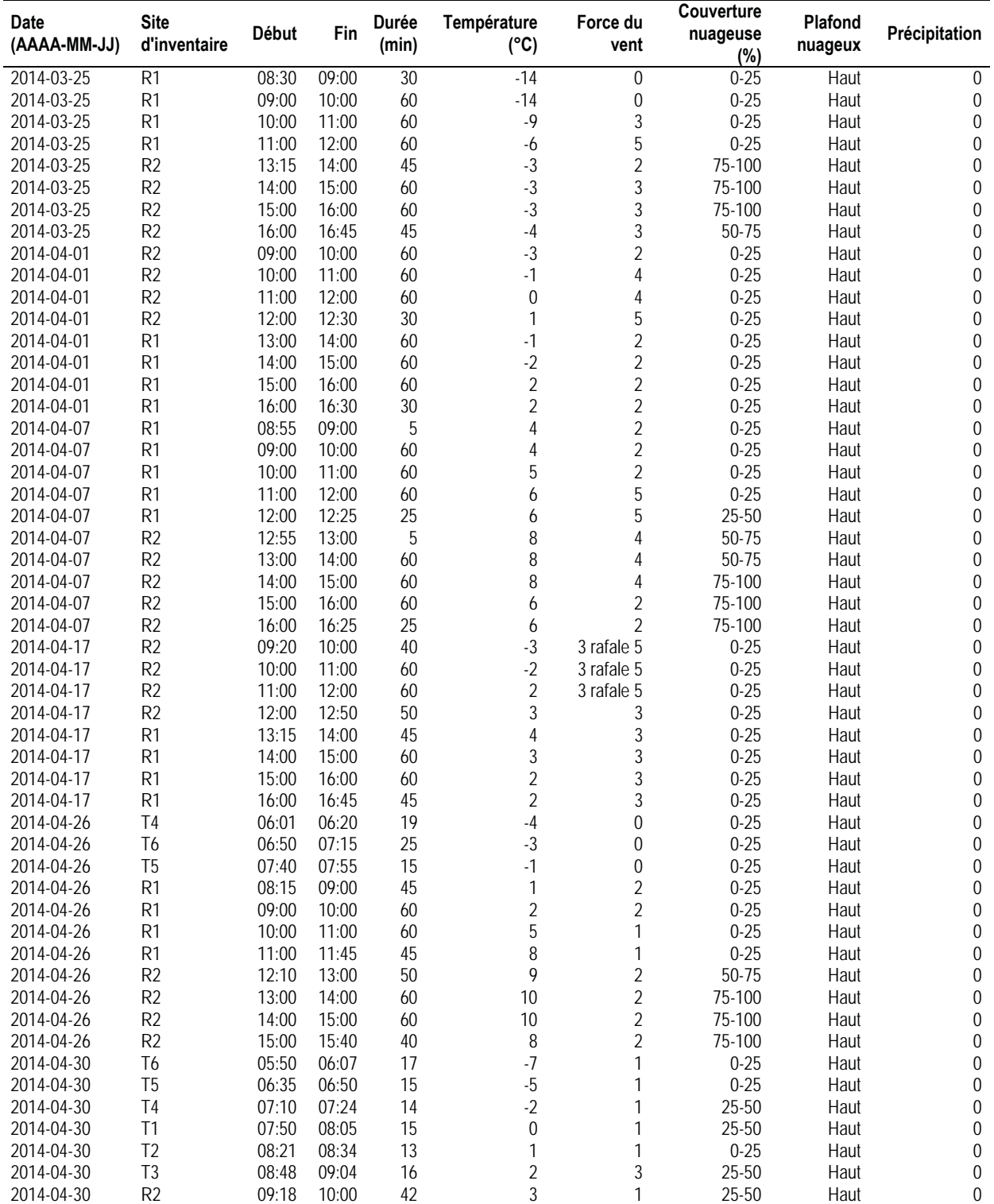

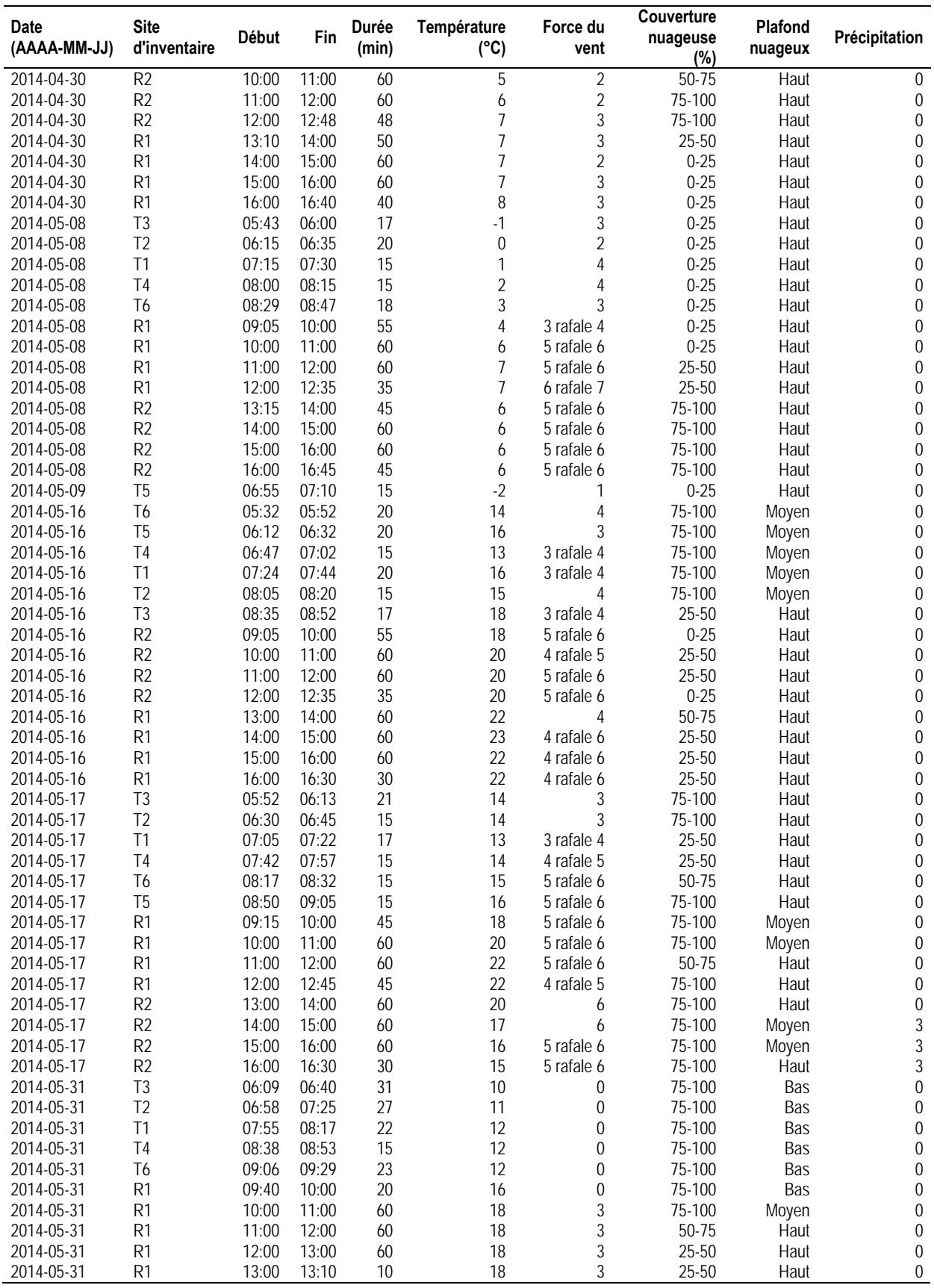

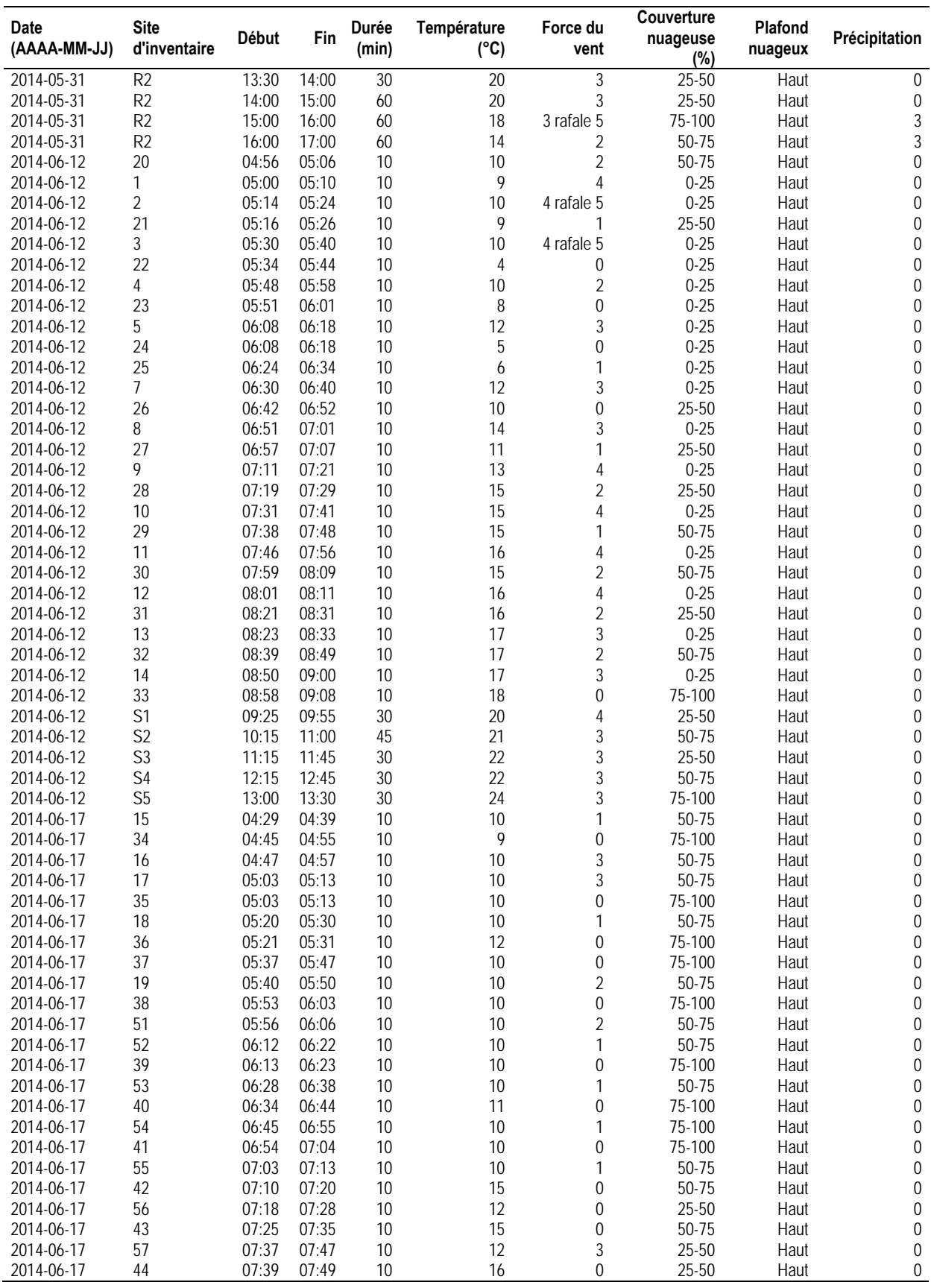

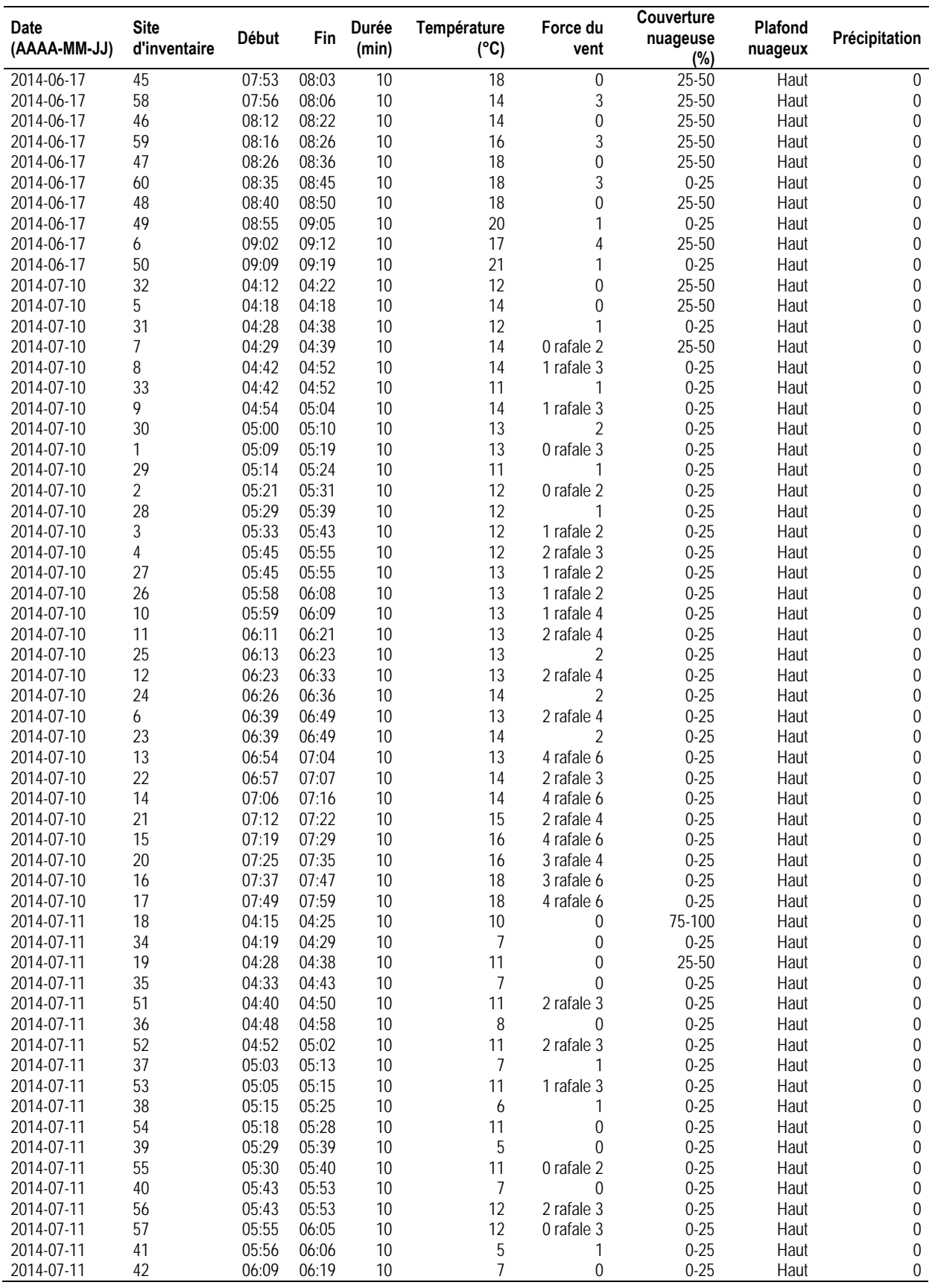

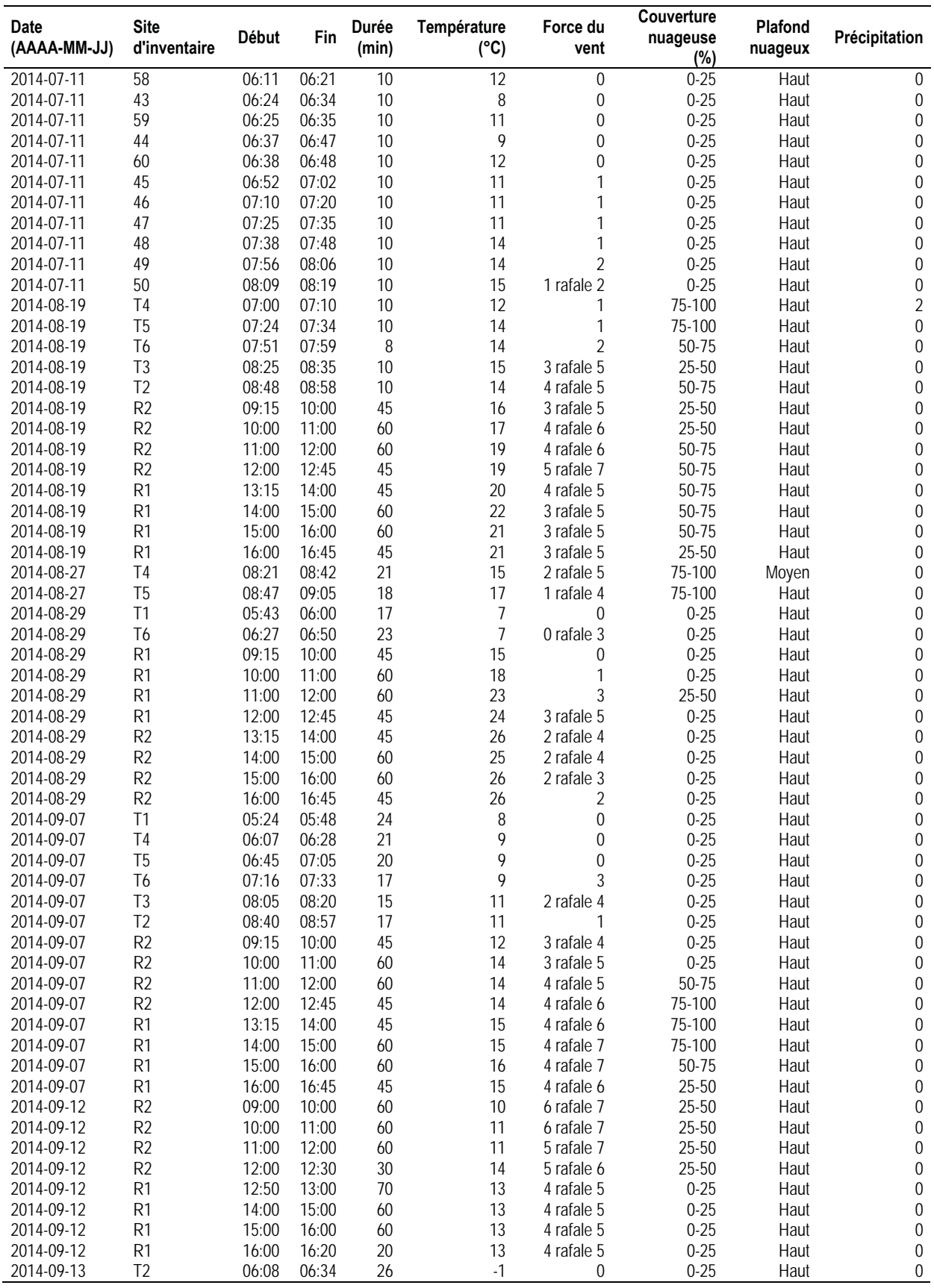

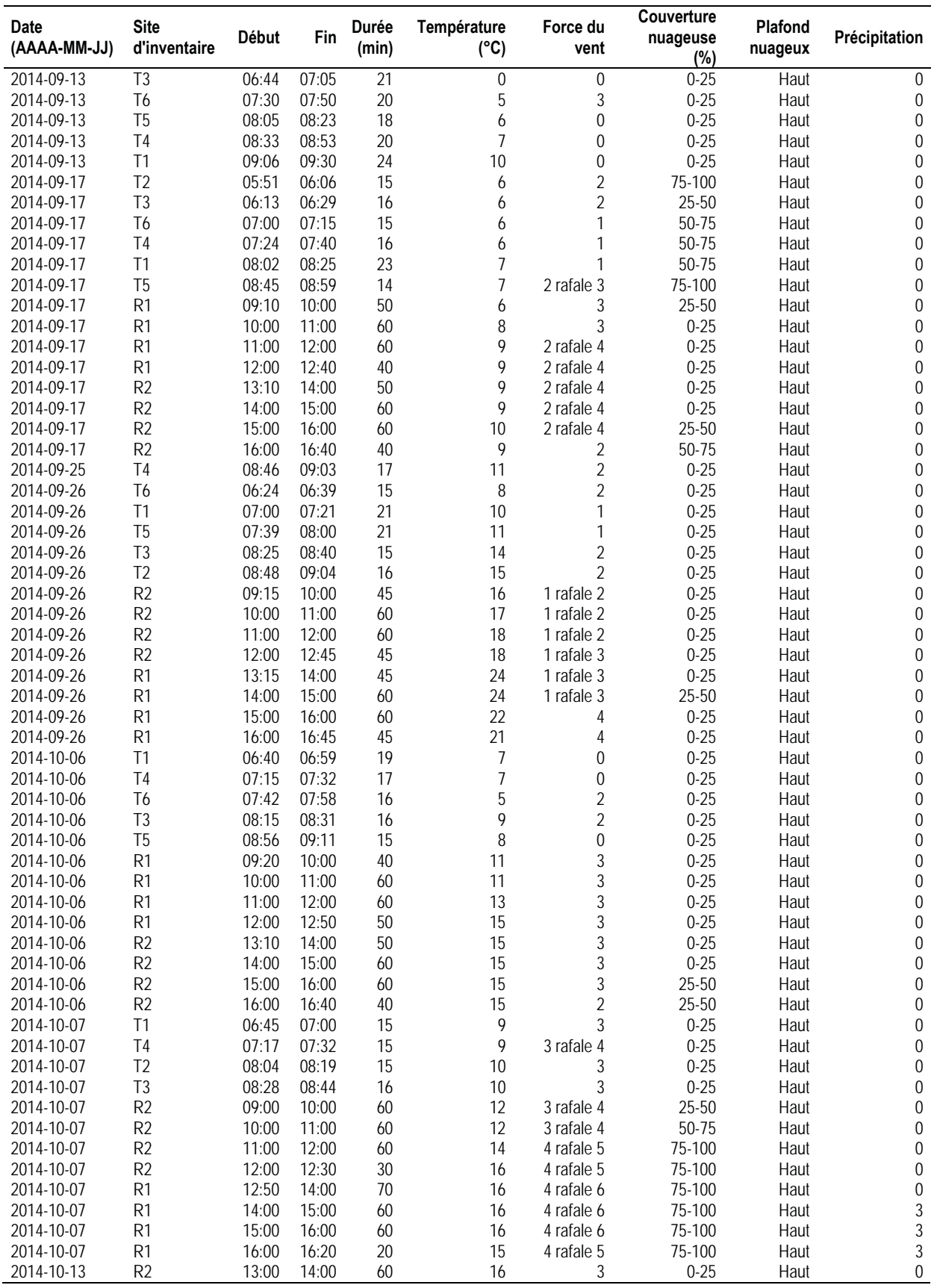

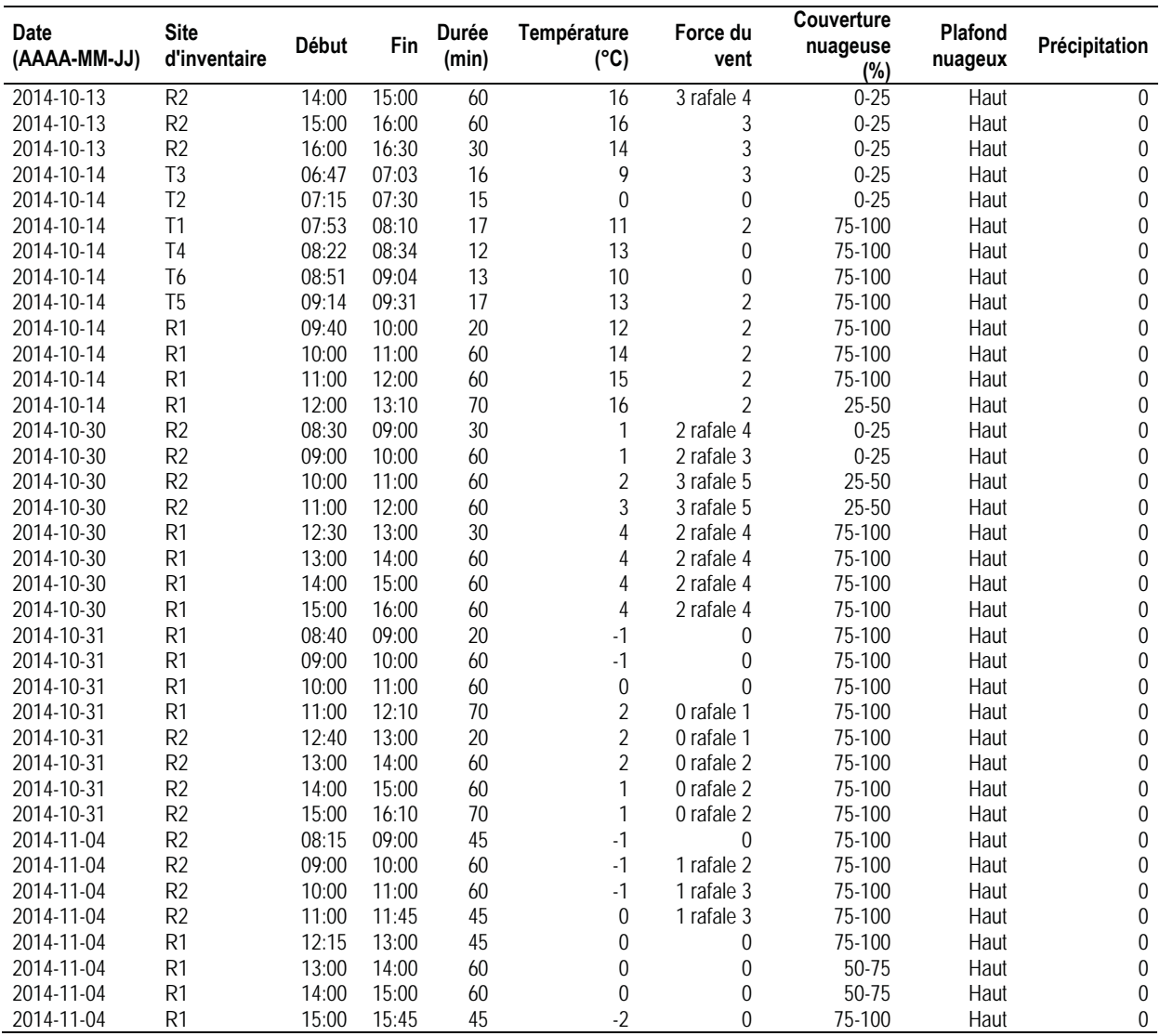

#### **Force du vent selon l'échelle de Beaufort :**

- 0 : Calme (0-1 km/h)
- 1 : Très légère brise (1-5 km/h)
- 2 : Légère brise (6-11 km/h)
- 3 : Petite brise (12-19 km/h)
- 4 : Jolie brise (20-28 km/h)
- 5 : Bonne brise (29-38 km/h)
- 6 : Vent frais (39-49 km/h)

#### **Plafond nuageux :**

- Bas : Présence de nuages au sommet des montagnes.
- Moyen : Présence de nuages entre le sommet des montagnes et une altitude de 2 km.
- Haut : Présence de nuages à plus de 2 km d'altitude.

#### **Précipitations :**

- 0 : Aucune
- 1 : Brouillard
- 2 : Bruine
- 3 : Pluie faible
- 4 : Pluie moyenne
- 5 : Pluie forte
- 6 : Neige faible
- 7 : Neige moyenne
- 8 : Neige forte

# *Annexe C Oiseaux observés lors des inventaires en 2014, projet de parc éolien Roncevaux*

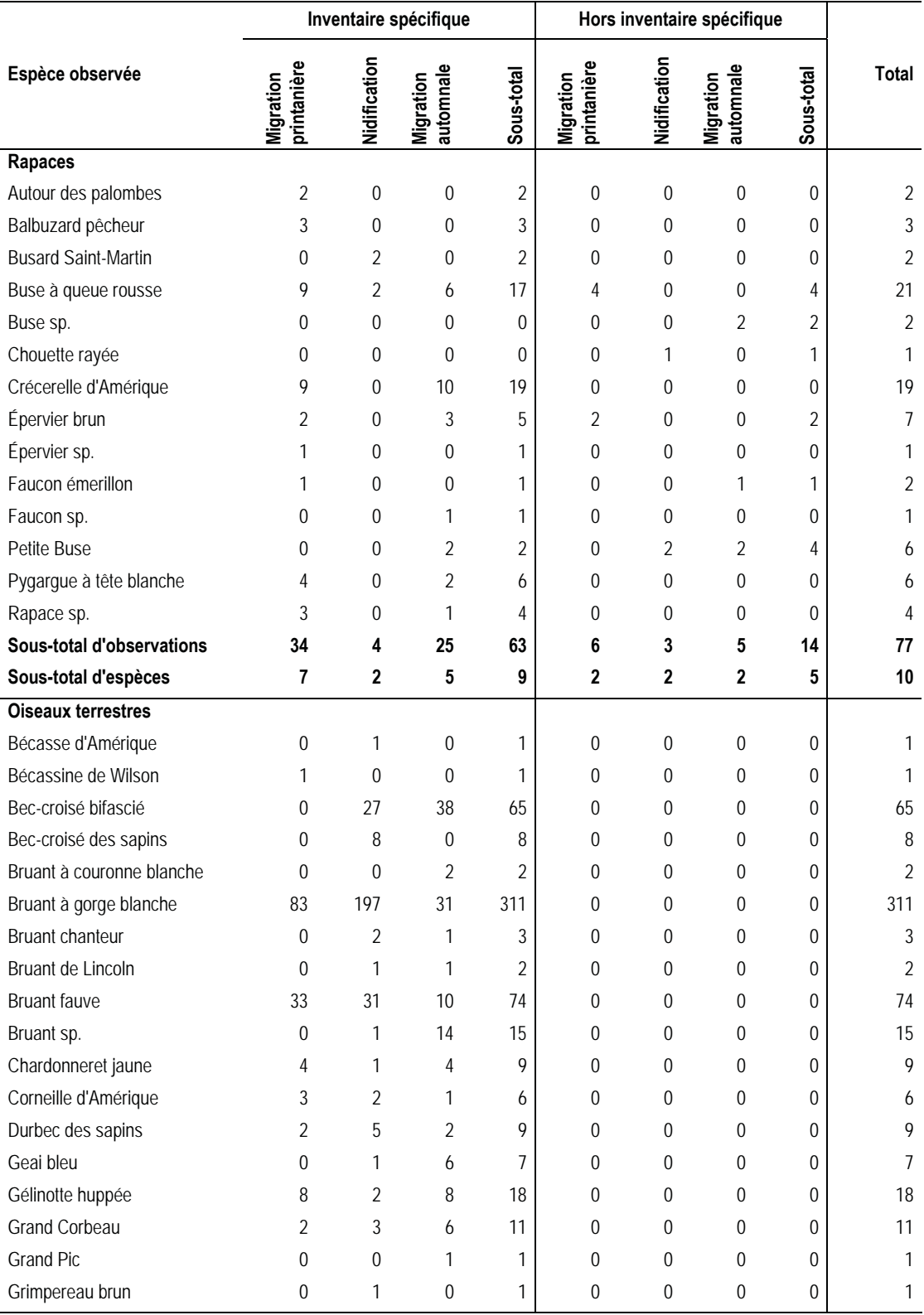

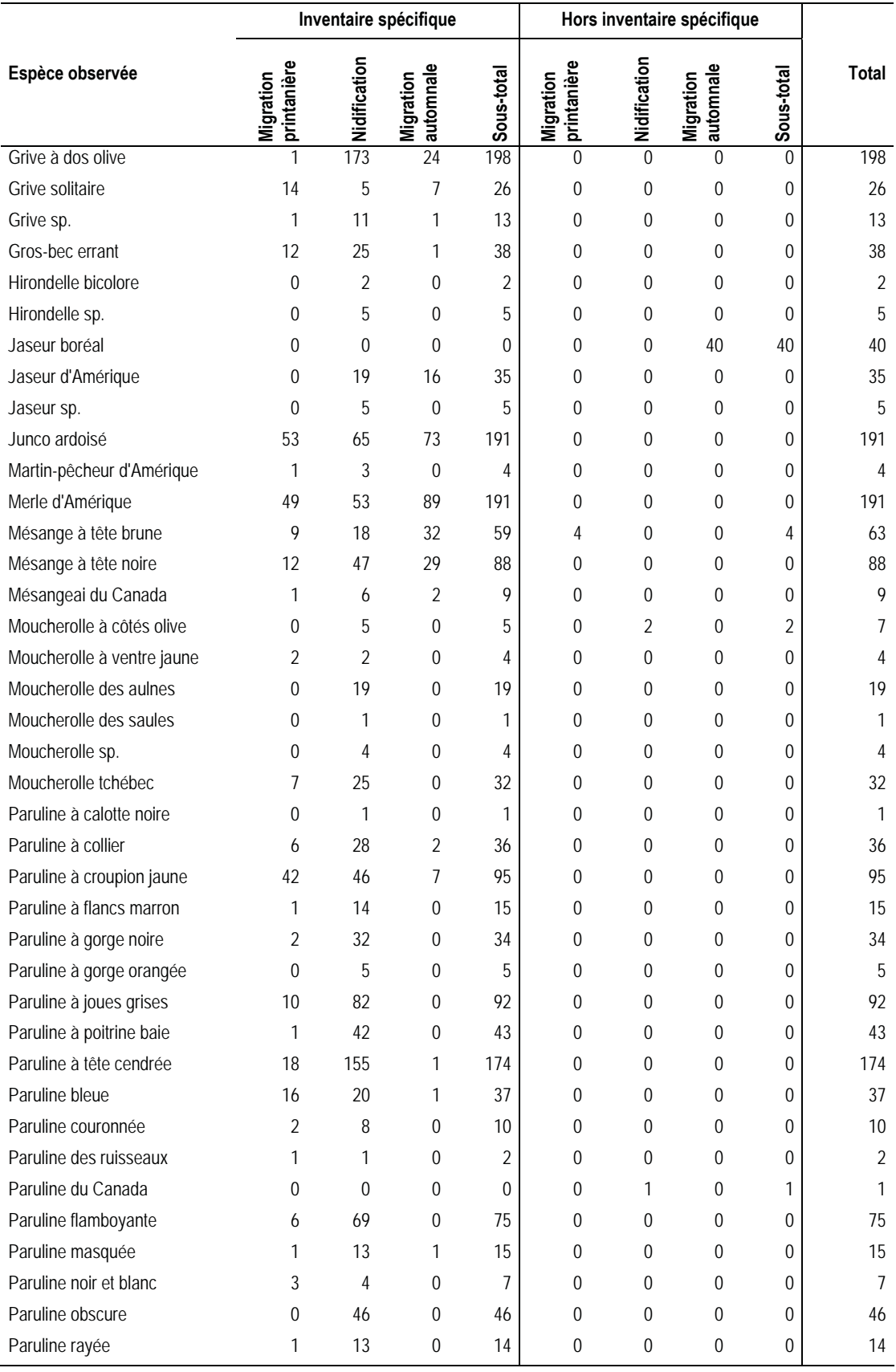

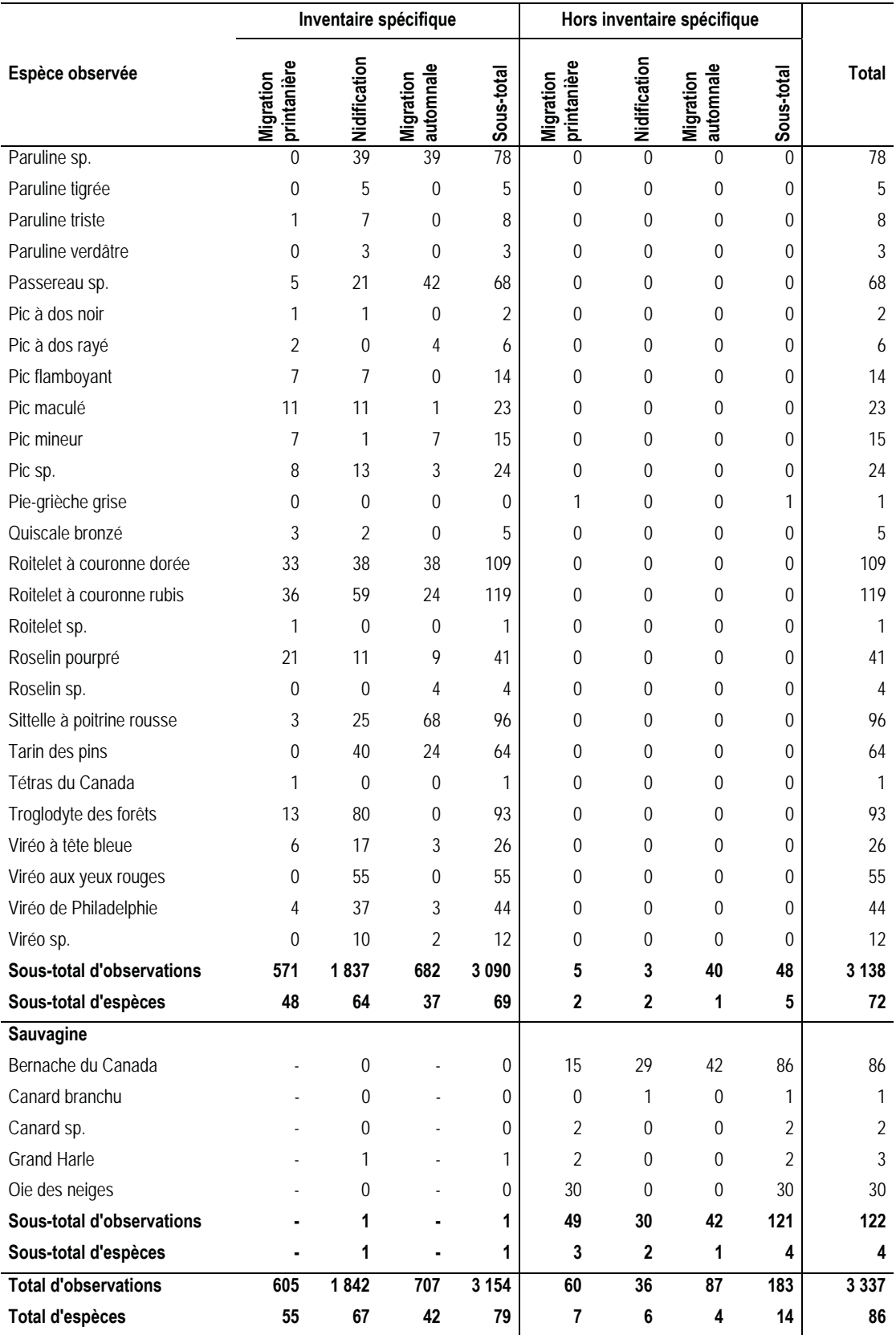
#### **Carleton-sur-Mer**

895, boulevard Perron<br>Carleton-sur-Mer (Québec) G0C 1J0<br>418 364-3139

**Montréal** 

Québec

Rimouski

1 888 364-3139<br>pescaenvironnement.com

*Annexe C Inventaire de chauves-souris réalisé en 2014* 

# **INVENERGY WIND CANADA DEVELOPMENT ULC**

## **Parc éolien Roncevaux**  *Inventaire de chauves-souris en reproduction et en migration automnale 2014*

Réf. MDDELCC : 3211-12-213 5 décembre 2014

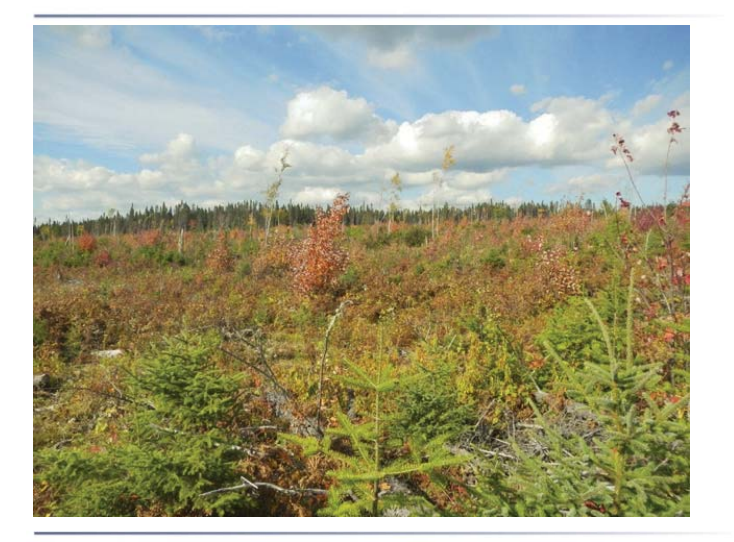

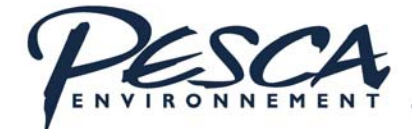

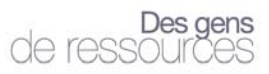

# **INVENERGY**  *PARC ÉOLIEN RONCEVAUX*

**Inventaire de chauves-souris en reproduction et en migration automnale 2014** 

PESCA Environnement 5 décembre 2014

 $\Box$ 

Inventaire de chauves-souris en reproduction et en migration automnale 2014

### **INVENERGY PARC ÉOLIEN RONCEVAUX INVENTAIRE DE CHAUVES-SOURIS EN REPRODUCTION ET EN MIGRATION AUTOMNALE 2014**

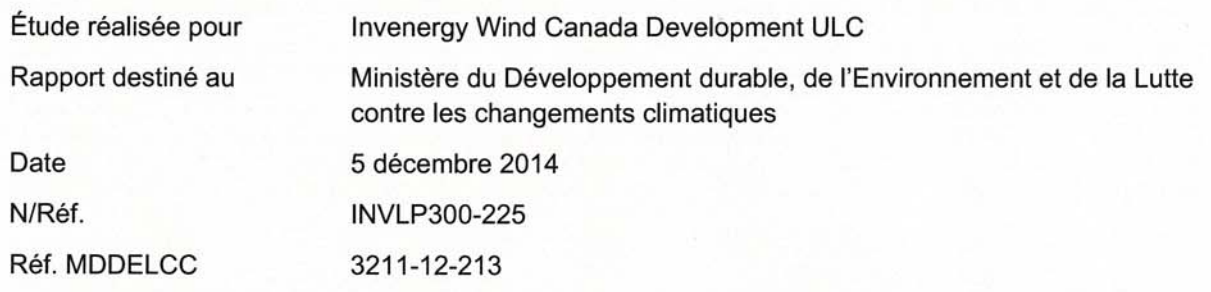

Photographies : PESCA Environnement

Citation en référence : PESCA Environnement. 2014. Parc éolien Roncevaux - Inventaire de chauves-souris en reproduction et en migration automnale 2014. Étude réalisée pour Invenergy Wind Canada Development ULC. 15 p. et 2 annexes.

 $\Box$ **ÉQUIPE DE RÉALISATION** 

**PESCA Environnement** 

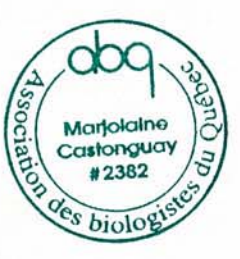

Directrice de projet

Marjolaine Castonguay, biologiste, M. Sc.

Sedite

Chargé de projet

Nicolas Bradette, biologiste

Analyse et rédaction

Nicolas Bradette, biologiste François Boulianne, biologiste

Inventaire de chauves-souris en reproduction et en migration automnale 2014

### **TABLE DES MATIÈRES**

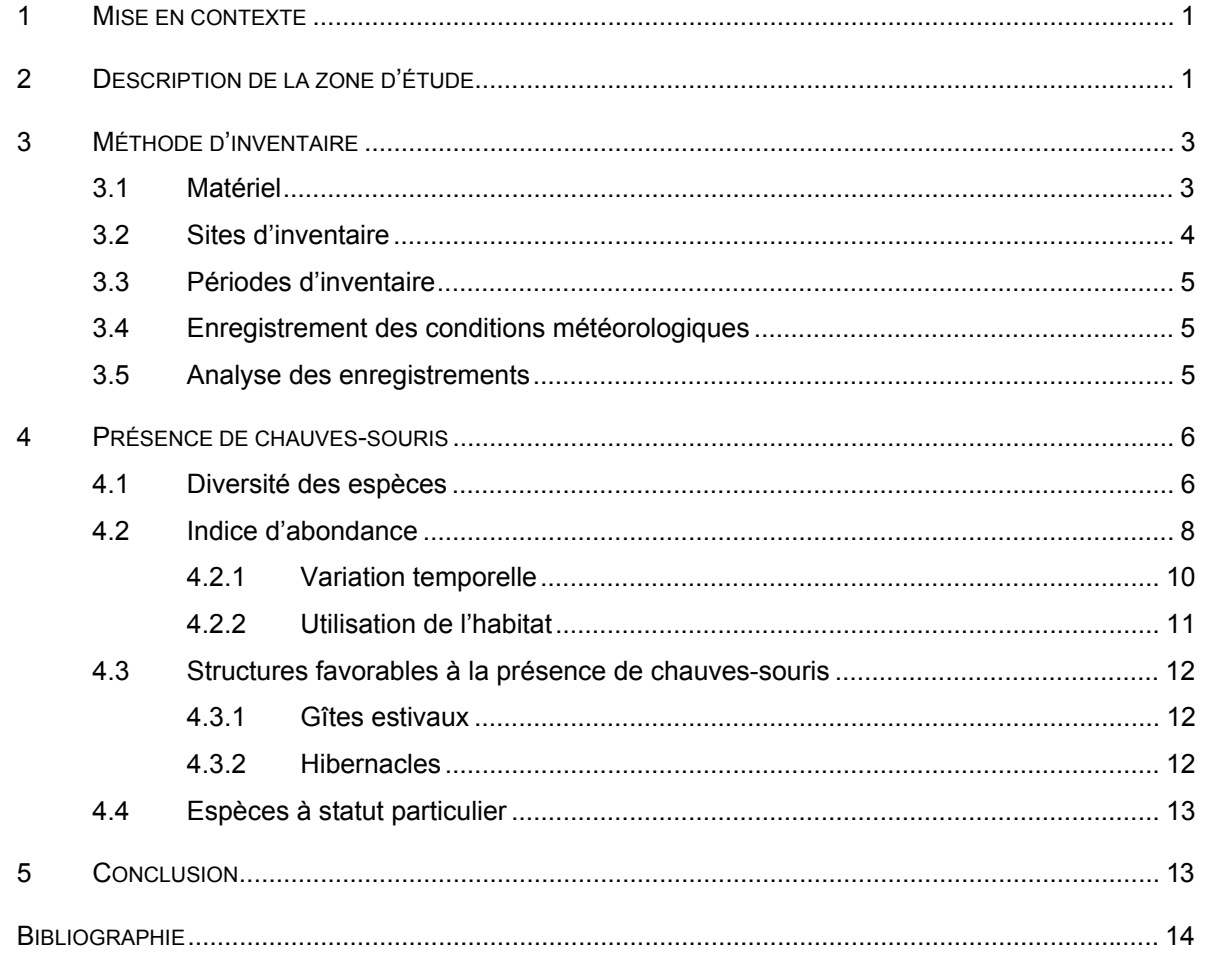

### Ƒ **LISTE DES TABLEAUX**

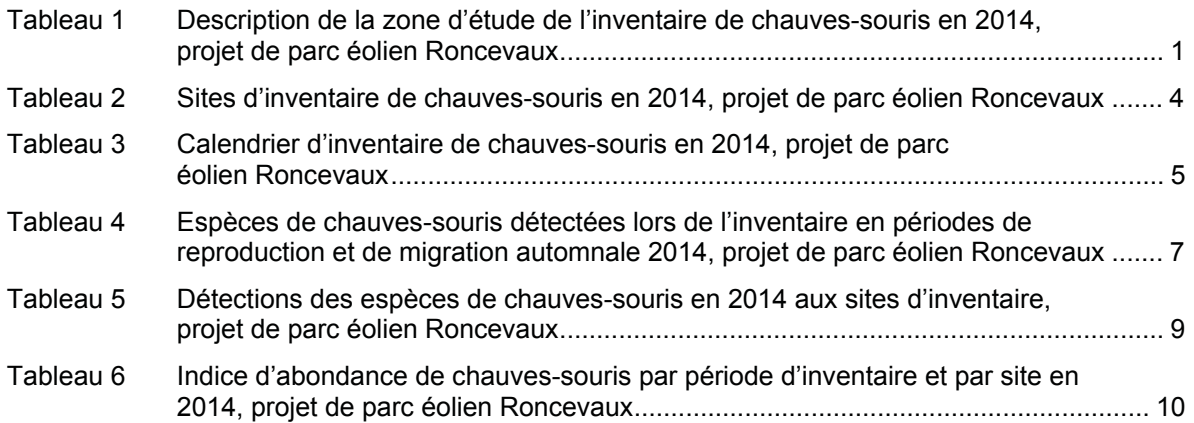

### Ƒ **LISTE DES FIGURES**

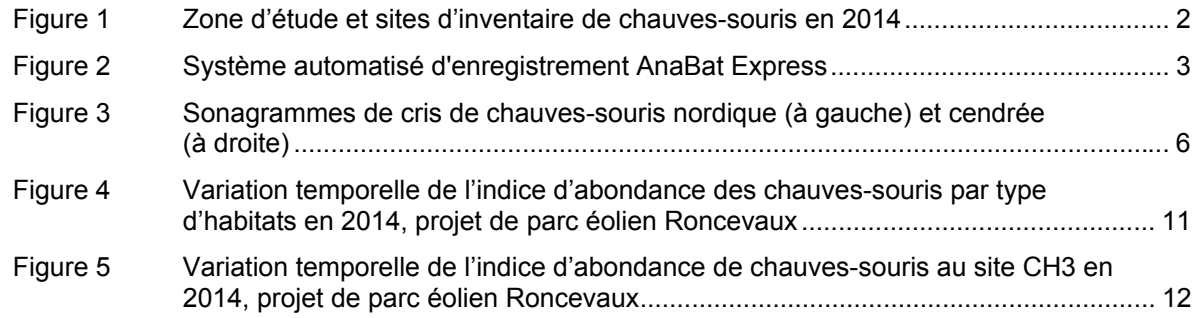

### Ƒ **LISTE DES ANNEXES**

- Annexe A Photographies des sites d'inventaire de chauves-souris en 2014, projet de parc éolien Roncevaux
- Annexe B Conditions météorologiques lors de l'inventaire de chauves-souris réalisé en 2014, projet de parc éolien Roncevaux

# **1 Mise en contexte**

Invenergy Wind Canada Development ULC présente le projet de parc éolien Roncevaux en réponse au 4<sup>e</sup> appel d'offres d'Hydro-Québec (A/O 2013-01) visant l'achat de 450 MW d'énergie éolienne. Ce projet prévoit l'installation de 61 éoliennes et une capacité de production maximale de 150 MW.

En vertu de l'article 31.1 de la *Loi sur la qualité de l'environnement* (L.R.Q. c. Q-2), la construction d'un parc éolien de plus de 10 MW requiert de l'initiateur qu'il réalise au préalable une étude d'impact sur l'environnement. Une telle étude a été déposée au ministère du Développement durable, de l'Environnement et de la Lutte contre les changements climatiques (MDDELCC) le 31 juillet 2014. Les chauves-souris figurent parmi les composantes du milieu étudiées en raison des interactions potentielles entre ces animaux et les éoliennes.

Dans le rapport principal de l'étude d'impact sur l'environnement, volume 1, l'initiateur s'est engagé à fournir un complément d'inventaire de chauves-souris en 2014. Cet inventaire avait pour objectif d'obtenir de l'information sur la présence et l'abondance relative des espèces de chauves-souris et la présence éventuelle de zones de concentration dans le secteur prévu d'implantation des éoliennes, en période de reproduction et en période de migration automnale. L'inventaire a été réalisé entre juin et octobre 2014.

# **2 Description de la zone d'étude**

La zone d'étude de l'inventaire de chauves-souris couvre 14 869 ha en milieu forestier exploité. Elle correspond au territoire prévu d'implantation du parc éolien (tableau 1 et figure 1). Le relief y est formé de collines arrondies à versants de pente faible à modérée.

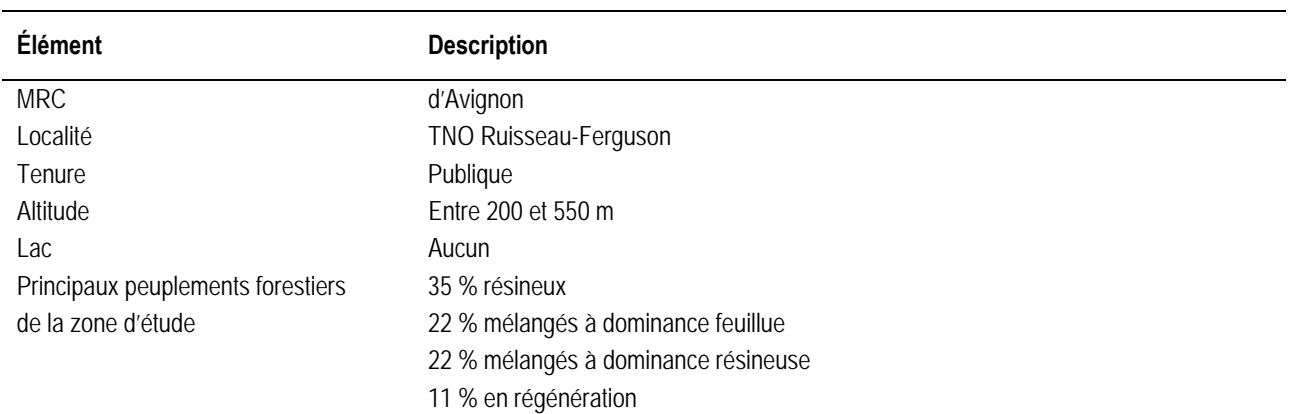

#### *Tableau 1 Description de la zone d'étude de l'inventaire de chauves-souris en 2014, projet de parc éolien Roncevaux*

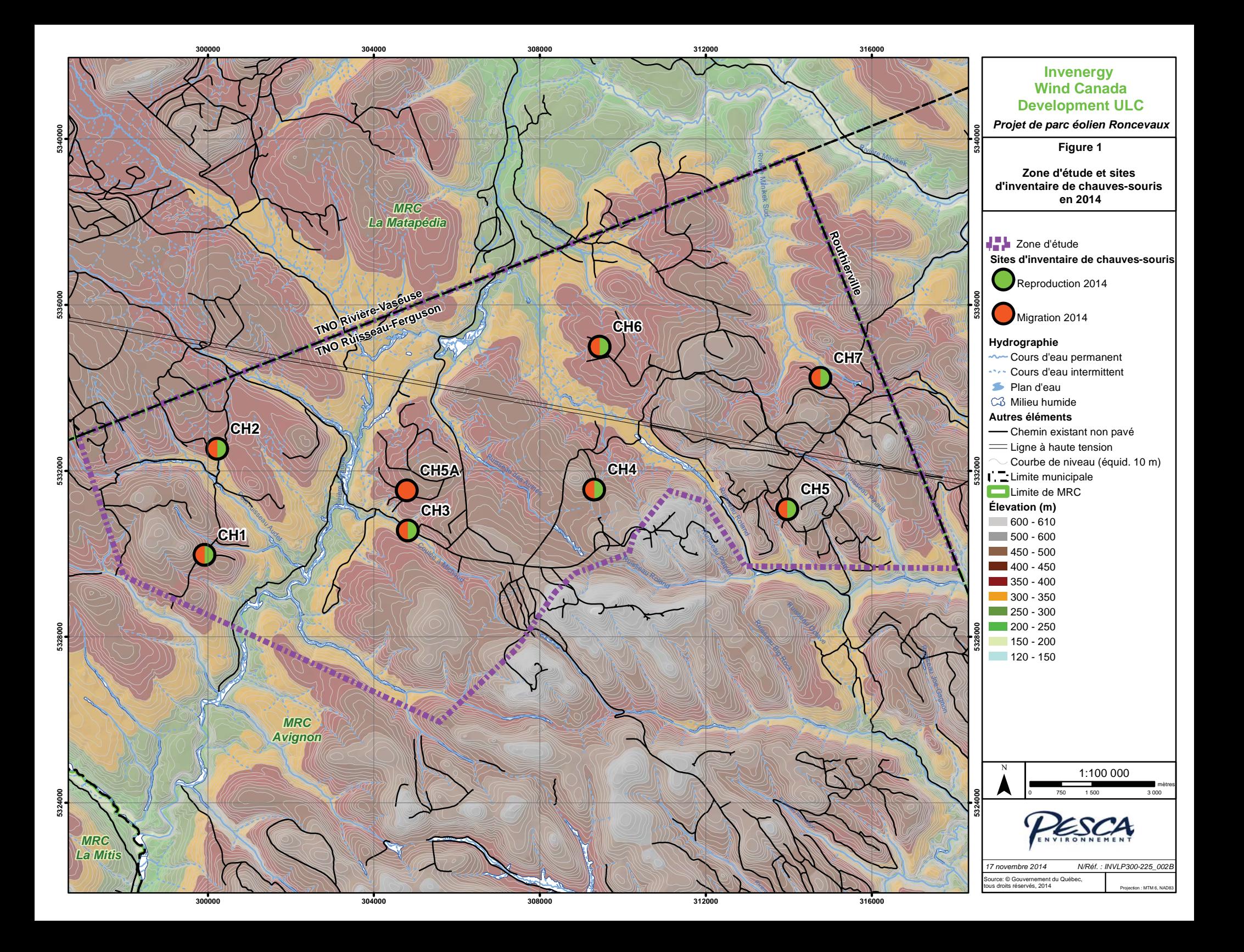

# **3 Méthode d'inventaire**

Le protocole spécifique du présent inventaire est conforme au protocole de référence du ministère (MRNF, 2008) et a été approuvé par le représentant régional du secteur Faune (C. Pelletier, communication personnelle, 5 juin 2014).

L'inventaire de chauves-souris a été effectué en utilisant la technique d'inventaire acoustique fixe. Durant l'activité nocturne des chauves-souris, leurs vocalises ultrasoniques ont été enregistrées au moyen d'appareils autonomes de détection. Les enregistrements ont ensuite été analysés par un biologiste à l'aide d'un logiciel spécialisé afin d'identifier les espèces émettrices. Les vocalises des différentes espèces de chauves-souris sont assez distinctes les unes des autres pour permettre l'identification des espèces, à l'exception des chauves-souris du genre *Myotis*, dont les vocalises sont très similaires entre elles, ainsi que de la grande chauve-souris brune et de la chauve-souris argentée.

## **3.1 Matériel**

Les enregistrements des vocalises ont été effectués à l'aide de systèmes automatisés Anabat Express composés d'un microphone captant les sons de hautes fréquences et d'un module de contrôle et de stockage sur cartes mémoire (figure 2). Les appareils de détection ont été programmés pour fonctionner du soir au matin, soit après le coucher du soleil jusqu'à l'aube. Afin d'optimiser l'enregistrement des vocalises de chauves-souris, ils ont été attachés aux arbres à environ 2 m du sol, de façon à pointer dans un angle de 15° au-dessus de l'horizon.

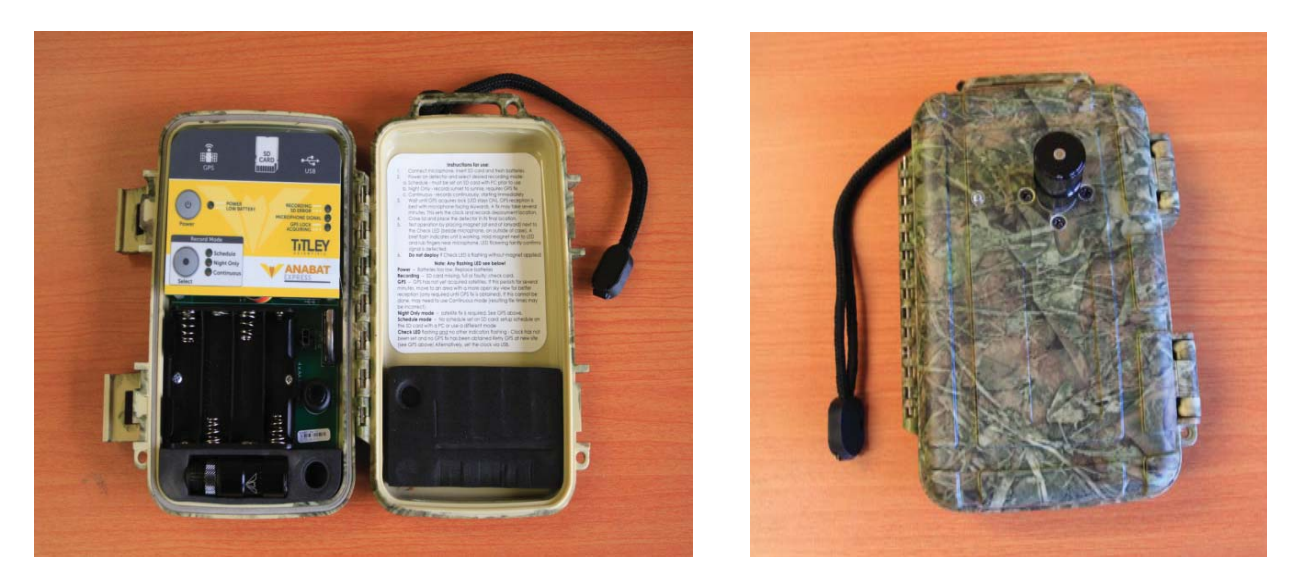

*Figure 2 Système automatisé d'enregistrement AnaBat Express* 

### **3.2 Sites d'inventaire**

Durant chacune des sessions d'inventaire, les vocalises ont été enregistrées à 7 sites (figure 1 et tableau 2). Ce nombre a été déterminé en fonction du nombre d'éoliennes prévu dans le développement du projet (au plus 61) selon les critères établis dans le protocole de référence (MRNF, 2008).

Le site d'inventaire CH5A a été ajouté durant la deuxième session (M2) de la période de migration 2014 puisqu'un appareil de détection a été vandalisé au début de cette session au site CH5. Le site a été déplacé afin d'éviter le site initial.

| <b>Site</b>       | <b>Session</b>                                    | Habitat          | <b>Description</b>                                                     | <b>Azimut</b> | <b>Altitude</b><br>(m) |
|-------------------|---------------------------------------------------|------------------|------------------------------------------------------------------------|---------------|------------------------|
| CH <sub>1</sub>   | R1, R2, M1 et M2                                  | Milieu forestier | Clairière dans un peuplement résineux                                  | 226           | 414                    |
| CH <sub>2</sub>   | R1, R2, M1 et M2                                  | Milieu aquatique | Peuplement en régénération en bordure d'un cours<br>d'eau intermittent | 220           | 353                    |
| CH <sub>3</sub>   | R1, R2, M1 et M2                                  | Milieu aquatique | Étang de castor; peuplement résineux                                   | 216           | 319                    |
| CH <sub>4</sub>   | R1, R2, M1 et M2                                  | Milieu forestier | Peuplement en régénération                                             | 64            | 422                    |
| CH <sub>5</sub>   | R <sub>1</sub> , R <sub>2</sub> et M <sub>1</sub> | Milieu forestier | Bord de chemin forestier; peuplement en régénération                   | 60            | 402                    |
| CH <sub>6</sub>   | R1, R2, M1 et M2                                  | Milieu forestier | Bord de chemin; peuplement en régénération                             | 264           | 387                    |
| CH <sub>7</sub>   | R1, R2, M1 et M2                                  | Milieu forestier | Peuplement en régénération                                             | 50            | 371                    |
| CH <sub>5</sub> A | M <sub>2</sub>                                    | Milieu forestier | Peuplement en régénération                                             | 350           | 397                    |

*Tableau 2 Sites d'inventaire de chauves-souris en 2014, projet de parc éolien Roncevaux* 

L'annexe A présente des photographies de ces sites. Chacun d'eux était suffisamment dégagé pour permettre une détection optimale des ultrasons. Les milieux ouverts ont été privilégiés (abords de cours d'eau et de plans d'eau, milieux dénudés, chemins et coupes forestières). Les sites d'inventaire ont été répartis dans la zone d'étude en tenant compte des différents types d'habitats présents et de la topographie. Ainsi, la répartition des sites d'inventaire est la suivante (tableau 2) :

- ƕ 1 site d'inventaire à un étang de castor dans un cours d'eau, soit CH3;
- ƕ 1 site d'inventaire en bordure d'un cours d'eau à écoulement intermittent, soit CH2;
- ƕ 5 sites d'inventaire dans des milieux forestiers similaires à ceux où sont prévues les éoliennes (CH5 remplacé par CH5A, équivalant à 1 site).

Les plans d'eau et les cours d'eau constituent des endroits privilégiés par les chauves-souris lors de la recherche de nourriture (Grindal *et al.*, 1999; Zimmerman & Glanz, 2000). En milieu forestier, les chauvessouris favorisent les endroits ouverts pour la chasse et les déplacements; les forêts et les boisés peuvent leur servir de gîtes diurnes (Broders *et al.*, 2003; Owen *et al.*, 2003; Prescott & Richard, 2004).

## **3.3 Périodes d'inventaire**

L'inventaire a été réalisé lors de 4 sessions comptant 40 h d'enregistrement chacune par site (tableau 3). Chaque session comptait un minimum de 5 nuits comportant un minimum de 4 h d'enregistrement dans des conditions météorologiques favorables à l'activité des chauves-souris. Les conditions sont favorables lors de nuits sans précipitations et où la vitesse du vent est inférieure à 20 km/h. Les enregistrements de vocalises de chauves-souris ont été effectués selon le calendrier présenté au tableau 3.

| Période             | <b>Session</b> | <b>Date</b>                           | Nombre d'heures<br>(h) | <b>Sites</b>                      |
|---------------------|----------------|---------------------------------------|------------------------|-----------------------------------|
| Reproduction        | R1             | Entre le 18 et le 26 juin             | 280                    | CH1 à CH7                         |
|                     | R2             | Entre le 20 et le 30 juillet          | 280                    | CH <sub>1</sub> à CH <sub>7</sub> |
| Migration automnale | M1             | Entre le 18 et le 26 août             | 280                    | CH <sub>1</sub> à CH <sub>7</sub> |
|                     | M2             | Entre le 26 septembre et le 7 octobre | 280                    | CH1 à CH4, CH6, CH7<br>et CH5A    |

*Tableau 3 Calendrier d'inventaire de chauves-souris en 2014, projet de parc éolien Roncevaux* 

## **3.4 Enregistrement des conditions météorologiques**

Lors des sessions R1, R2 et M1, quatre stations météorologiques portatives ont permis d'enregistrer les conditions météorologiques locales aux sites d'inventaire. Au cours de la session M2, une station météorologique a été vandalisée (annexe B). Les conditions enregistrées à un site ont pu être utilisées afin de déterminer la météo à un site à proximité qui présente des caractéristiques (altitude et relief) semblables. Les stations météorologiques ont été programmées afin d'enregistrer les paramètres suivants toutes les 30 minutes : température, vitesse de vent et précipitations.

## **3.5 Analyse des enregistrements**

À partir des vocalises de chauves-souris enregistrées sur des cartes mémoire, le logiciel AnalookW version 4.1d a produit des sonagrammes (représentation graphique d'un son). Leurs fréquences et durée ont été comparées à celles de sonagrammes de référence des espèces de chauves-souris au Québec, afin d'identifier les espèces détectées. Des exemples des sonagrammes de référence sont présentés à la figure 3.

*Inventaire de chauves-souris en reproduction et en migration automnale 2014* 

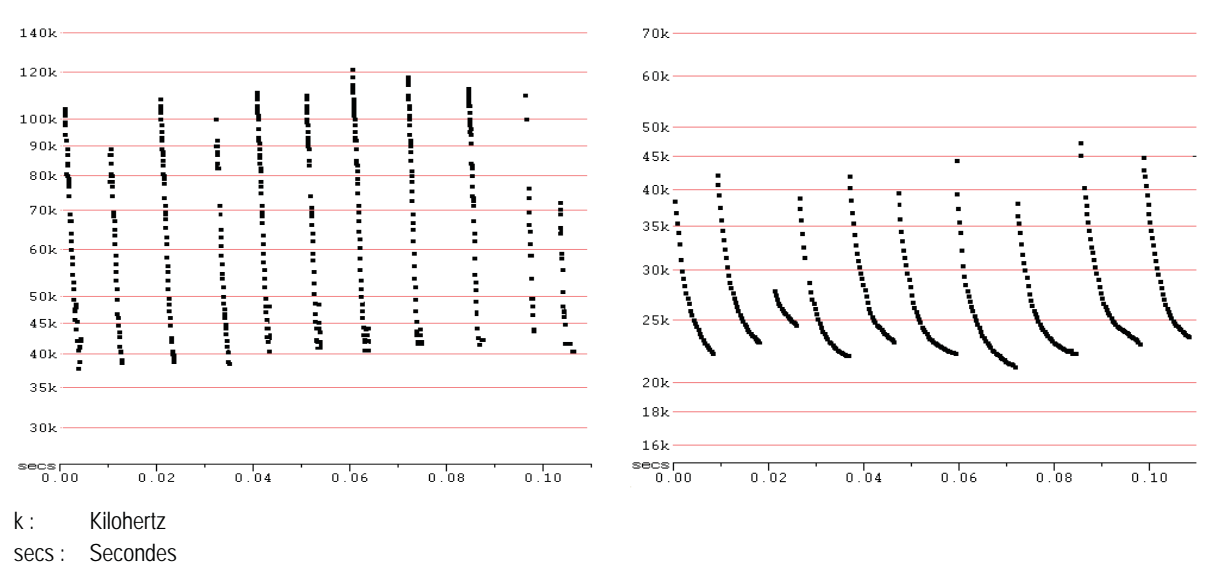

*Figure 3 Sonagrammes de cris de chauves-souris nordique (à gauche) et cendrée (à droite)*

# **4 Présence de chauves-souris**

### **4.1 Diversité des espèces**

L'inventaire a permis de confirmer la présence d'au moins 4 espèces de chauve-souris dans la zone d'étude : les chauves-souris cendrée, argentée et nordique et la grande chauve-souris brune (tableau 4). La petite chauve-souris brune, non spécifiquement identifiée en raison de ses vocalises similaires avec la chauve-souris nordique, a potentiellement été détectée. La petite chauve-souris brune est donc susceptible de constituer une 5<sup>e</sup> espèce puisqu'elle pourrait être incluse dans les 923 détections de chauves-souris du groupe des *Myotis sp*.

Plus de la moitié des vocalises de chauves-souris détectées lors des inventaires réalisés en reproduction et migration 2014 sont attribuables au groupe des *Myotis sp*. (923 enregistrements), à savoir soit la chauve-souris nordique, soit la petite chauve-souris brune, et 1 vocalise est spécifiquement attribuable à la chauve-souris nordique. Ces espèces sont résidentes, c'est-à-dire qu'elles demeurent sous nos latitudes toute l'année. La grande chauve-souris brune, une autre espèce résidente, a également été détectée (31 détections; < 0,1 détection/h). De plus, 458 vocalises sont attribuables à la grande chauvesouris brune (résidente) ou à la chauve-souris argentée (migratrice).

D'ailleurs, la chauve-souris argentée fait partie des espèces migratrices détectées. L'inventaire a confirmé la présence de deux des trois espèces migratrices présentes au Québec : la chauve-souris cendrée avec 33 détections et la chauve-souris argentée avec 5 détections. Ces deux chauves-souris migratrices se

déplacent jusqu'en Californie et au Mexique lors de la saison froide et sont présentes sous nos latitudes du printemps à l'automne (Cryan, 2003).

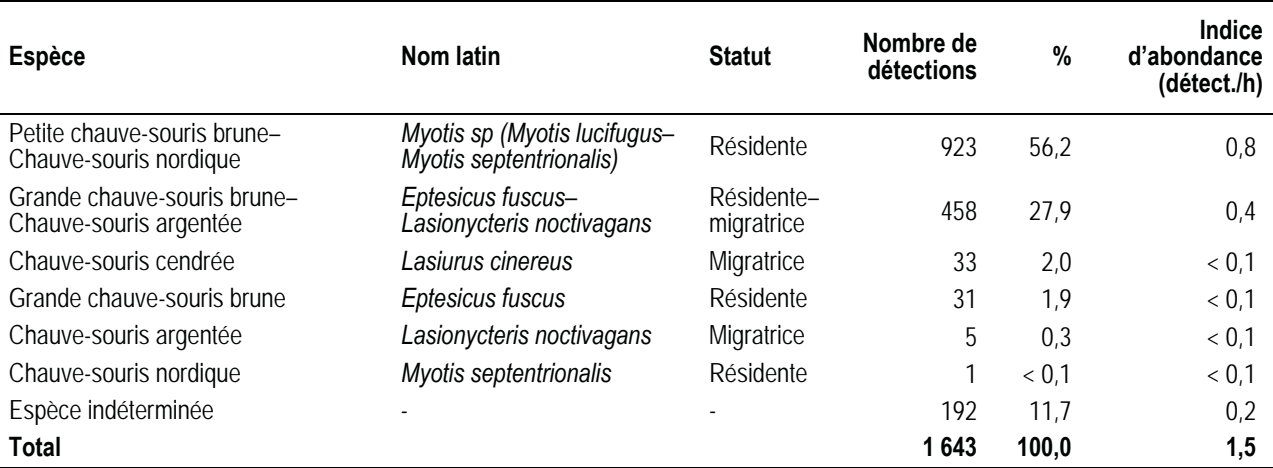

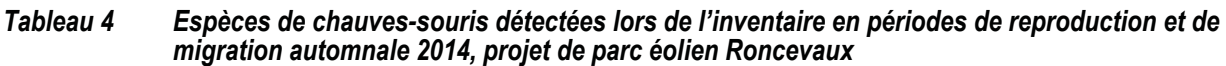

Les espèces détectées en 2014 avaient aussi été détectées en 2010 lors d'inventaires acoustiques réalisés avant la construction du parc éolien Le Plateau 2 (Énergie éolienne communautaire Le Plateau S.E.C., 2011). La pipistrelle de l'Est (*Perimyotis subflavus*) et la chauve-souris rousse (*Lasiurus borealis*), toutes deux potentiellement présentes en Gaspésie (Jutras & Vasseur, 2010), n'ont pas été détectées dans la zone d'étude en 2014. La chauve-souris rousse avait été détectée lors des inventaires acoustiques du parc éolien Le Plateau 2 (Énergie éolienne communautaire Le Plateau S.E.C., 2011).

Certaines vocalises, totalisant 11,7 % de toutes les détections, n'ont pu être associées à une espèce de chauve-souris en particulier (tableau 4). Différents comportements peuvent entraîner un enregistrement incomplet et rendre impossible l'identification de l'espèce émettrice. Par exemple, certaines chauvessouris volent au-dessus de la cime des arbres et d'autres volent parfois très rapidement (Hart *et al.*, 1993; Heinrich *et al.*, 1999; Prescott & Richard, 2004). Les vocalises peuvent également subir des déformations attribuables à la position de la chauve-souris par rapport à l'appareil de détection ou à la présence d'autres chauves-souris ou de distorsions environnantes (O'Farrell *et al.*, 1999).

#### *Espèces résidentes*

Espèces du genre *Myotis* (chauve-souris nordique ou

petite chauve-souris brune) La chauve-souris nordique et la petite chauve-souris brune, appartenant au genre *Myotis,* étaient les plus fréquentes dans l'est du Canada (Broders *et al.*, 2003; Grindal, 1998; Jung *et al.*, 1999; Jutras *et al.*, 2012). Des données récentes indiquent que ces espèces connaissent un déclin rapide dans le nord-est de l'Amérique du Nord en raison des mortalités massives attribuables au syndrome du museau blanc (COSEPAC, 2012, 2014). La chauve-souris nordique est étroitement associée à la forêt boréale (Broders *et al.*, 2003; Jung *et al.*, 1999; Owen *et al.*, 2003; Van Zyll de Jong, 1985) alors que la petite chauve-souris brune fréquente une plus grande variété

d'habitats, notamment des habitats riverains, forestiers ou anthropiques (Prescott & Richard, 2004).

Grande chauve-souris brune La grande chauve-souris brune est reconnue pour être bien adaptée au milieu urbain où elle chasse les essaims d'insectes autour des lumières et utilise les structures anthropiques comme gîtes. En milieu naturel, elle se trouve près des points d'eau et en bordure des forêts. Son vol est rapide et elle se déplace souvent à plusieurs mètres au-dessus du sol, contrairement aux espèces du genre *Myotis* (Furlonger *et al.*, 1987; Prescott & Richard, 2004; Van Zyll de Jong, 1985).

#### *Espèces migratrices*

Chauve-souris cendrée La chauve-souris cendrée est la plus grosse espèce de chiroptères au Québec. Sa masse la rend peu habile à effectuer des mouvements brusques en milieu encombré, ce qui l'incite à voler au-dessus de la cime des arbres ou en milieu ouvert (Barclay *et al.*, 1999; Hart *et al.*, 1993; Prescott & Richard, 2004). Les femelles et les mâles fréquentent des milieux différents au printemps et au début de l'été, périodes où les femelles mettent bas. Les femelles se retrouveraient majoritairement dans l'est de l'Amérique du Nord tandis que les mâles fréquenteraient plutôt l'ouest de l'Amérique du Nord (Cryan, 2003). L'été, la chauve-souris cendrée est habituellement solitaire, utilisant les arbres, principalement des conifères, comme gîtes diurnes (Prescott & Richard, 2004; Van Zyll de Jong, 1985).

Chauve-souris argentée La chauve-souris argentée occupe principalement les régions forestières où elle chasse le long des plans d'eau et des cours d'eau (Prescott & Richard, 2004). Solitaire ou vivant en groupe peu nombreux, elle s'abrite principalement dans les cavités des arbres, comme les trous de pics, ou sous l'écorce des arbres durant le jour (Campbell *et al.*, 1996; Van Zyll de Jong, 1985). Habituellement séparés les uns des autres durant la saison estivale, mâles et femelles migrent vers le sud des États-Unis à la fin de l'été et au début de l'automne, où ils occupent les mêmes territoires durant l'hiver et au début du printemps (Cryan, 2003).

### **4.2 Indice d'abondance**

L'indice d'abondance est présenté au tableau 5, par session, pour chacun des sites inventoriés et chacune des espèces détectées. Au total, 1 643 détections de chauves-souris ont été enregistrées au cours des 1 120 h d'inventaire réalisées en 2014 dans la zone d'étude, pour un indice d'abondance de 1,5 détection/h.

Les indices d'abondance globaux des espèces du genre *Myotis* et du groupe grande chauve-souris brune–chauve-souris argentée sont respectivement de 0,8 et 0,4 détection/h alors que ceux des autres espèces sont inférieurs à 0,1 détection/h.

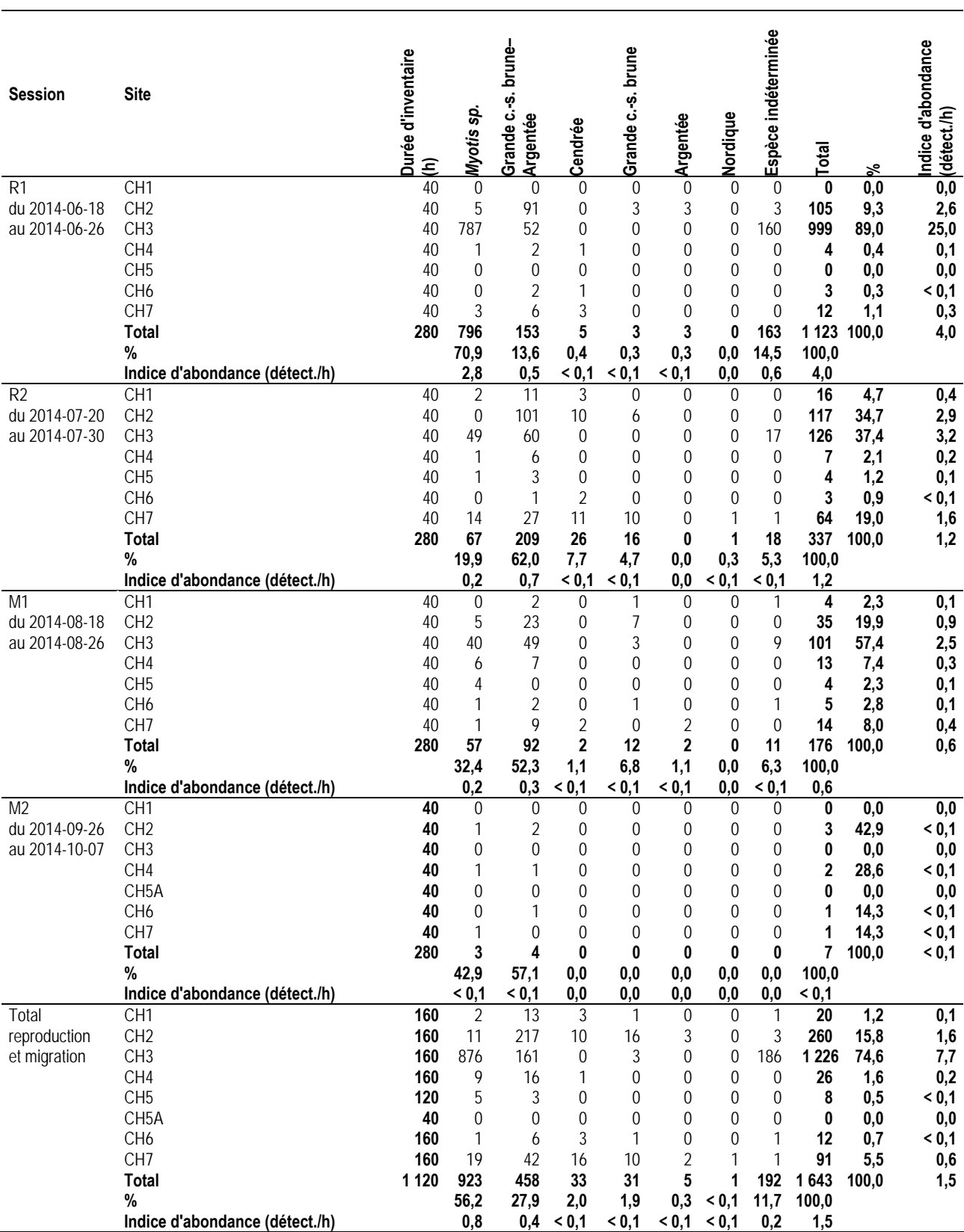

#### *Tableau 5 Détections des espèces de chauves-souris en 2014 aux sites d'inventaire, projet de parc éolien Roncevaux*

### **4.2.1 Variation temporelle**

Les chauves-souris ont été plus abondantes durant le mois de juin en période de reproduction (R1) qu'à toute autre session : 68,4 % de toutes les vocalises détectées (4,0 détections/h; 1 123 sur 1 643). L'activité des chauves-souris a ensuite progressivement diminué, avec 1,2, 0,6 et < 0,1 détection/h aux 3 autres sessions (tableau 5).

En reproduction 2014, les enregistrements de chauves-souris du genre *Myotis* ont été les plus nombreux durant la première session (R1; 70,9 % des détections). Les vocalises de chauves-souris détectées durant les autres sessions (R2, M1 et M2) étaient majoritairement attribuables au groupe grande chauvesouris brune–chauve-souris argentée : 62,0; 52,3 et 57,1 % des détections (tableau 5).

La faible abondance de chauves-souris lors de la session M2 pourrait être due à une baisse de la température environnante durant les périodes d'enregistrement. Les températures moyennes ont varié entre 12,0 °C et 16,2 °C à la session M1 et entre 5,2 °C et 10,4 °C à la session M2 (annexe B). Les chauves-souris sont peu ou non actives lorsque les conditions sont mauvaises et que la température est inférieure à 10 °C (MRNF, 2008).

L'indice d'abondance des chauves-souris est présenté par période au tableau 6. Les chauves-souris ont été plus abondantes en période de reproduction qu'en période de migration, avec respectivement 2,6 et 0,3 détections/h, toutes espèces confondues.

De façon générale, les déplacements automnaux des chauves-souris commencent à la fin août et se poursuivent jusqu'en septembre, voire en octobre selon la température, tant chez les espèces migratrices volant vers le sud que chez les espèces résidentes se dirigeant vers un hibernacle (Van Zyll de Jong, 1985).

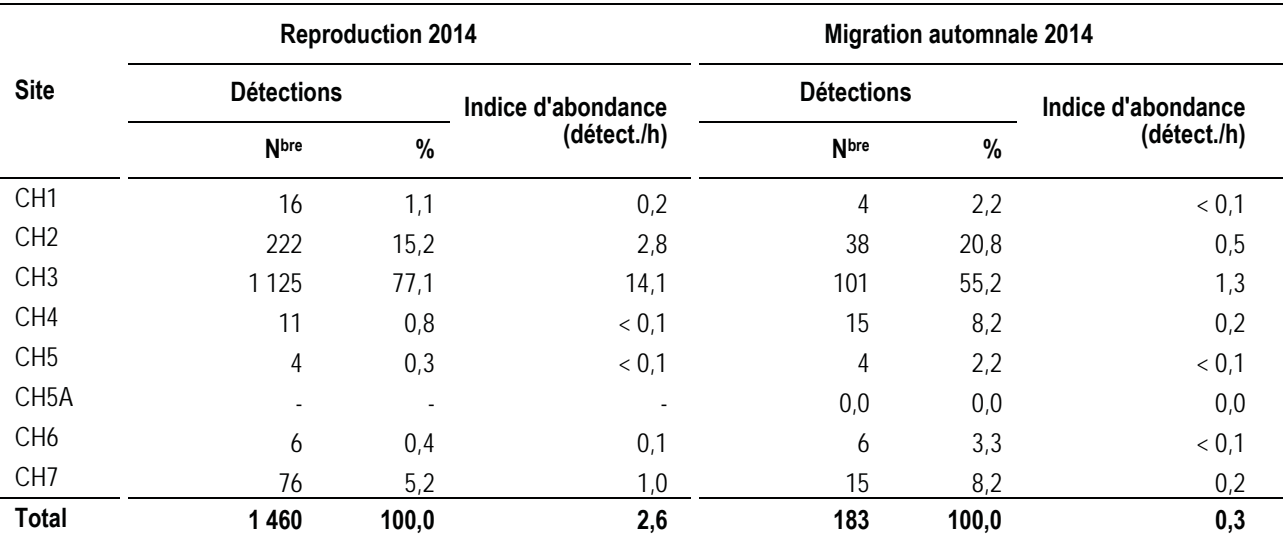

#### *Tableau 6 Indice d'abondance de chauves-souris par période d'inventaire et par site en 2014, projet de parc éolien Roncevaux*

Notes : L'enregistrement des vocalises compte 80 h par site pour chacune des deux périodes. Le site CH5A a remplacé le site CH5 lors de la session M2.

- : Site non couvert.

### **4.2.2 Utilisation de l'habitat**

La variation temporelle de l'indice d'abondance des chauves-souris est présentée à la figure 4 par type d'habitats. En général, l'activité des chauves-souris dans la zone d'étude a été plus élevée en milieu aquatique (CH2 et CH3; 4,6 détections/h) qu'en milieu forestier (CH1, CH4, CH5, CH5A, CH6 et CH7; 0,2 détection/h; figure 4). Une proportion de 90,4 % des vocalises de chauves-souris ont été enregistrées à proximité des milieux aquatiques (1 486 sur 1 643). Les cours d'eau sont privilégiés par les chauvessouris et leur servent d'aires d'alimentation. Ces milieux leur permettent de circuler facilement et de ménager leur énergie pour le vol et l'écholocation qu'elles utilisent lors de la chasse aux insectes (Christopherson & Kuntz II, 2003; Grindal & Brigham, 1999; Hart *et al.*, 1993; Krusic *et al.*, 1996; Zimmerman & Glanz, 2000).

Les sommets et les vallées boisées sont peu propices en raison des conditions climatiques, notamment le vent et la température, et de la faible quantité d'insectes disponibles (Grindal & Brigham, 1999; Grindal *et al.*, 1999). Les chauves-souris privilégient les vallées peu exposées au vent et situées à proximité de milieux aquatiques (Grindal *et al.*, 1999; Zimmerman & Glanz, 2000).

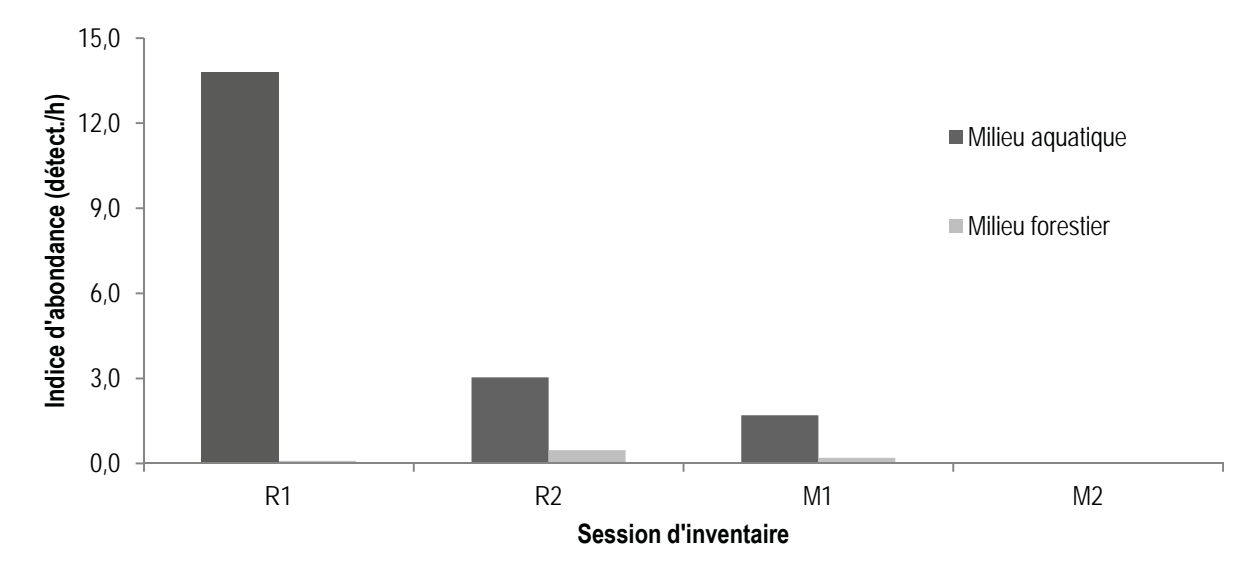

*Figure 4 Variation temporelle de l'indice d'abondance des chauves-souris par type d'habitats en 2014, projet de parc éolien Roncevaux* 

L'activité des chauves-souris au début de la période de reproduction (R1) a été élevée au site d'inventaire CH3 situé à un étang de castor dans la coulée à Michaud (tableau 5). L'indice d'abondance a atteint 25,0 détections/h à la session R1, 3,2 détections/h à la session R2, puis 2,5 détections/h à la session M1 (figure 5). Le site CH3 a été le site le plus fréquenté par les chauves-souris lors des trois premières sessions (R1, R2 et M1) et l'activité des chauves-souris a été nulle à la dernière session (M2; 0 détection; tableau 5). À ce site, les espèces détectées sont majoritairement du genre *Myotis*, alors que le groupe grande chauve-souris brune–chauve-souris argentée est aussi détecté.

L'étang à castor au site CH3 est le plus bas en altitude (315 m; tableau 1). Il peut offrir des conditions favorables à l'activité des chauves-souris, c'est-à-dire une vallée peu exposée au vent et des insectes en abondance (Grindal *et al.*, 1999; Zimmerman & Glanz, 2000). Ce site a été fréquenté plus que les autres sites dans la zone d'étude en période de reproduction et au début de la migration automnale. L'étang à castor au site CH3 pourrait être une aire d'alimentation importante au début de la période de reproduction, puisque l'activité des chauves-souris est élevée à la session R1 (25,0 détections/h).

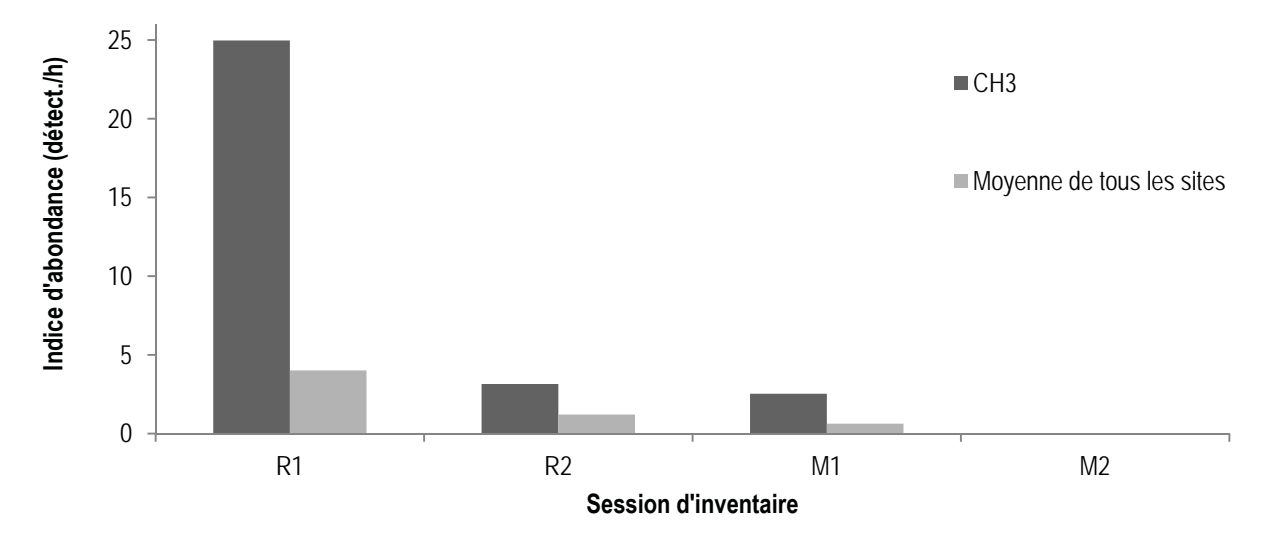

*Figure 5 Variation temporelle de l'indice d'abondance de chauves-souris au site CH3 en 2014, projet de parc éolien Roncevaux* 

### **4.3 Structures favorables à la présence de chauves-souris**

### **4.3.1 Gîtes estivaux**

Aucune caverne ni aucune grotte offrant un potentiel de gîte diurne aux chauves-souris résidentes ne sont connues à l'intérieur de la zone d'étude. Les bâtiments présents dans la zone d'étude, notamment les chalets, peuvent servir de gîtes aux chauves-souris. Un chalet pourrait être un gîte estival à environ 115 m du site CH3, où l'indice d'abondance au début de la période de reproduction a été élevé (25,0 détections/h). Les chauves-souris résidentes, telles que la chauve-souris nordique, utilisent comme gîtes estivaux des structures naturelles ou anthropiques : arbres, cavernes, grottes, mines désaffectées, ponts, greniers ou autres ouvertures de bâtiments (Humphrey, 1982; Prescott & Richard, 2004).

Différents peuplements forestiers présents dans la zone d'étude peuvent servir de gîtes aux chauvessouris migratrices. Ces dernières utilisent les arbres comme gîtes estivaux : dans le feuillage, sous l'écorce ou dans une cavité de l'arbre (Humphrey, 1982; Prescott & Richard, 2004).

### **4.3.2 Hibernacles**

Aucune grotte ni caverne ni mine désaffectée ayant un potentiel d'hibernacle de chauves-souris ne sont connues dans la zone d'étude. Une dizaine de cavités répertoriées par Gauthier *et al.* (1995) pourraient servir d'hibernacle dans un rayon de 150 km de la zone d'étude, et aucune dans un rayon de 40 km autour de la zone d'étude.

À l'automne, les chauves-souris résidentes rejoignent des lieux propices à l'hibernation, généralement des cavités naturelles (grottes, cavernes) ou artificielles (mines désaffectées). Les gîtes d'été et d'hiver peuvent être éloignés les uns des autres de plusieurs centaines de kilomètres (Gauthier *et al.*, 1995).

## **4.4 Espèces à statut particulier**

L'inventaire a permis de confirmer la présence, dans la zone d'étude, d'au moins 3 espèces de chauvessouris à statut particulier au Québec :

- la chauve-souris nordique, en voie de disparition avec une détection confirmée (< 0,1 % de toutes les détections) et possiblement d'autres détections attribuables au genre *Myotis* (923 détections; 56,2 % de toutes les détections);
- la chauve-souris cendrée, susceptible d'être désignée menacée ou vulnérable (33 détections; 2,0 % de toutes les détections);
- la chauve-souris argentée, susceptible d'être désignée menacée ou vulnérable (5 détections; 0,3 % de toutes les détections).

Une autre espèce à statut particulier est potentiellement présente :

ƕ la petite chauve-souris brune, en voie de disparition et possiblement détectée dans le groupe *Myotis sp.* (923 détections; 56,2 % de toutes les détections).

Plus des trois quarts des vocalises de chauves-souris du genre *Myotis* détectées (796 sur 923) ont été enregistrés durant la première session de reproduction (tableau 5).

La petite chauve-souris brune et la chauve-souris nordique sont désignées en voie de disparition au niveau fédéral à la suite de la constatation de mortalités massives attribuables à l'infection par le champignon *Geomyces destructans*, responsable du syndrome du museau blanc (COSEPAC, 2012, 2014).

# **5 Conclusion**

L'inventaire de chauves-souris en 2014 dans le contexte du projet de parc éolien Roncevaux a permis de confirmer la présence dans la zone d'étude d'au moins quatre espèces : les chauves-souris cendrée, argentée, nordique, et la grande chauve-souris brune. La petite chauve-souris brune a possiblement été détectée dans les vocalises du genre *Myotis* (923 détections).

Les chauves-souris du genre *Myotis* (chauve-souris nordique et petite chauve-souris brune) ont été les plus abondantes avec 56,2 % des vocalises enregistrées et un indice d'abondance de 0,8 détection/h. Plus du quart des vocalises enregistrées (27,9 %) étaient attribuables au groupe grande chauve-souris brune–chauve-souris argentée (0,4 détection/h).

En juin 2014 (session R1), les espèces du genre *Myotis* ont été les chauves-souris les plus fréquemment détectées (2,8 détections/h). Lors des trois autres sessions (R2, M1 et M2), le groupe grande chauvesouris brune–chauve-souris argentée a été le plus abondant avec respectivement 0,7, 0,3 et < 0,1 détection/h.

L'indice d'abondance moyen des chauves-souris dans la zone d'étude a été de 1,5 détection/h. Les chauves-souris ont été plus abondantes en période de reproduction (2,6 détections/h) qu'en période de migration (0,3 détection/h). D'une session à l'autre, l'activité des chauves-souris a progressivement diminué, avec 4,0 détections/h en juin; puis, 1,2; 0,6 et < 0,1 en juillet, août et septembre-octobre.

De façon générale, les chauves-souris ont fréquenté davantage les sites situés en milieu aquatique que ceux en milieu forestier. L'activité des chauves-souris a été élevée à l'étang de castor de la coulée à Michaud, au site d'inventaire CH3. Au début de la période de reproduction (session R1), l'indice d'abondance y a atteint 25,0 détections/h. Ce site rassemble les conditions d'alimentation et climatiques optimales permettant l'activité des chauves-souris, soit un milieu aquatique en vallée abritée des vents, à faible altitude. Le chalet situé à environ 115 m du site CH3 pourrait être un gîte estival.

Les chauves-souris nordique, cendrée et argentée, dont la présence dans la zone d'étude est confirmée, sont des espèces à statut particulier, de même qu'une autre espèce qui a possiblement été détectée : la petite chauve-souris brune.

# **Bibliographie**

- Barclay, R. M. R., J. H. Fullard, & D. S. Jacobs (1999). Variation in the echolocation calls of the hoary bat (Lasiurus cinereus): influence of the body size, habitat structure and geographic location. Canadian Journal of Zoology, 77: 530-534.
- Broders, H. G., G. M. Quinn, & G. J. Forbes (2003). Species status and spatial and temporal patterns of activity of bats in southwest Nova Scotia, Canada. Northeastern Naturalist, 10 (4): 383-398.
- Campbell, L. A., J. G. Hallett, & M. A. O'Connell (1996). Conservation of bats in managed forests : use of roosts by Lasionycteris noctivagans. Journal of Mammalogy, 77 (4): 976-984.
- Christopherson, R. G., & R. C. Kuntz II (2003). A Survey of Bat Species Composition, Distribution and Relative Abundance - North Cascades National Park Service Complex, Washington (Technical Report). Sedro-Wooley. United States Department of Interior, National Park Service, Pacific West Region. 26 p.
- COSEPAC (2012). Comité sur la situation des espèces en péril au Canada. Une évaluation d'urgence conclut que trois espèces de chauve-souris sont en voie de disparition au Canada [communiqué de presse]. Récupéré en août 2014 de

http://www.cosewic.gc.ca/fra/sct7/Bat\_Emergency\_Assessment\_Press\_Release\_f.cfm.

- COSEPAC (2014). Gouvernement du Canada. COSEWIC Base de données [en ligne]. Récupéré en août 2014 de http://www.cosewic.gc.ca/fra/sct1/searchform\_f.cfm.
- Cryan, P. M. (2003). Seasonal distribution of migratory tree bats (Lasiurus and Lasionycteris) in North America. Journal of Mammalogy, 84 (2): 579-593.
- Énergie éolienne communautaire Le Plateau S.E.C. (2011). Parc éolien Le Plateau 2 Étude d'impact sur l'environnement - Volume 1 : Rapport principal. Étude d'impact sur l'environnement préparée par PESCA Environnement et déposée au ministère du Développement durable, de l'Environnement et des Parcs.
- Furlonger, C. L., H. J. Dewar, & M. B. Fenton (1987). Habitat use by foraging insectivorous bats. Canadian Journal of Zoology, 65: 284-288.
- Gauthier, M., G. Daoust, & R. Brunet (1995). Évaluation préliminaire du potentiel des mines désaffectées et des cavités naturelles comme habitat hivernal des chauves-souris cavernicoles au Québec (Rapport final à l'intention du ministère de l'Environnement et de la Faune). Envirotel inc. 104 p.
- Grindal, S. D. (1998). Habitat use by bats, Myotis spp., in western Newfoundland. Canadian Field Naturalist, 113 (2): 258-263.
- Grindal, S. D., & R. M. Brigham (1999). Impacts of forest harvesting on habitat use by foraging insectivorous bats at different spatial scales. Écoscience, 6 (1): 25-34.
- Grindal, S. D., J. L. Morissette, & R. M. Brigham (1999). Concentration of bat activity in riparian habitats over an elevational gradient. Canadian Journal of Zoology, 77: 972-977.
- Hart, J. A., G. L. Kirkland Jr, & S. C. Grossman (1993). Relative abundance and habitat use by tree bats, Lasiurus ssp., in Southcentral Pennsylvania. Canadian Field Naturalist, 107: 208-212.
- Heinrich, R., M. Todd, B. Beck, R. Bonar, J. Beck, & R. Quinlan (1999). Hoary bat, summer roosting habitat - Habitat suitability index model - Version 5. 5 p.
- Humphrey, S. R. (1982). Bats, Vespertilionidae and Molossidae in wild mammals of North America. Biology, management and economics (p. 52-70). Baltimore and London. The Johns Hopkins University Press.
- Jung, T. S., I. D. Thompson, R. D. Titman, & A. P. Applejohn (1999). Habitat selection by forest bats in relation to mixed-wood stand types and structures in central Ontario. Journal of Wildlife Management, 63 (4): 1306-1319.
- Jutras, J., M. Delorme, J. Mc Duff, & C. Vasseur (2012). Le suivi des chauves-souris du Québec. Le Naturaliste canadien, 136 (1): 48-52.
- Jutras, J., & C. Vasseur (2010). Bilan de la saison 2009. Chirops Bulletin de liaison du réseau québécois d'inventaire acoustique de chauves-souris, 10: 1-32.
- Krusic, R. A., M. Yamasaki, C. D. Neefus, & P. J. Pekins (1996). Bat habitat use in White Mountain National forest. Journal of Wildlife Management, 60 (3): 625-631.
- MDDELCC (2009-2014). Gouvernement du Québec, Ministère du Développement durable, de l'Environnement et de la Lutte contre les changements climatiques. Espèces menacées ou vulnérables au Québec [en ligne]. Récupéré en août 2014 de http://www.mddelcc.gouv.qc.ca/biodiversite/especes/index.htm.
- MRNF (2008). Protocole d'inventaires acoustiques de chiroptères dans le cadre de projets d'implantation d'éoliennes au Québec - 8 janvier 2008. Ministère des Ressources naturelles et de la Faune, Secteur Faune Québec. 10 p.
- O'Farrell, M. J., B. W. Miller, & W. L. Gannon (1999). Qualitative identification of free-flying bats using the AnaBat detector. Journal of Mammalogy, 80 (1): 11-23.
- Owen, S. F., M. A. Menzel, W. M. Ford, B. R. Chapman, K. V. Miller, J. W. Edwards, et al. (2003). Homerange size and habitat used by the Northern Myotis (Myotis septentrionalis). The American Midland Naturalist, 150 (2): 352-359.
- Prescott, J., & P. Richard (2004). Mammifères du Québec et de l'est du Canada. Waterloo. Michel Quintin. 399 p.
- Van Zyll de Jong, C. G. (1985). Traité des mammifères du Canada tome 2 : Les chauves-souris. Ottawa. Musée national des Sciences naturelles.
- Zimmerman, G. S., & W. E. Glanz (2000). Habitat use by bats in eastern Maine. Journal of Wildlife Management, 64 (4): 1032-1040.

# *Annexe A Photographies des sites d'inventaire de chauvessouris en 2014, projet de parc éolien Roncevaux*

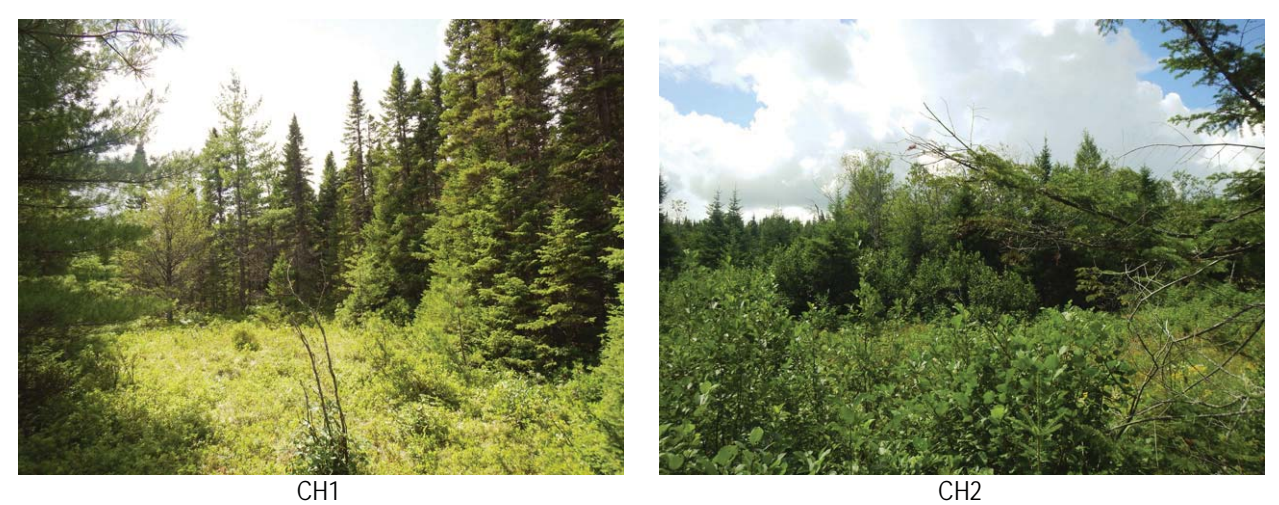

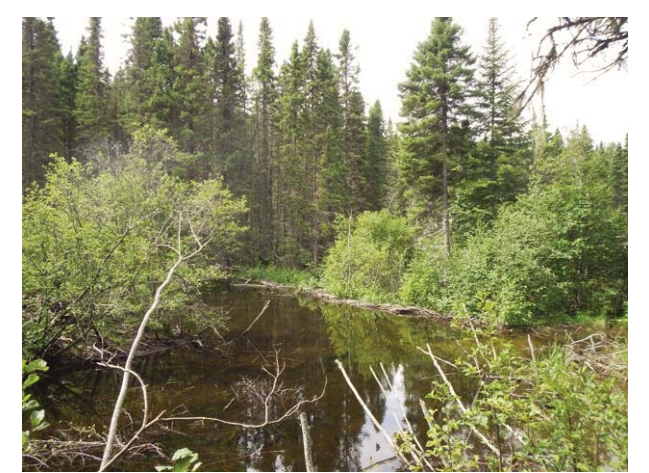

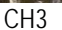

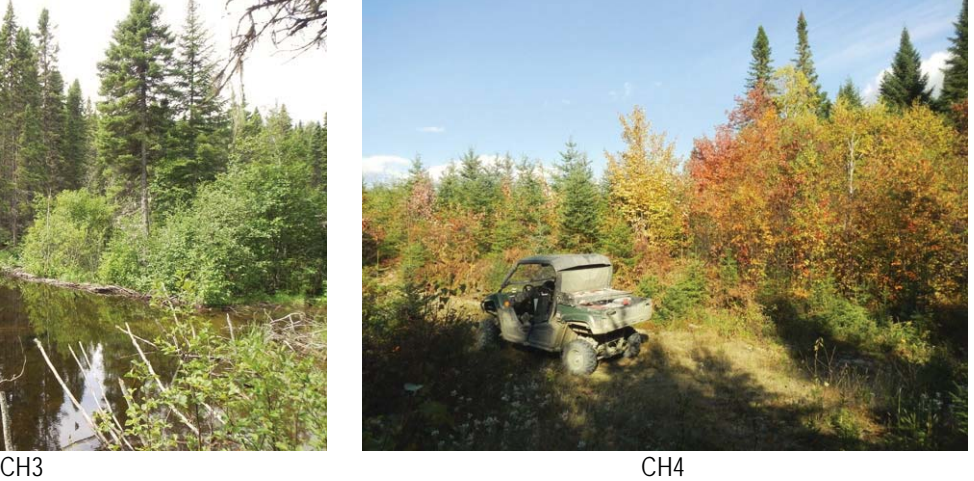

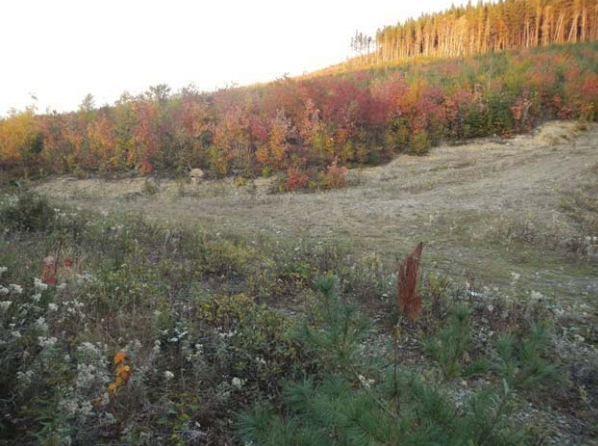

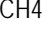

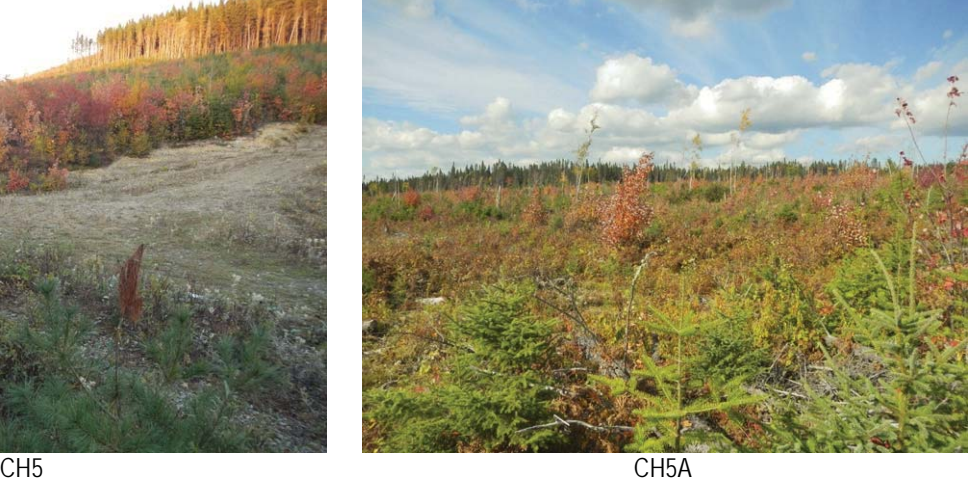

*Inventaire de chauves-souris en reproduction et en migration automnale 2014* 

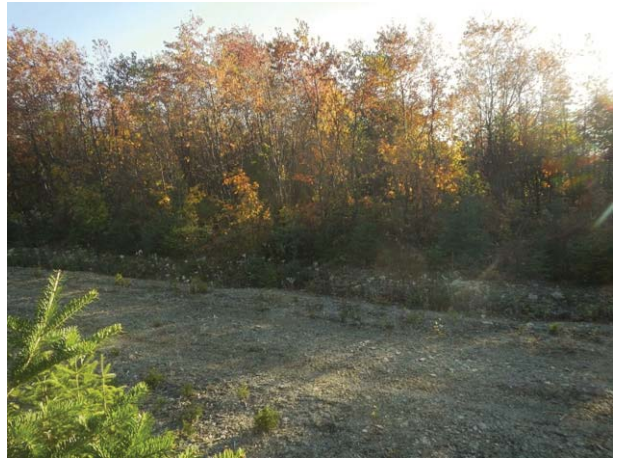

CH6 CH7

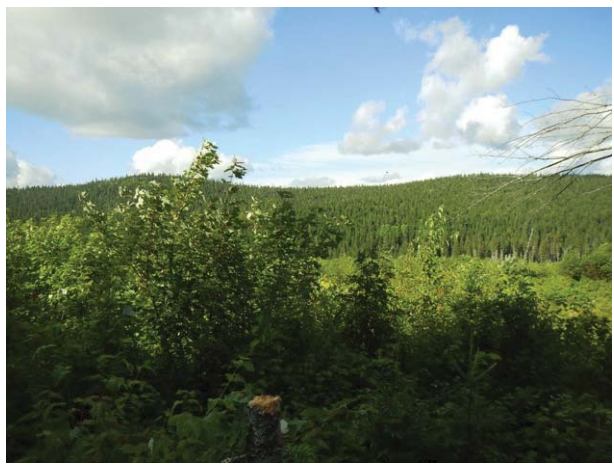

## *Annexe B Conditions météorologiques lors de l'inventaire de chauves-souris réalisé en 2014, projet de parc éolien Roncevaux*

Les nuits indiquées en gras dans le tableau ont été retenues pour l'analyse et comportent un minimum de 4 h d'enregistrement dans des conditions météorologiques adéquates.

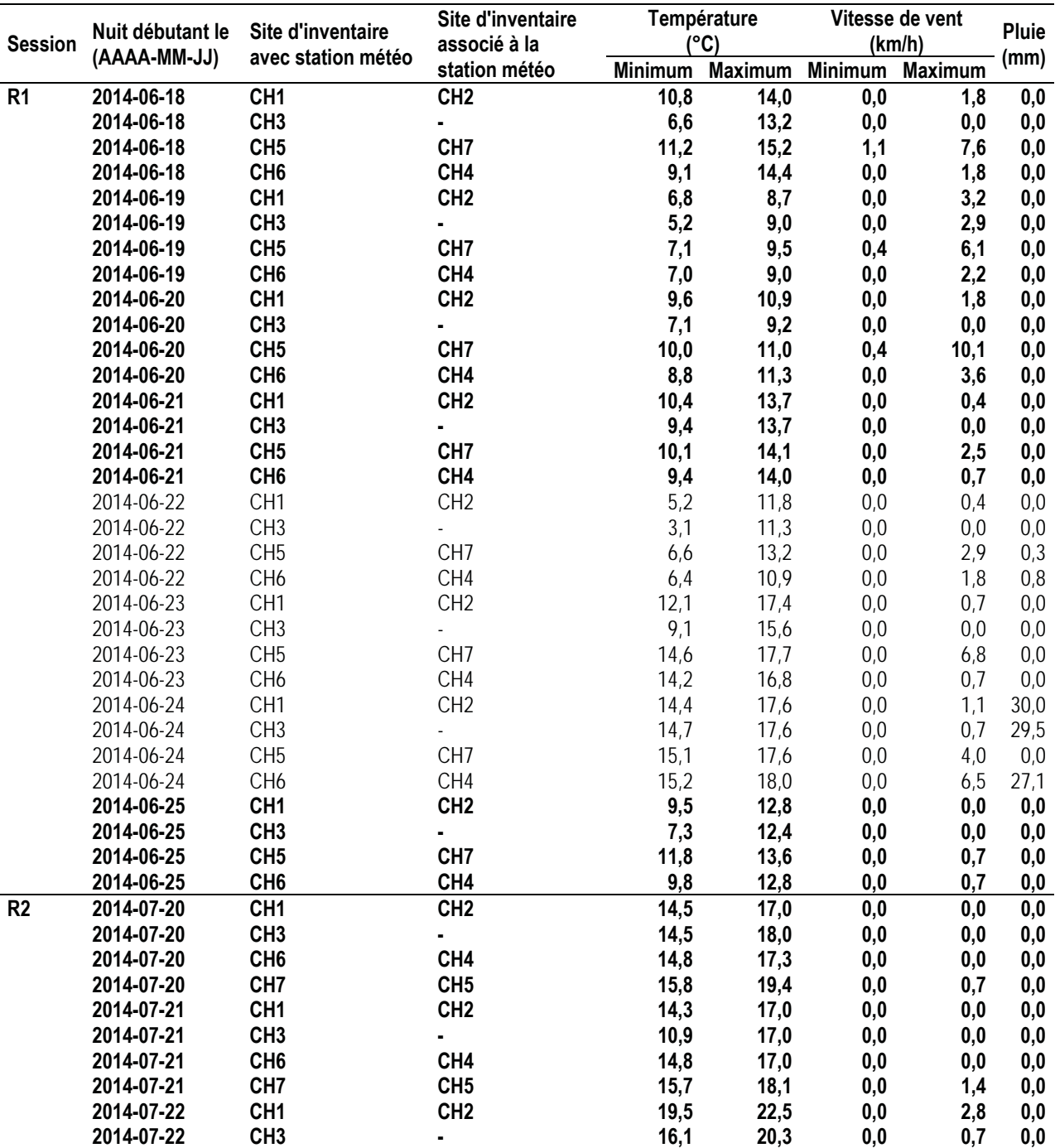

*Inventaire de chauves-souris en reproduction et en migration automnale 2014* 

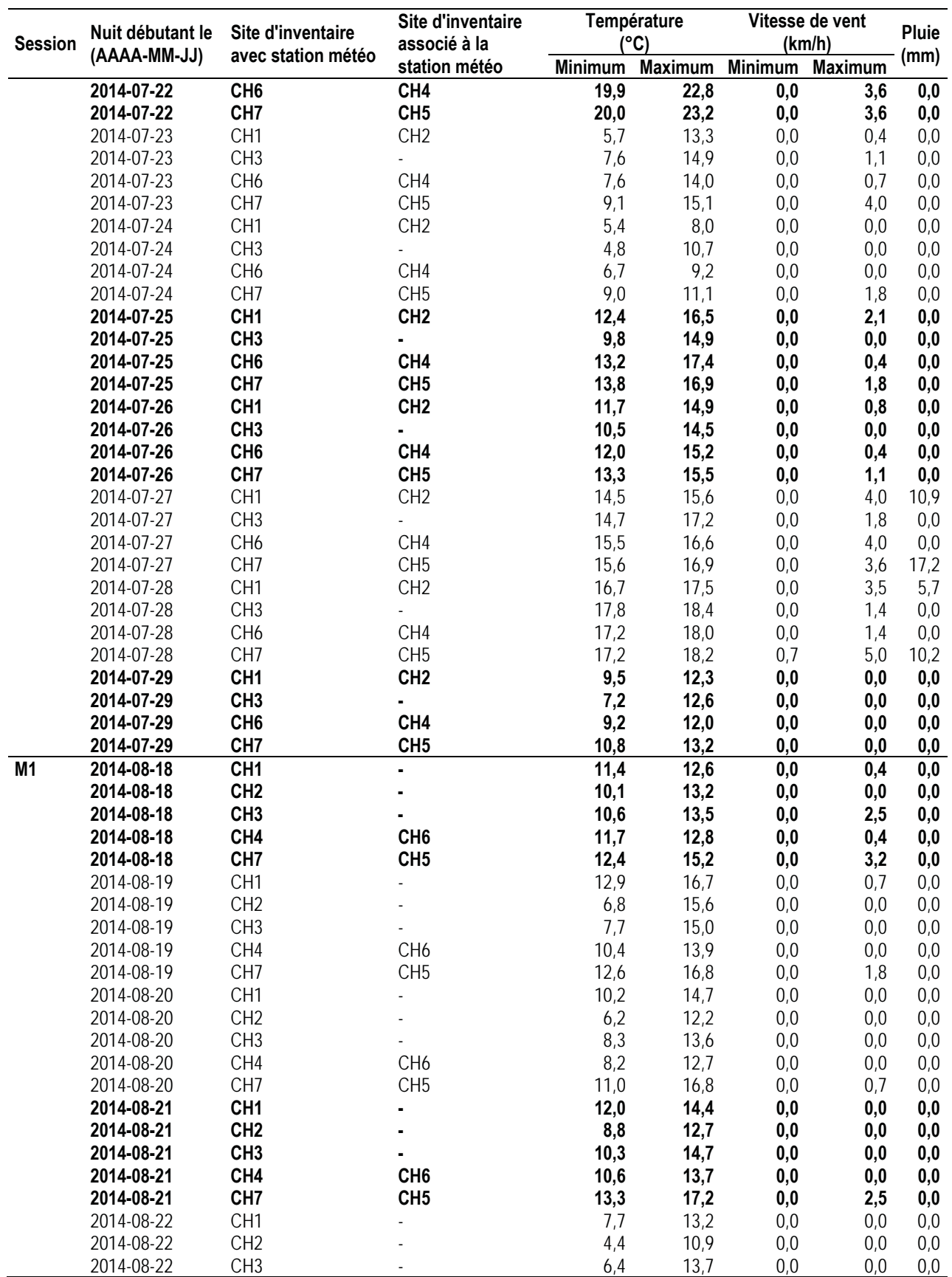

*Inventaire de chauves-souris en reproduction et en migration automnale 2014* 

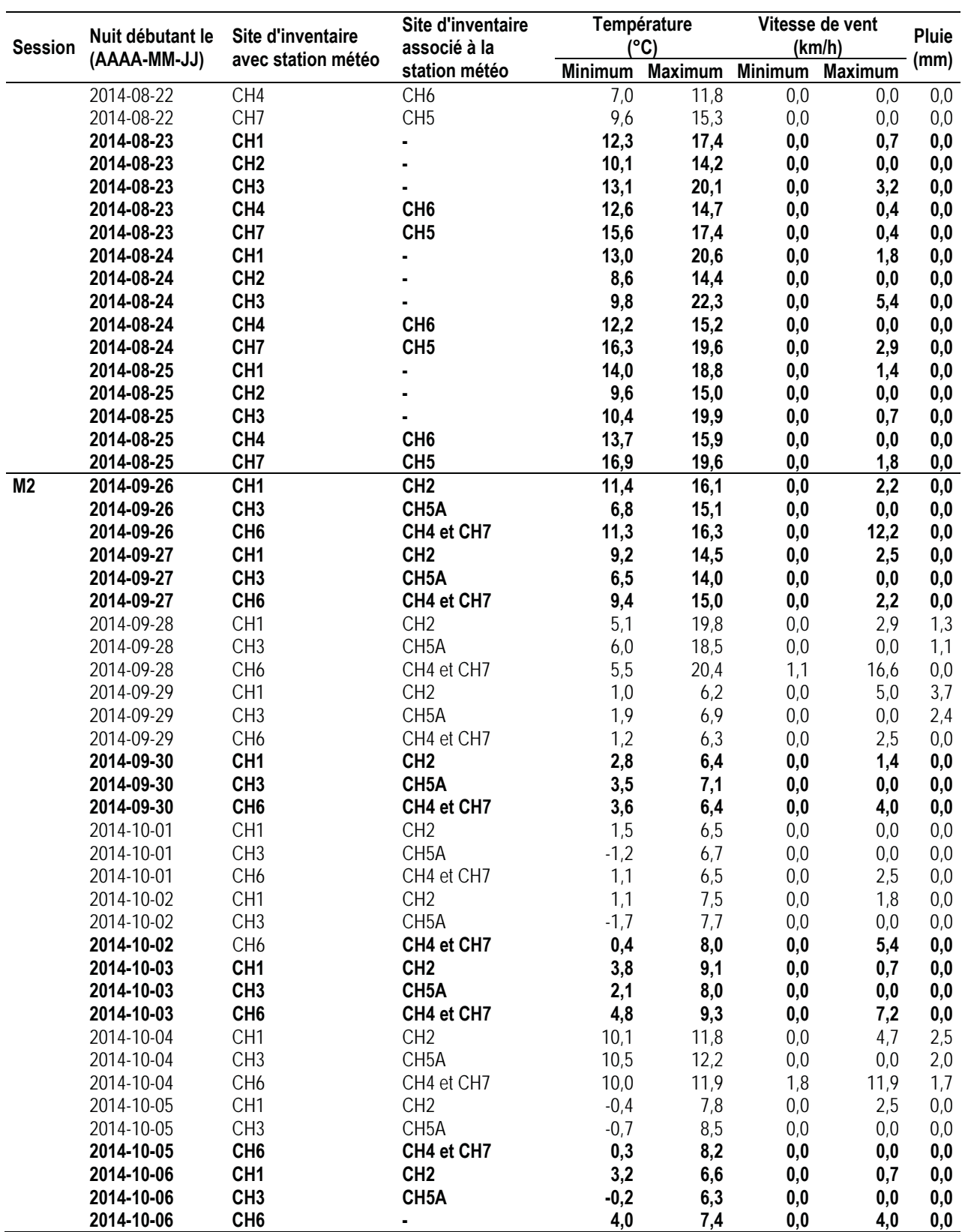

#### **Carleton-sur-Mer**

895, boulevard Perron<br>Carleton-sur-Mer (Québec) G0C 1J0<br>418 364-3139

**Montréal** 

Québec

**Rimouski** 

1 888 364-3139<br>pescaenvironnement.com
## Invenergy Canada